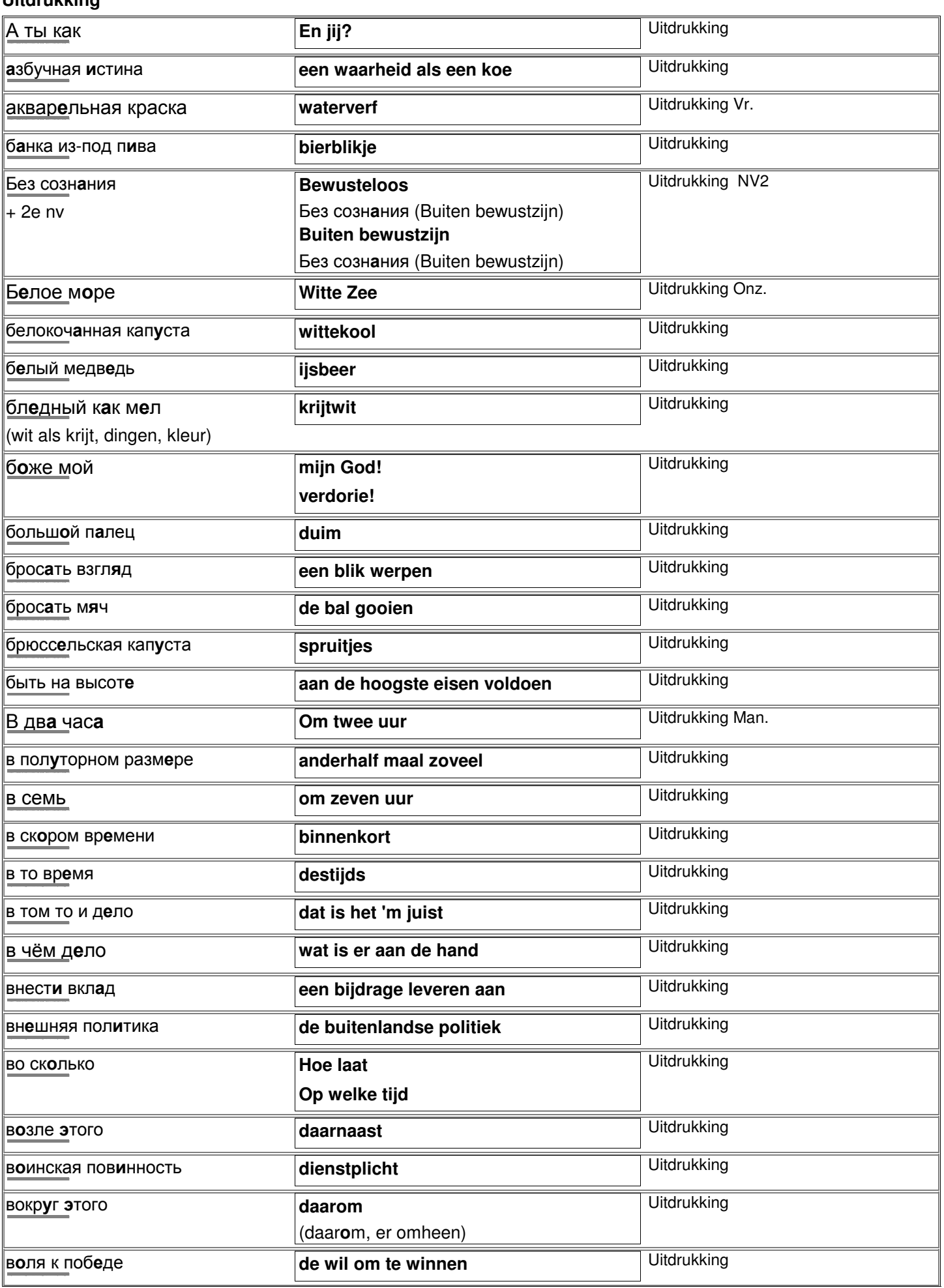

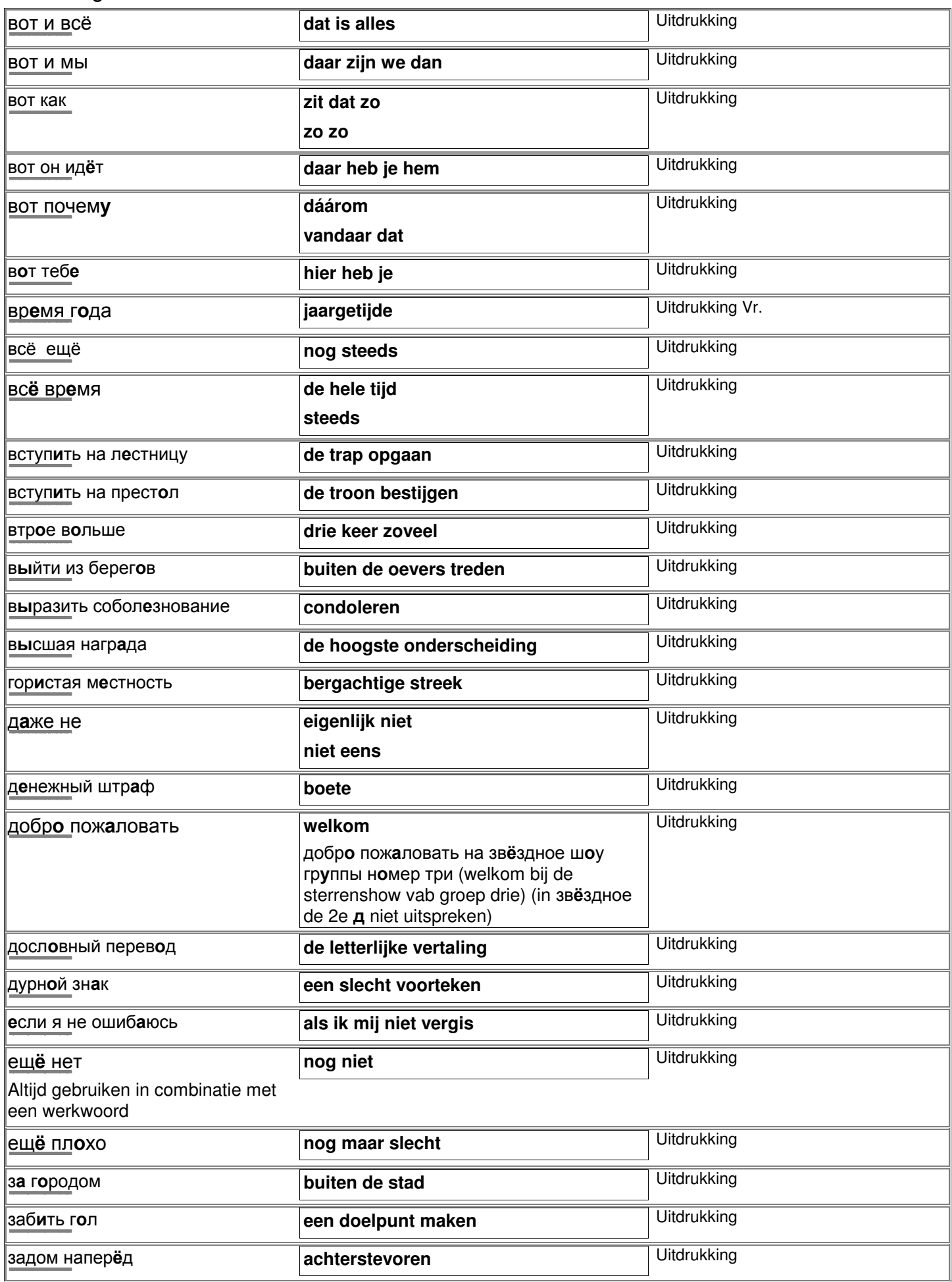

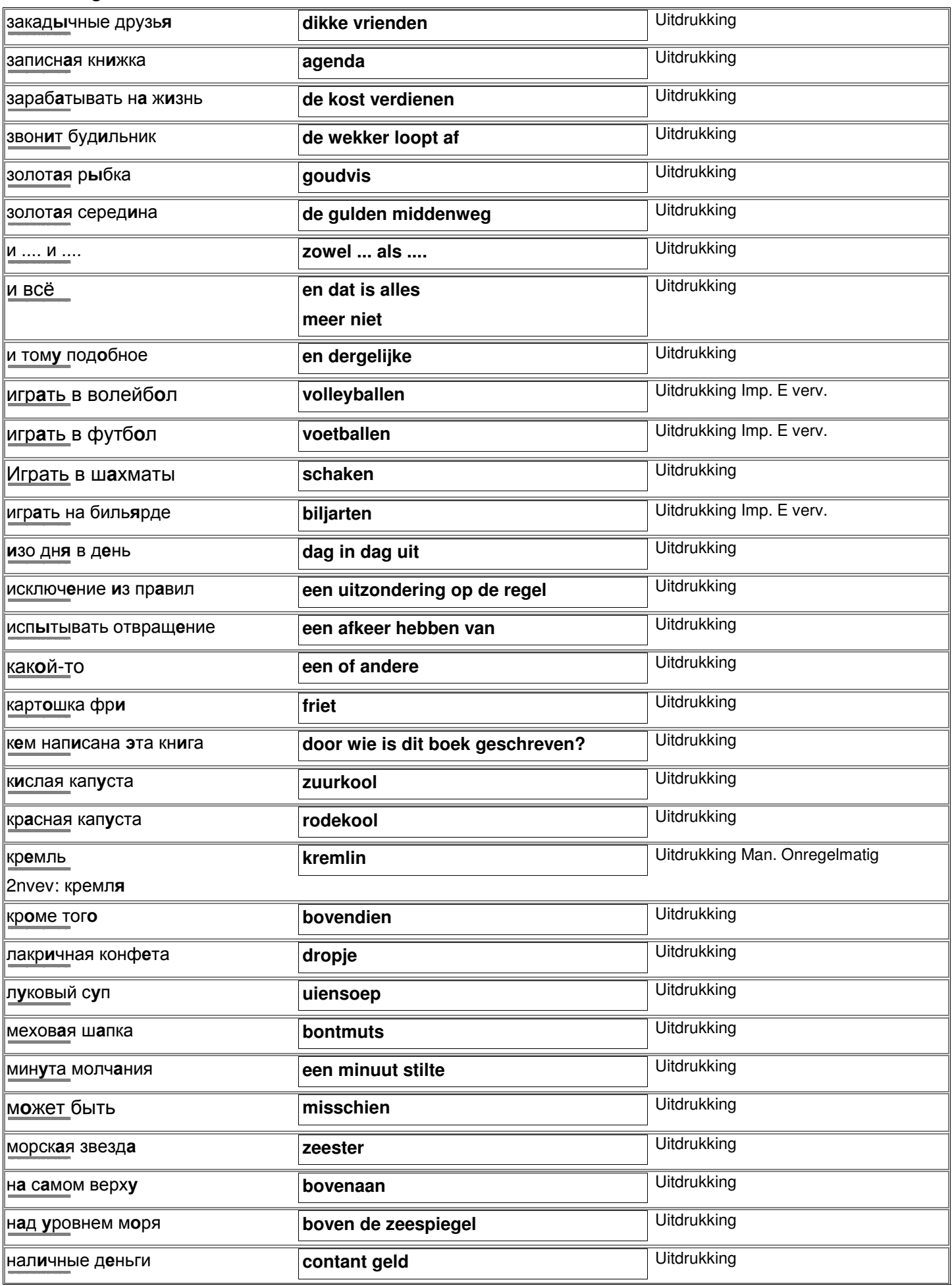

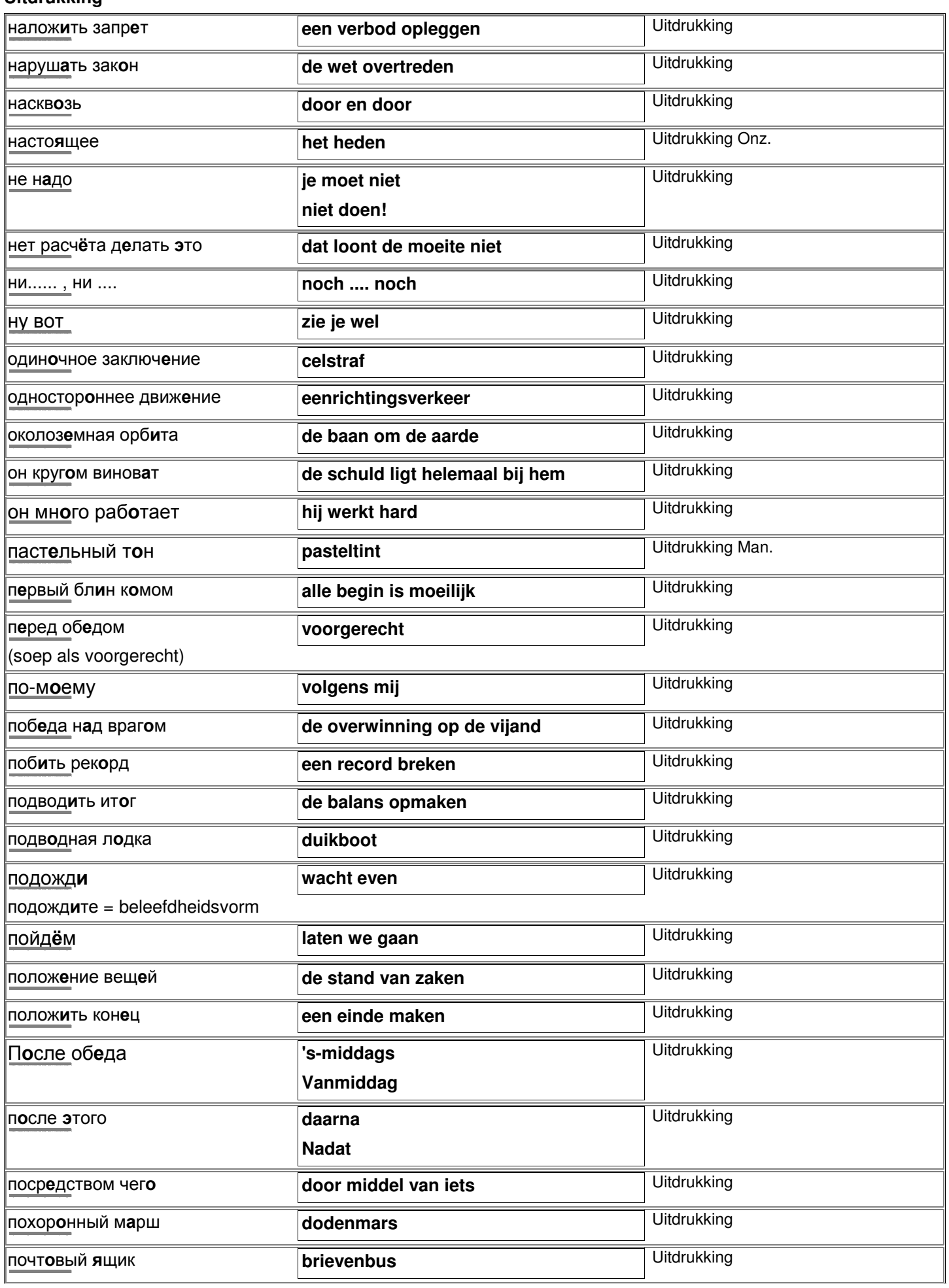

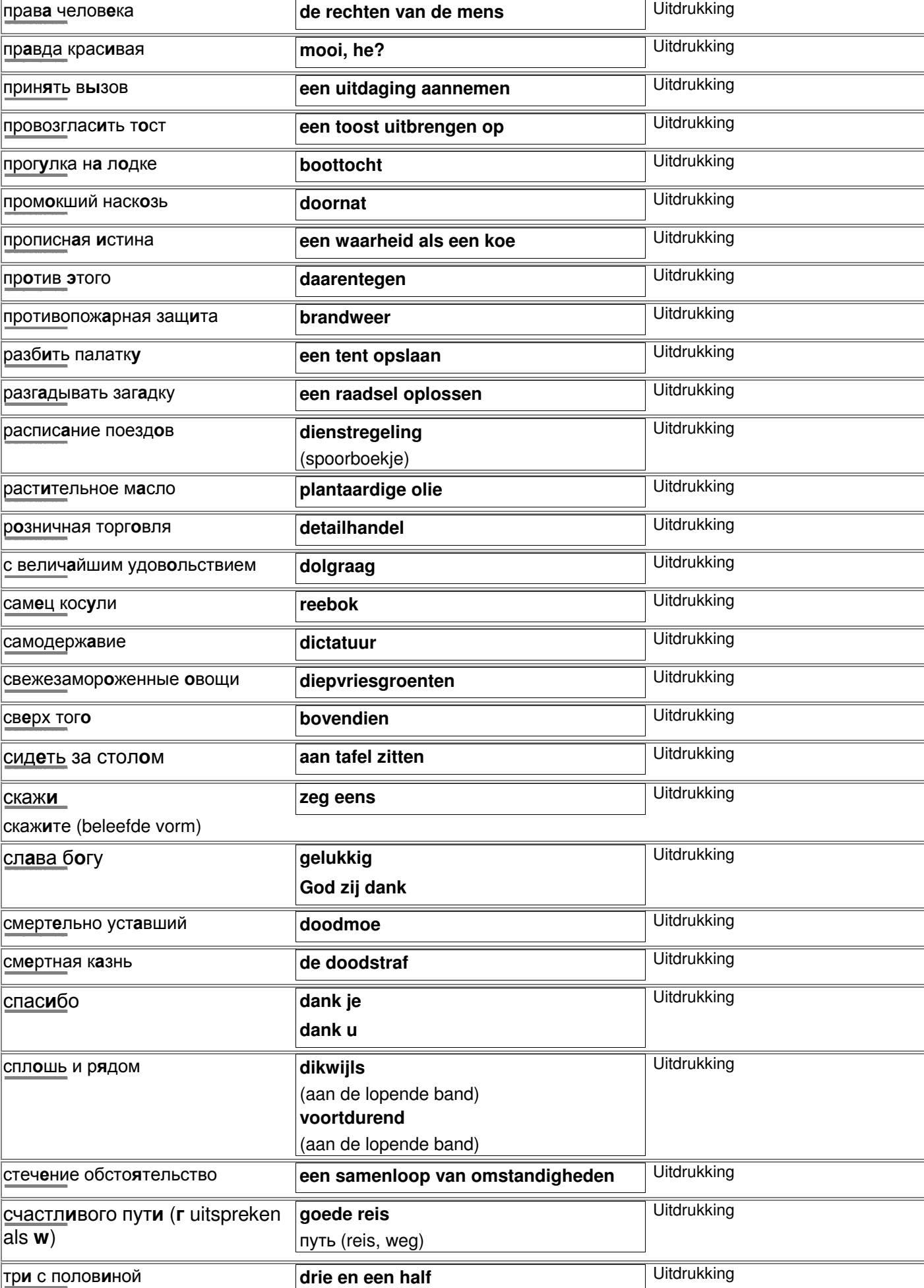

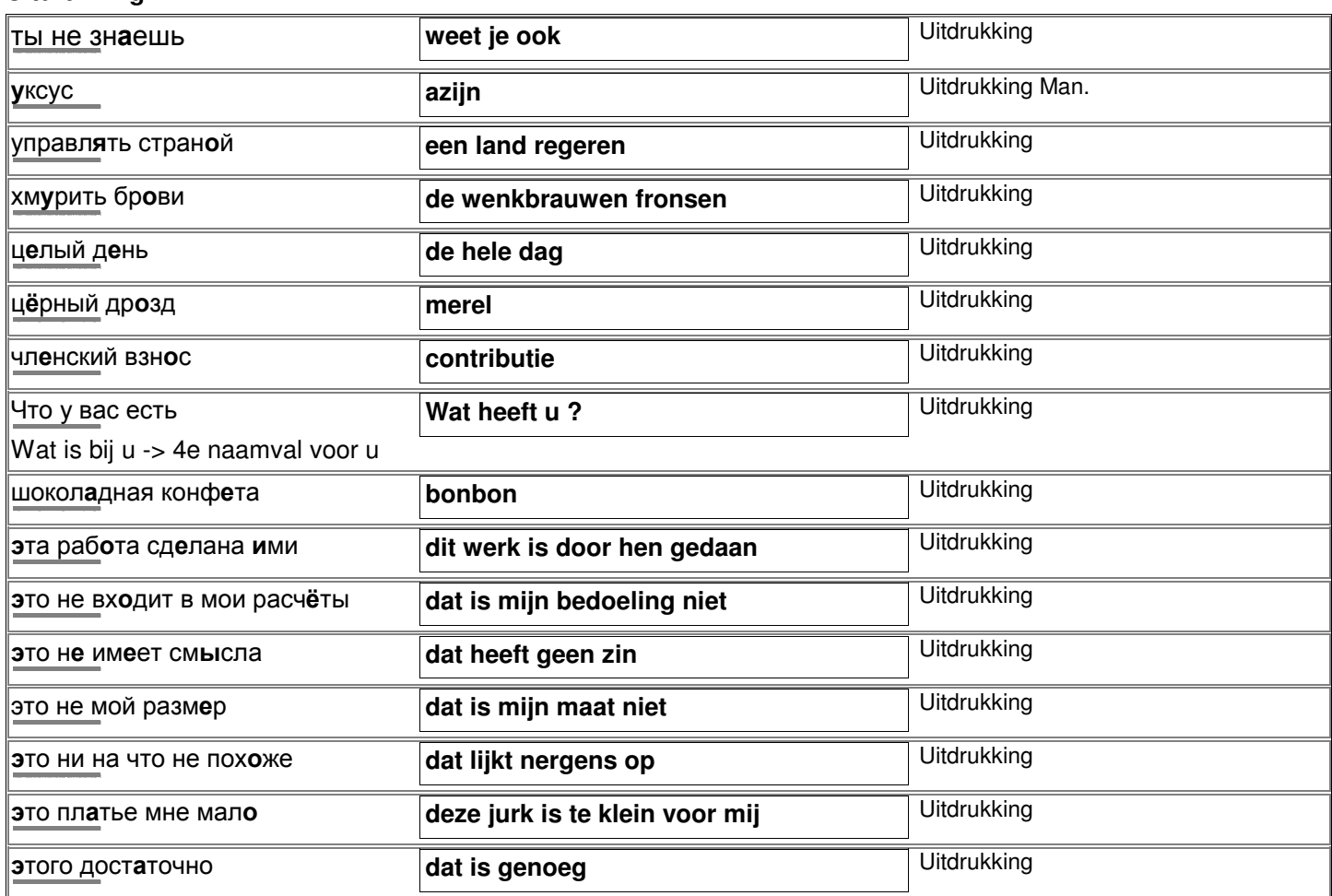

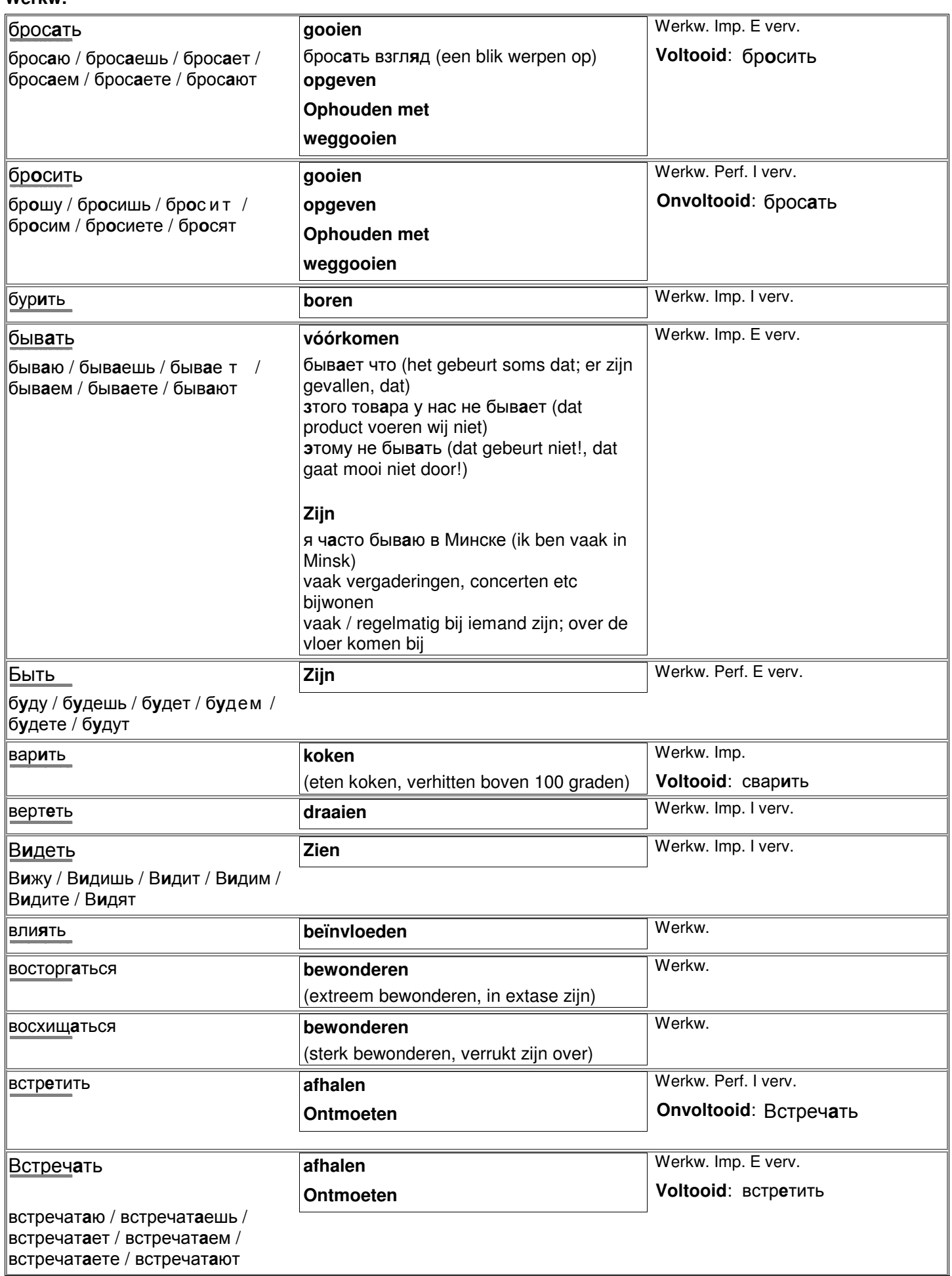

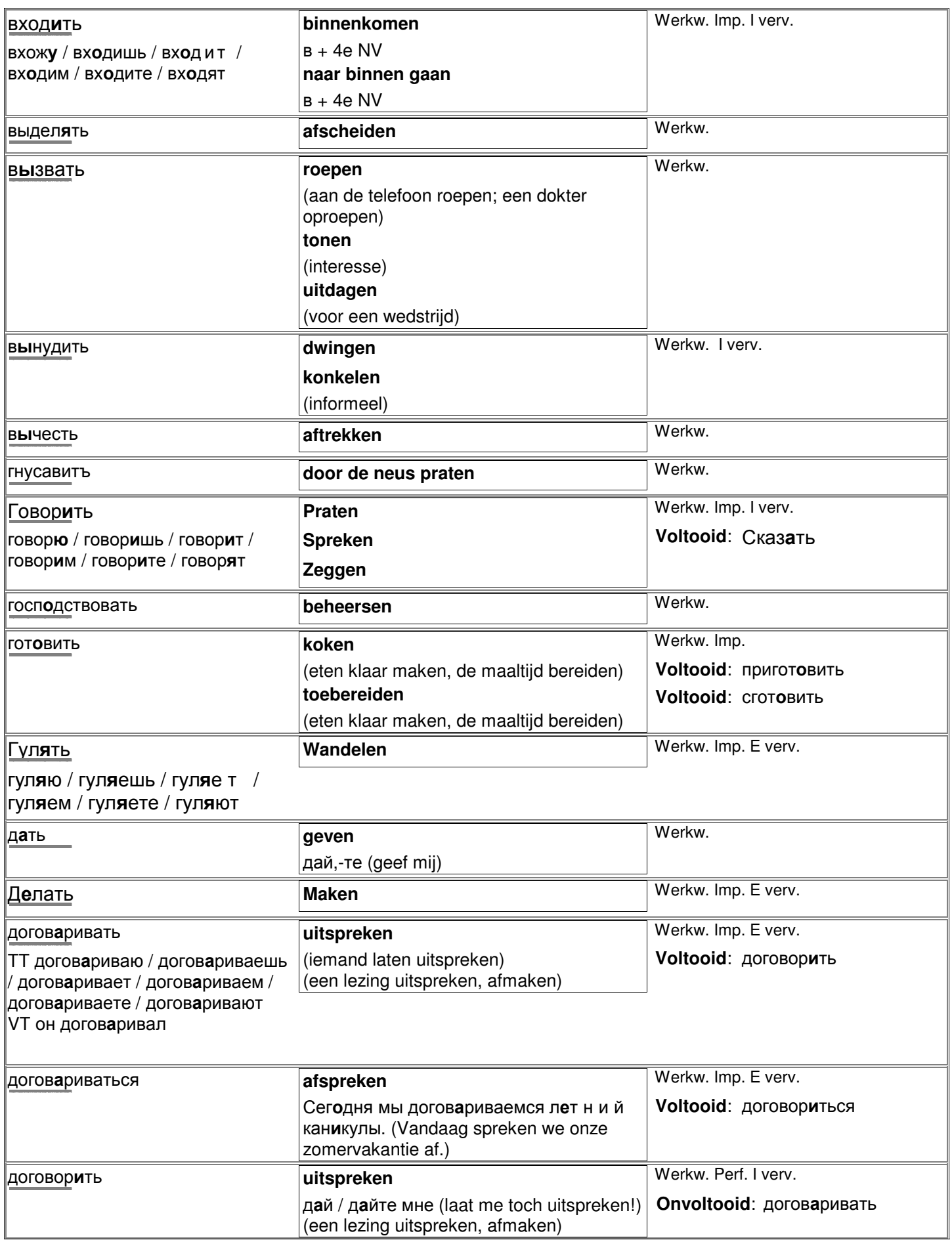

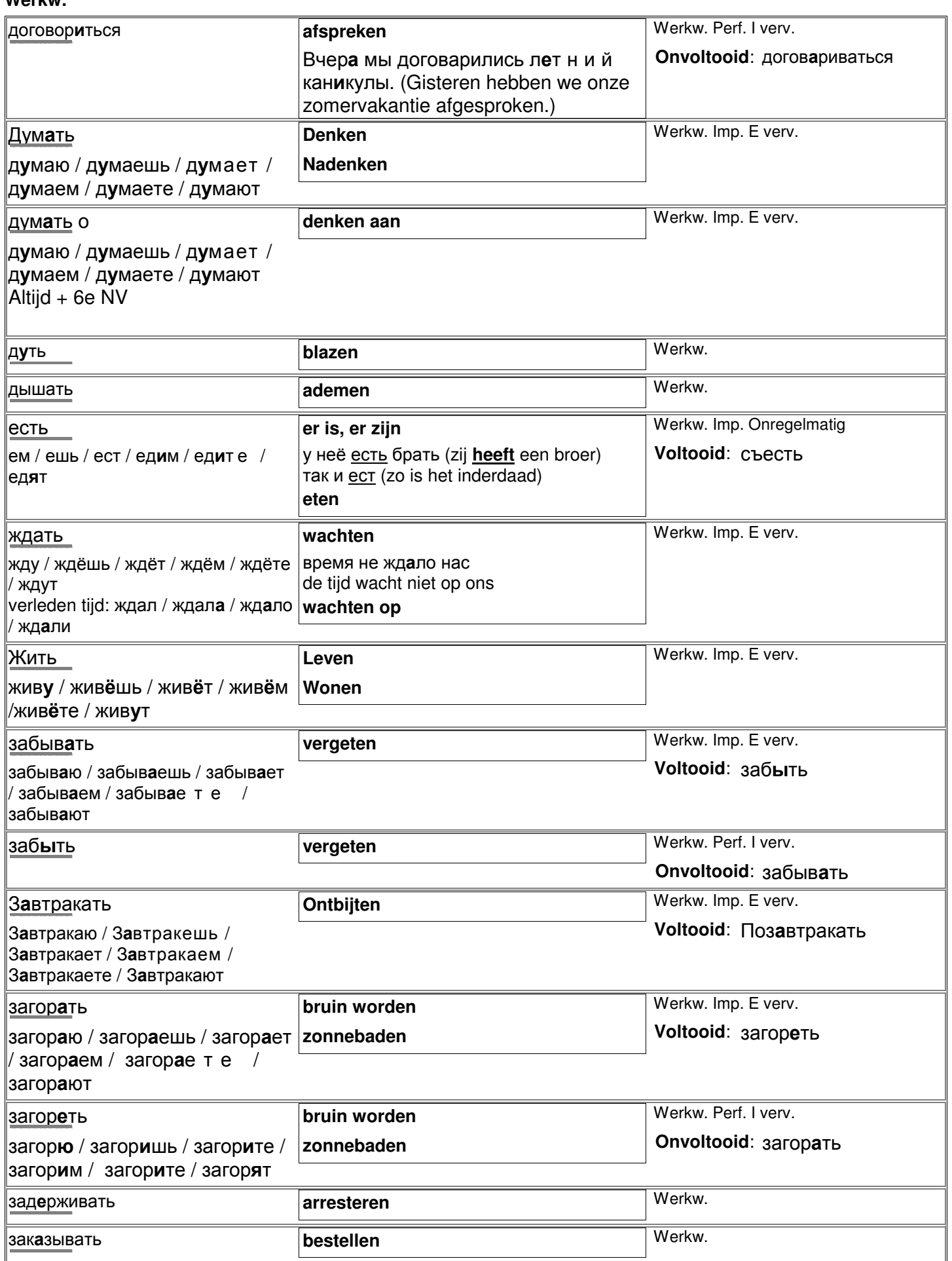

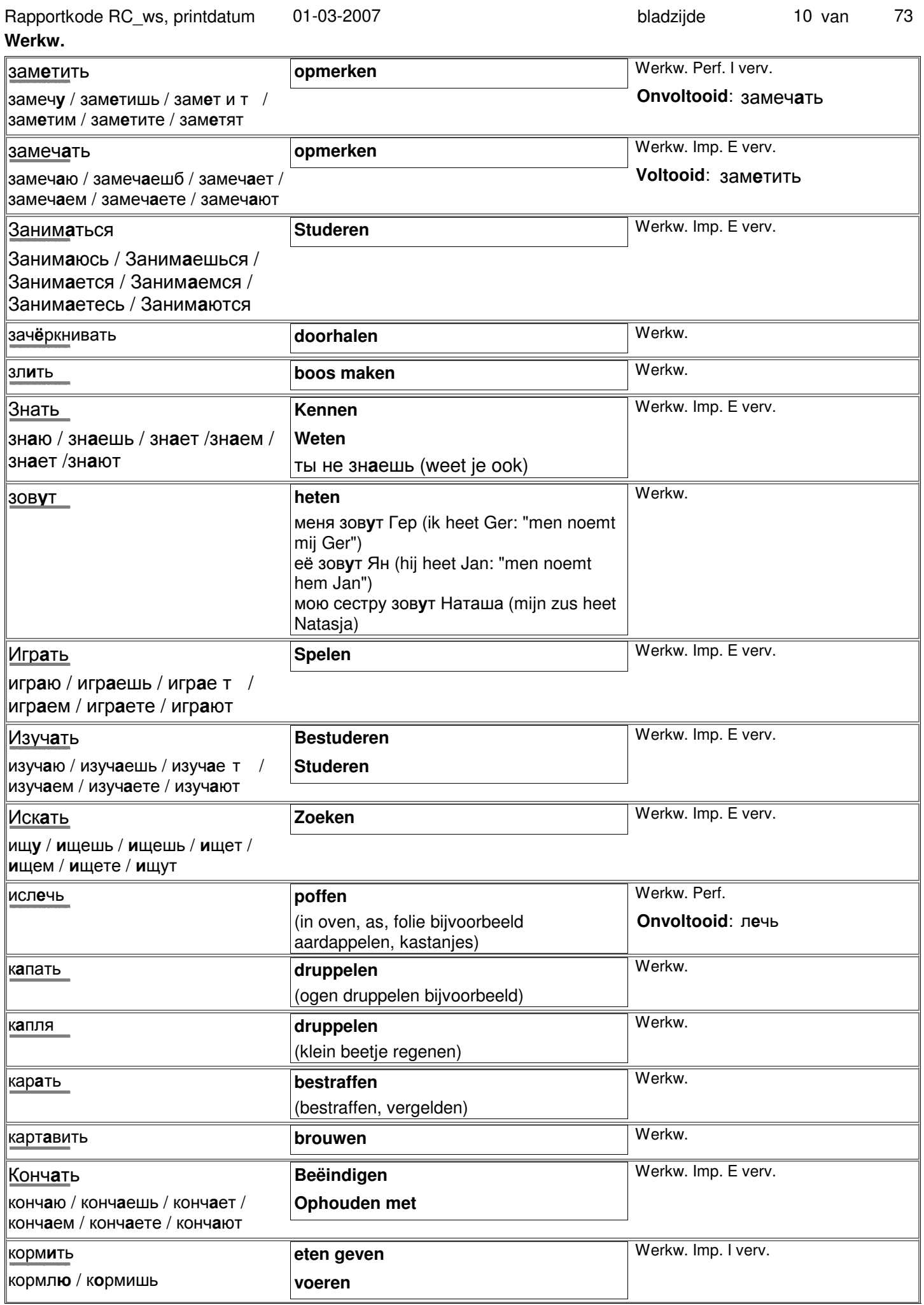

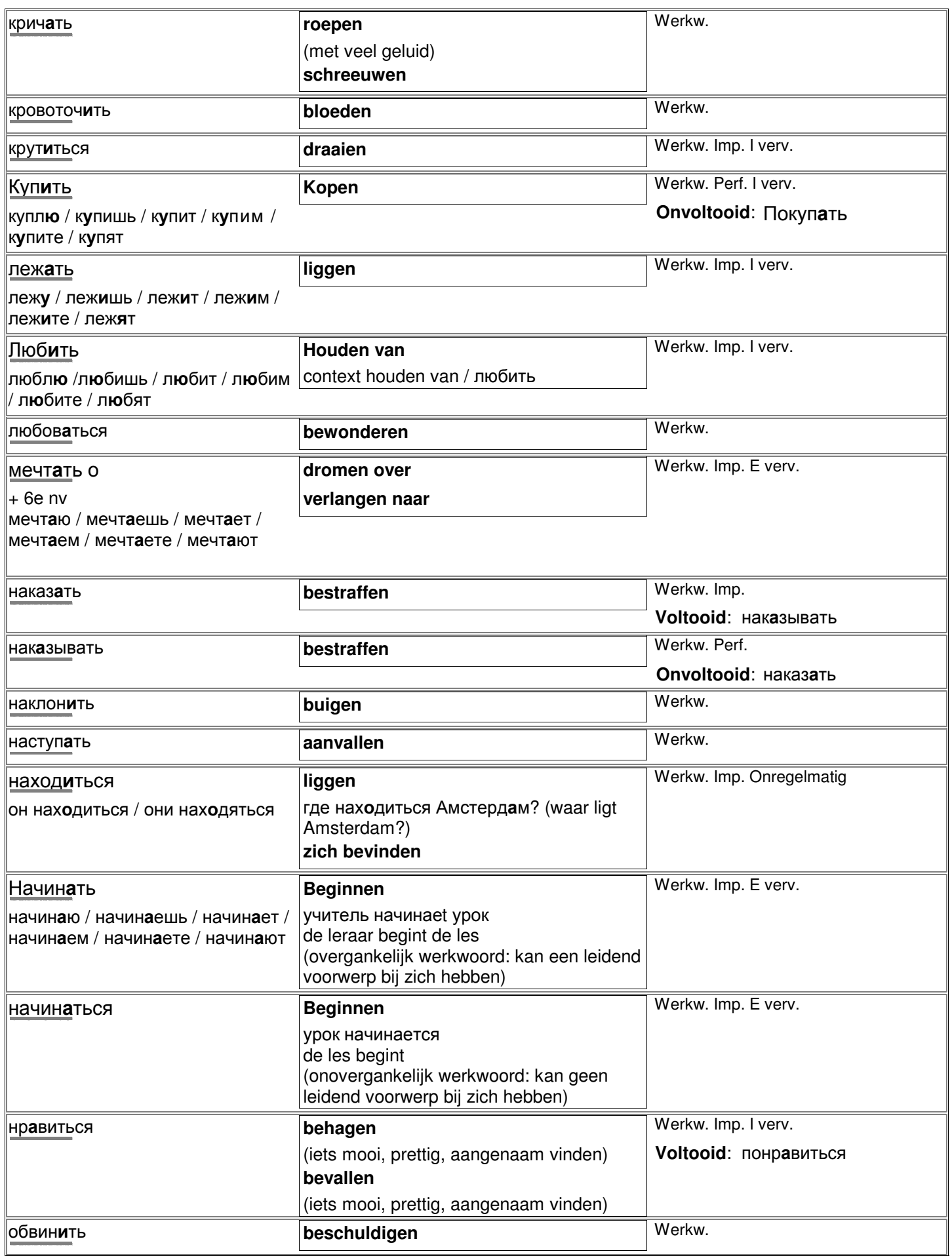

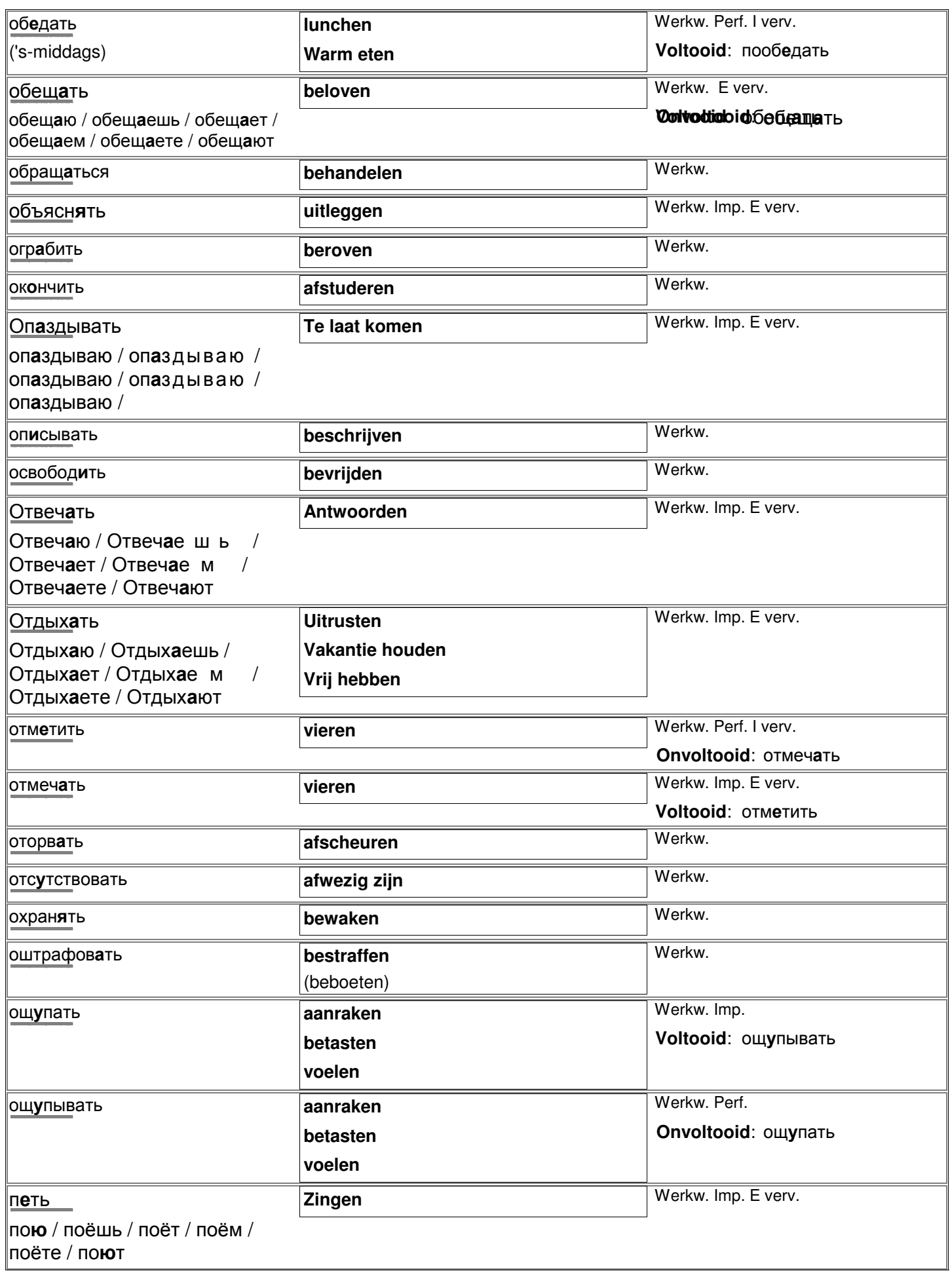

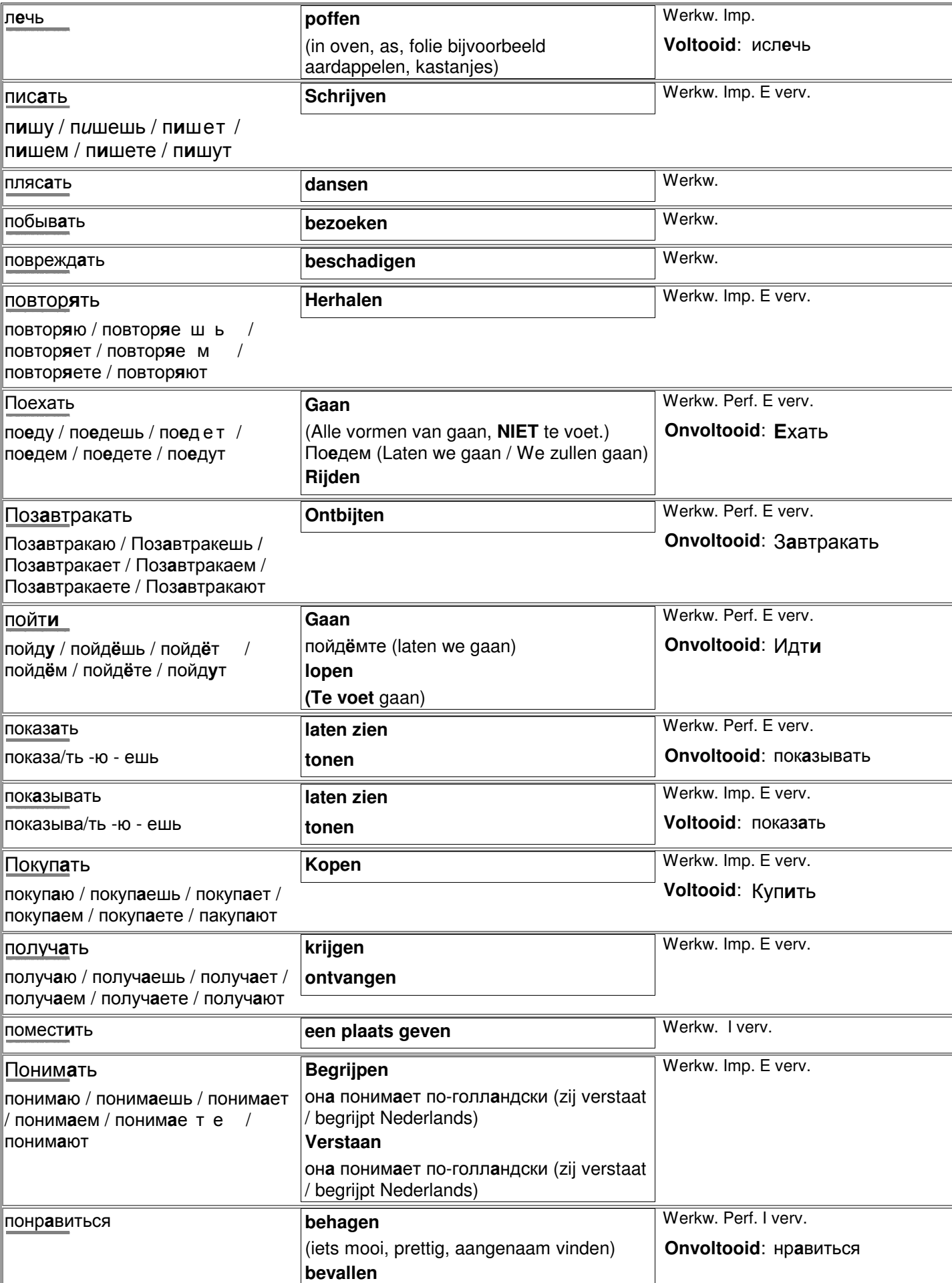

(iets mooi, prettig, aangenaam vinden)

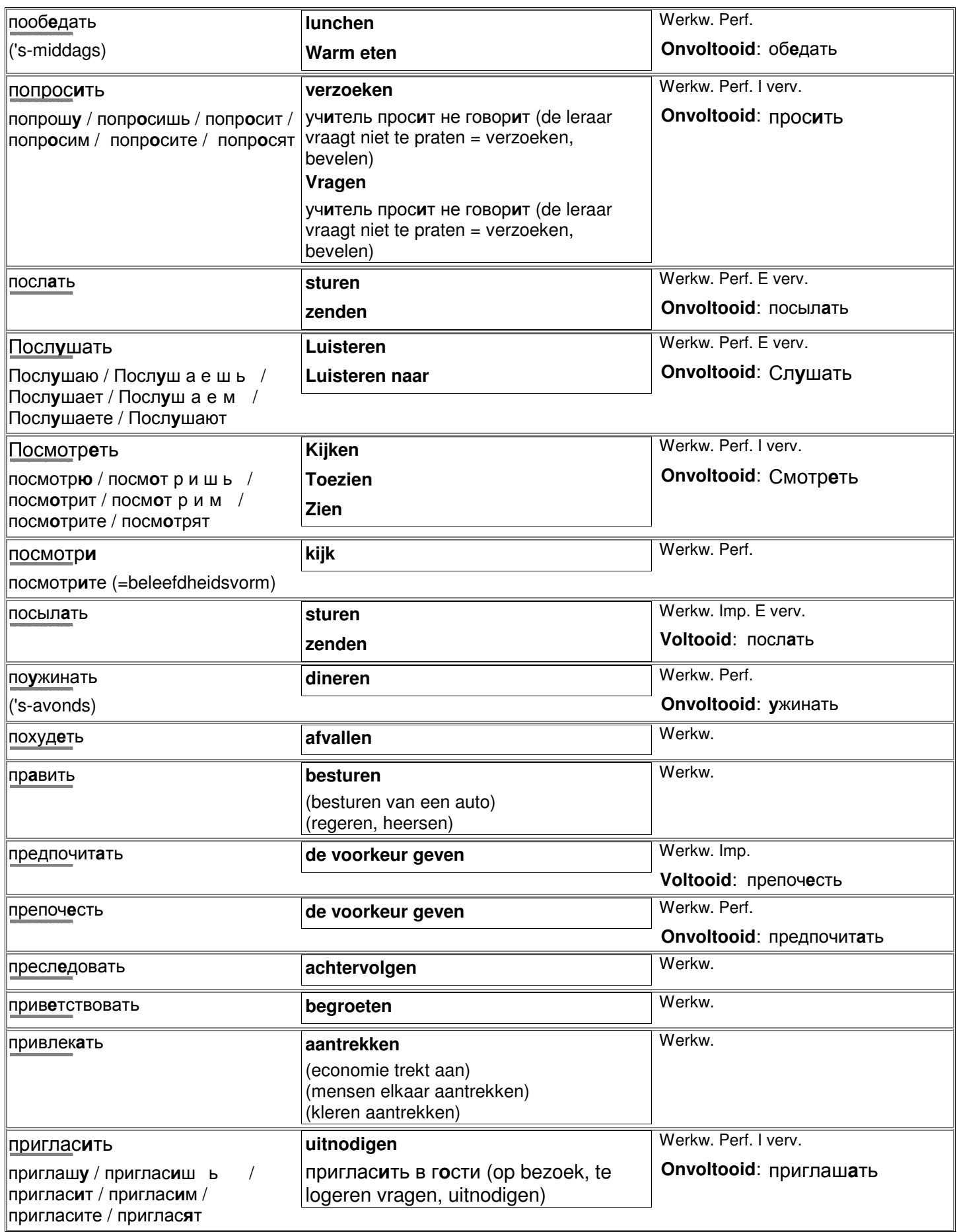

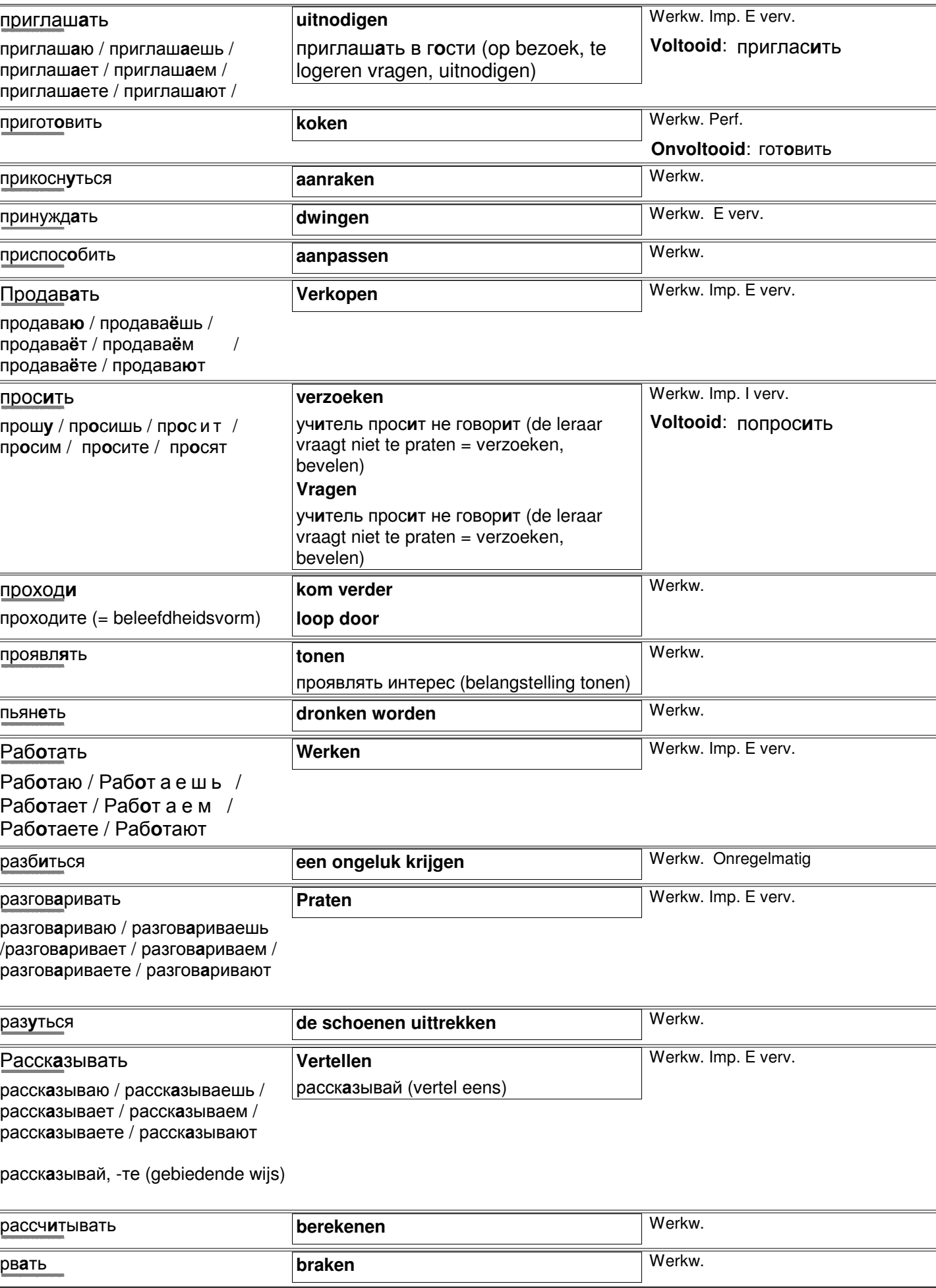

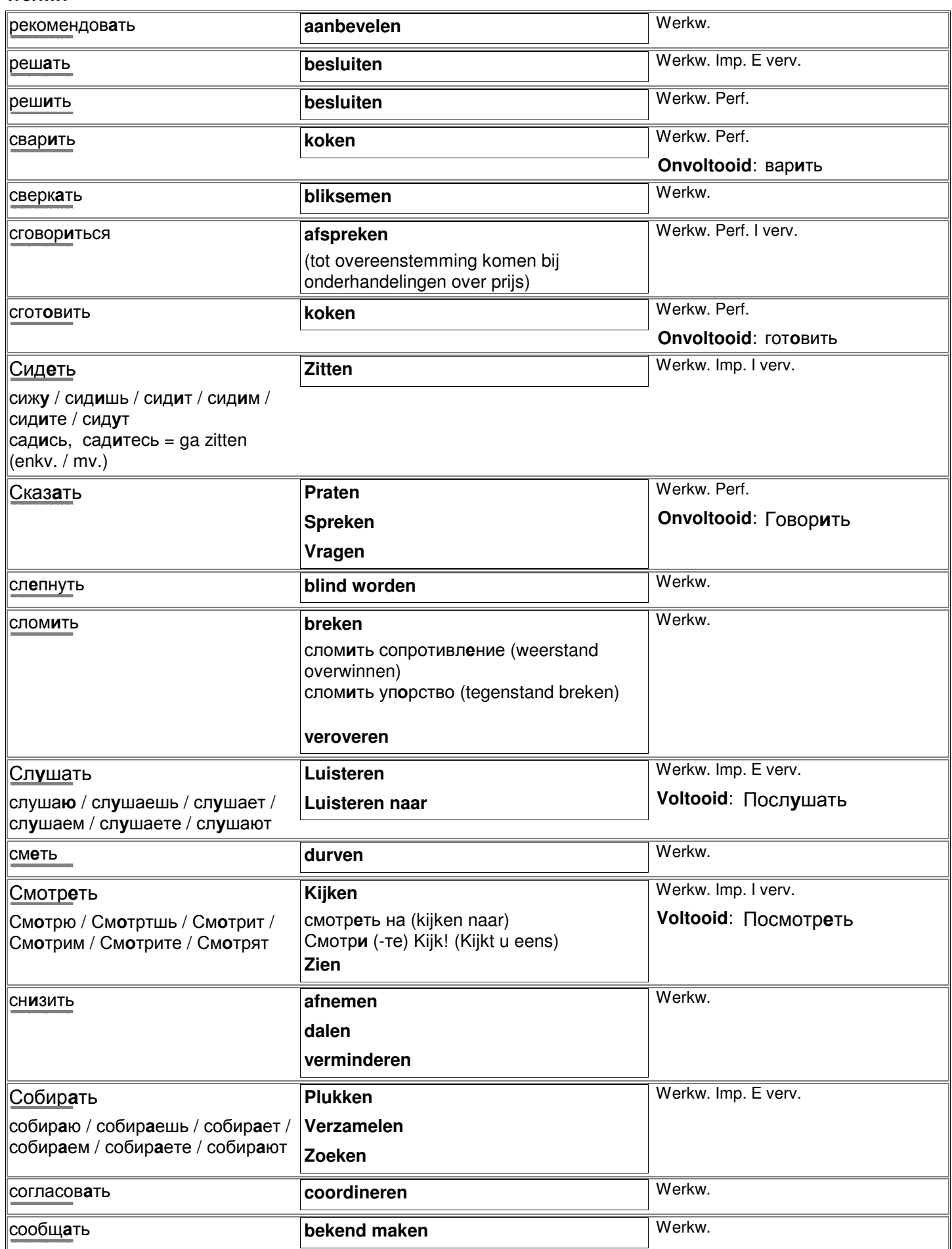

спешить **haast hebben zich haasten** спешу / спешишь / сзешит /спешим / спешите / спешят http://starling.rinet.ru/cgi-bin/morph.cgi?flags=endnnnn&root=config&word=ñïåøèòü Спрашивать **Vragen** Werkw. Imp. E verv. http://starling.rinet.ru/cgi-bin/morph.cgi?flags=endnnnn&root=config&word=ñïðàøèâàòü Стоить **de moeite waard zijn** не стоит его слушать (het is niet de moeite waard naar hem te luisteren) **Kosten** Werkw. Imp. I verv. Alleen gebruiken voor verwijzing naar dingen en dieren! он - она - оно стоит они стоят http://starling.rinet.ru/cgi-bin/morph.cgi?flags=endnnnn&root=config&word=ñòîèòü Стоять **Staan** Werkw. Imp. E verv. стою / стоишь / стоит / стоим / стоите / стоют http://starling.rinet.ru/cgi-bin/morph.cgi?flags=endnnnn&root=config&word=ñòîÿòü съесть **Onvoltooid**: есть **eten opeten** Werkw. Perf. Onregelmatig съем / съешь / съест /съедим / съедите / съедят http://starling.rinet.ru/cgi-bin/morph.cgi?flags=endnnnn&root=config&word=ñúåñòü таять **dooien** Werkw. http://starling.rinet.ru/cgi-bin/morph.cgi?flags=endnnnn&root=config&word=òàÿòü толк**а**ть **duwen duwen** Werkw. E verv. http://starling.rinet.ru/cgi-bin/morph.cgi?flags=endnnnn&root=config&word=òîëêàòü тошнить **braken zich ziek voelen Werkw** http://starling.rinet.ru/cgi-bin/morph.cgi?flags=endnnnn&root=config&word=òîøíèòü ли и противать и противать и противать и противать и противать и методине и методине и методине и методине и ме<br>При методине и методине и методине и методине и методине и методине и методине и методине и методине и метод http://starling.rinet.ru/cgi-bin/morph.cgi?flags=endnnnn&root=config&word=óãðîæàòü ужинать **Voltooid**: поужинать **dineren** Werkw. Imp. ('s-avonds) http://starling.rinet.ru/cgi-bin/morph.cgi?flags=endnnnn&root=config&word=óæèíàòü участвовать **deelnemen** Werkw. http://starling.rinet.ru/cgi-bin/morph.cgi?flags=endnnnn&root=config&word=ó÷àñòâîâàòü учиться **leren** Werkw. Imp. I verv. учусь / учишься / учится / учимся / учитесь / учаться http://starling.rinet.ru/cgi-bin/morph.cgi-bin/morph.cgi-bin/morph.cgi/bin/morph.cgi/bin/morph.cgi/bin/morph.c Хотеть **Willen** Я хочу посмотреть этот матч. Ik wil die wedstrijd zien. Werkw. Imp. Onregelmatig хочу / хочешь / хочет (e-vervoeging) хотим / хотите / хотят (i-vervoeging) http://starling.rinet.ru/cgi-bin/morph.cgi?flags=endnnnn&root=config&word=õîòåòü цитировать **citeren** Werkw. http://starling.rinet.ru/cgi-bin/morph.cgi?flags=endnnnn&root=config&word=öèòèðîâàòü Читать **Lezen** Werkw. Imp. E verv. http://starling.rinet.ru/cgi-bin/morph.cgi-bin/morph.cgi-bin/morph.cgi/bin/morph.cgi/bin/morph.cgi/bin/morph.c

Werkw. Imp. I verv.

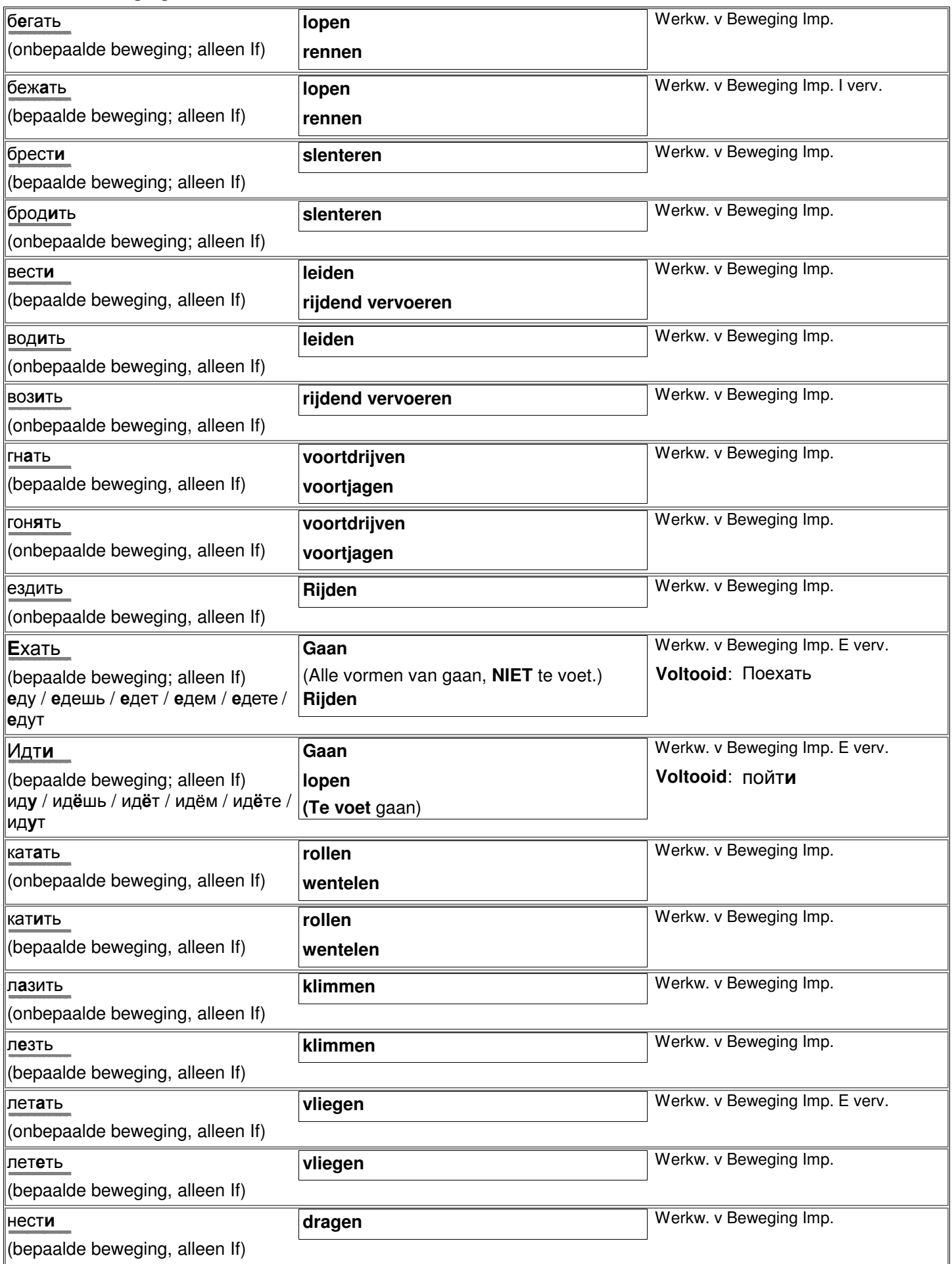

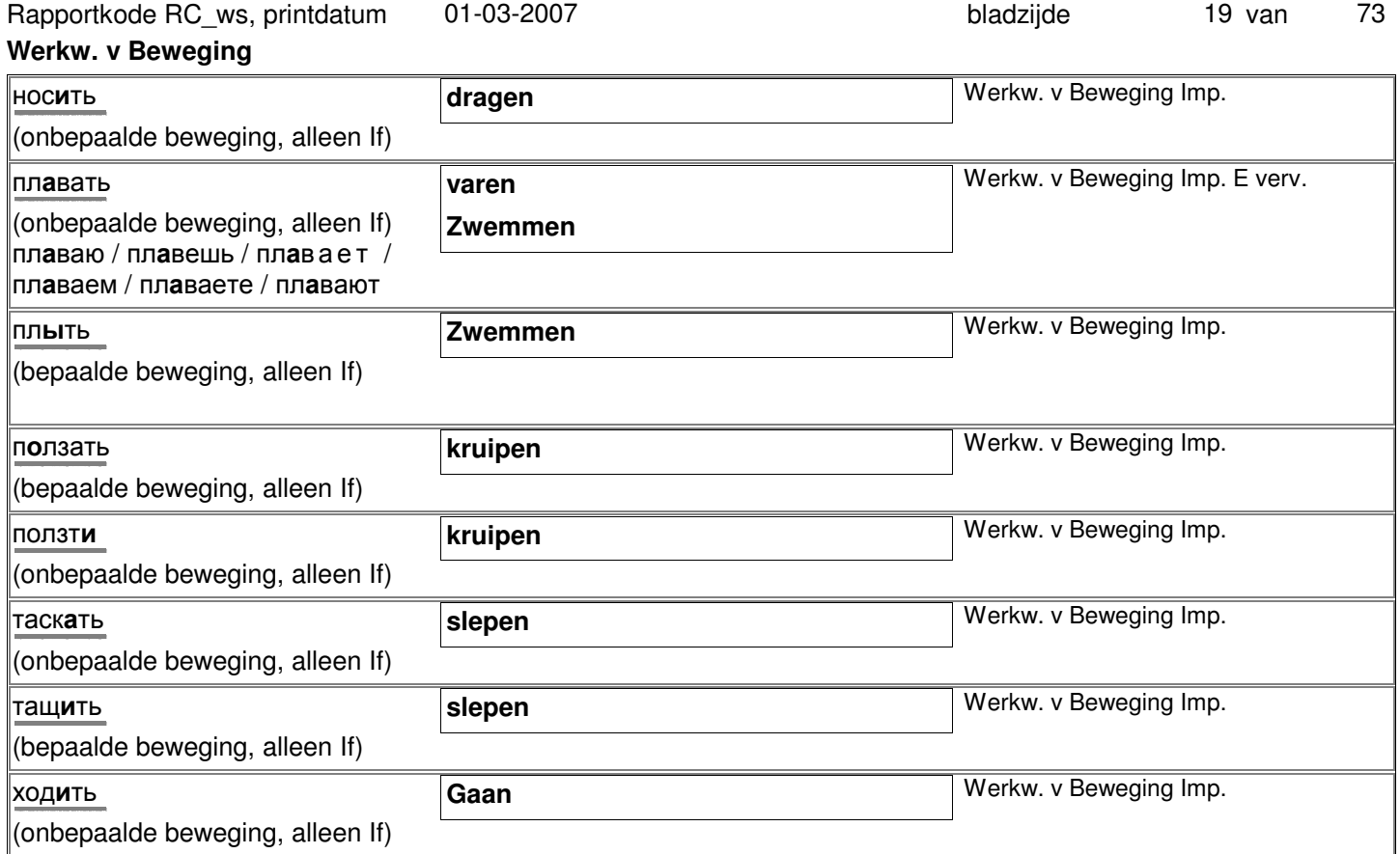

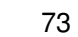

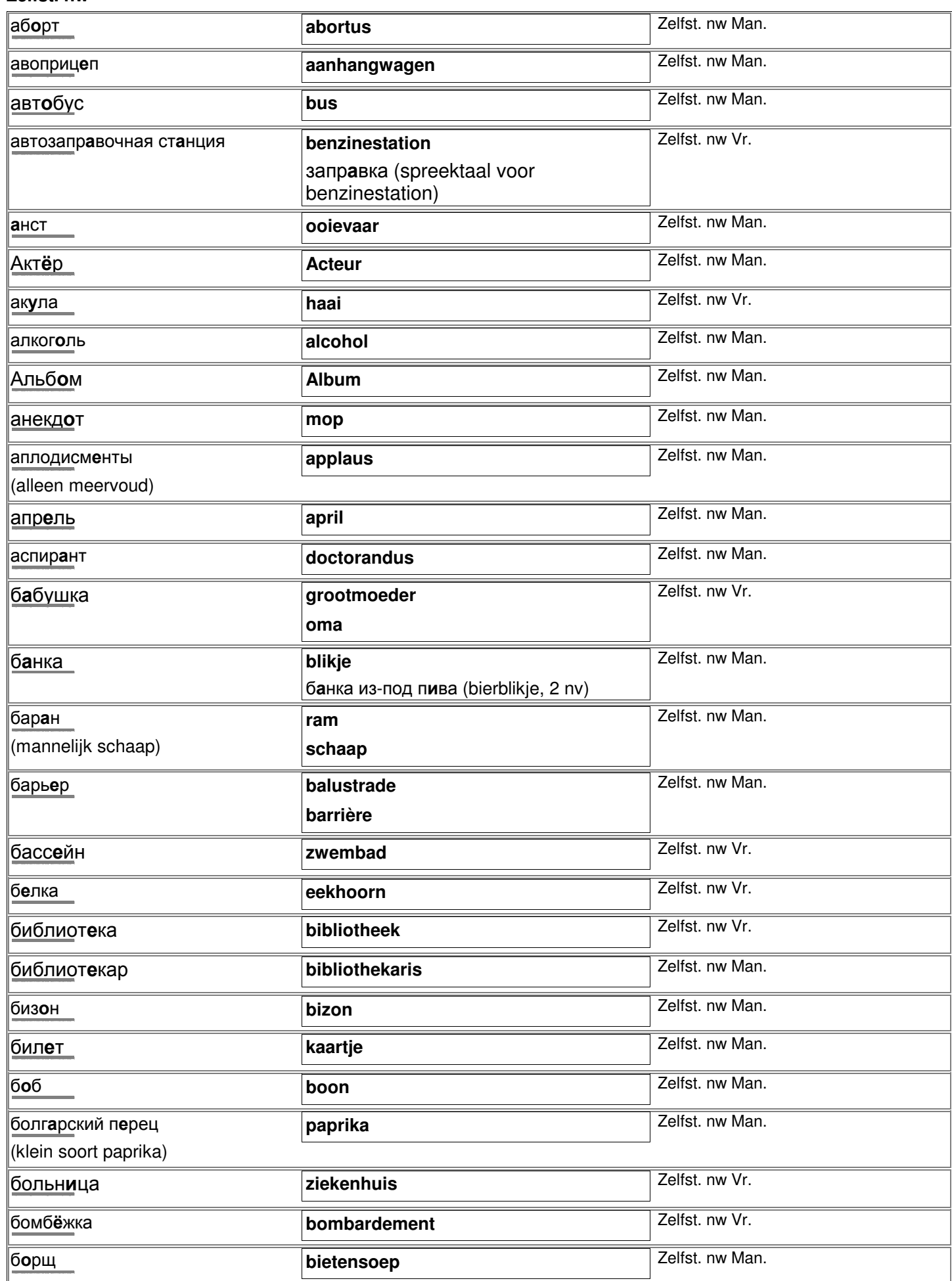

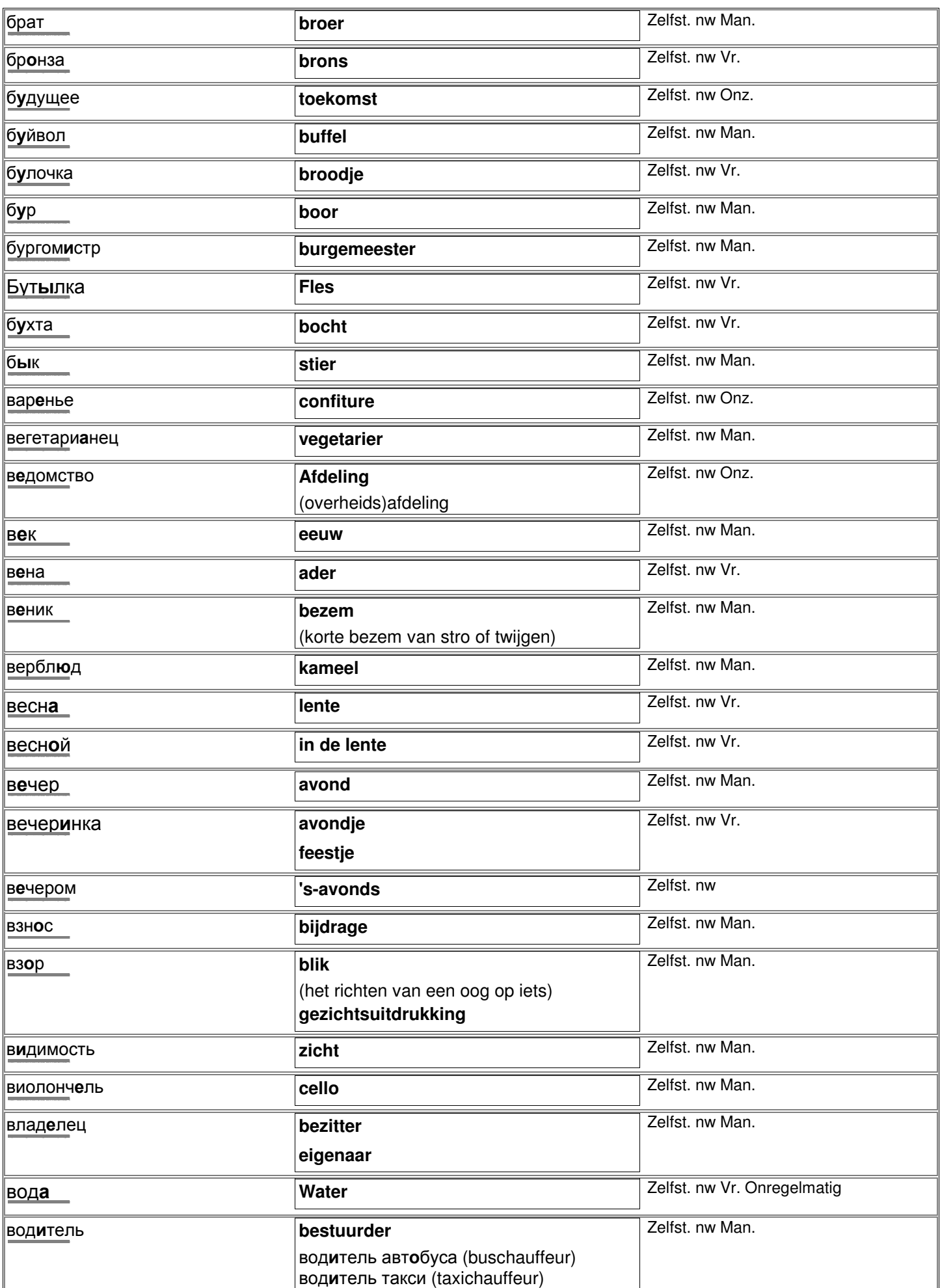

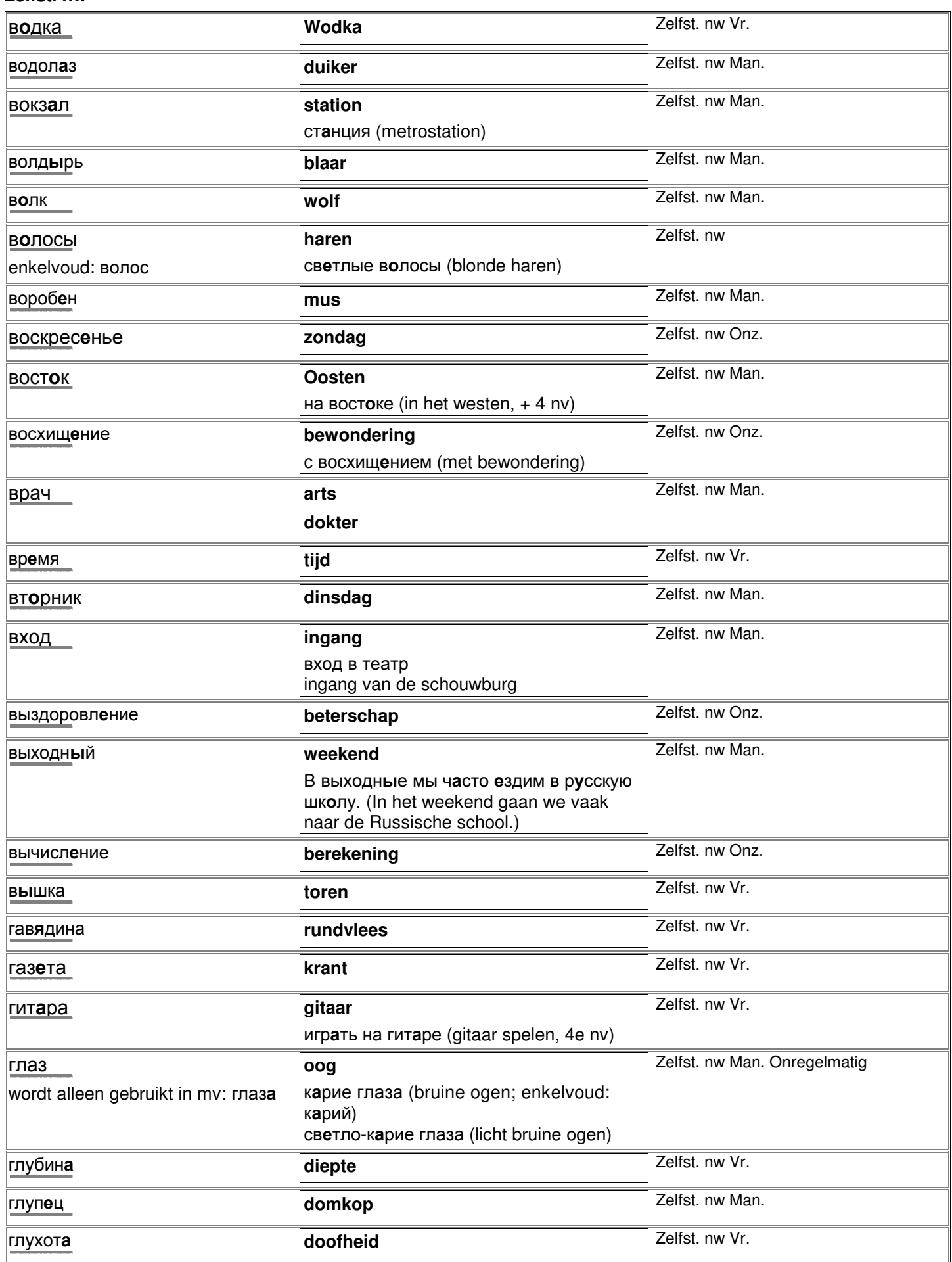

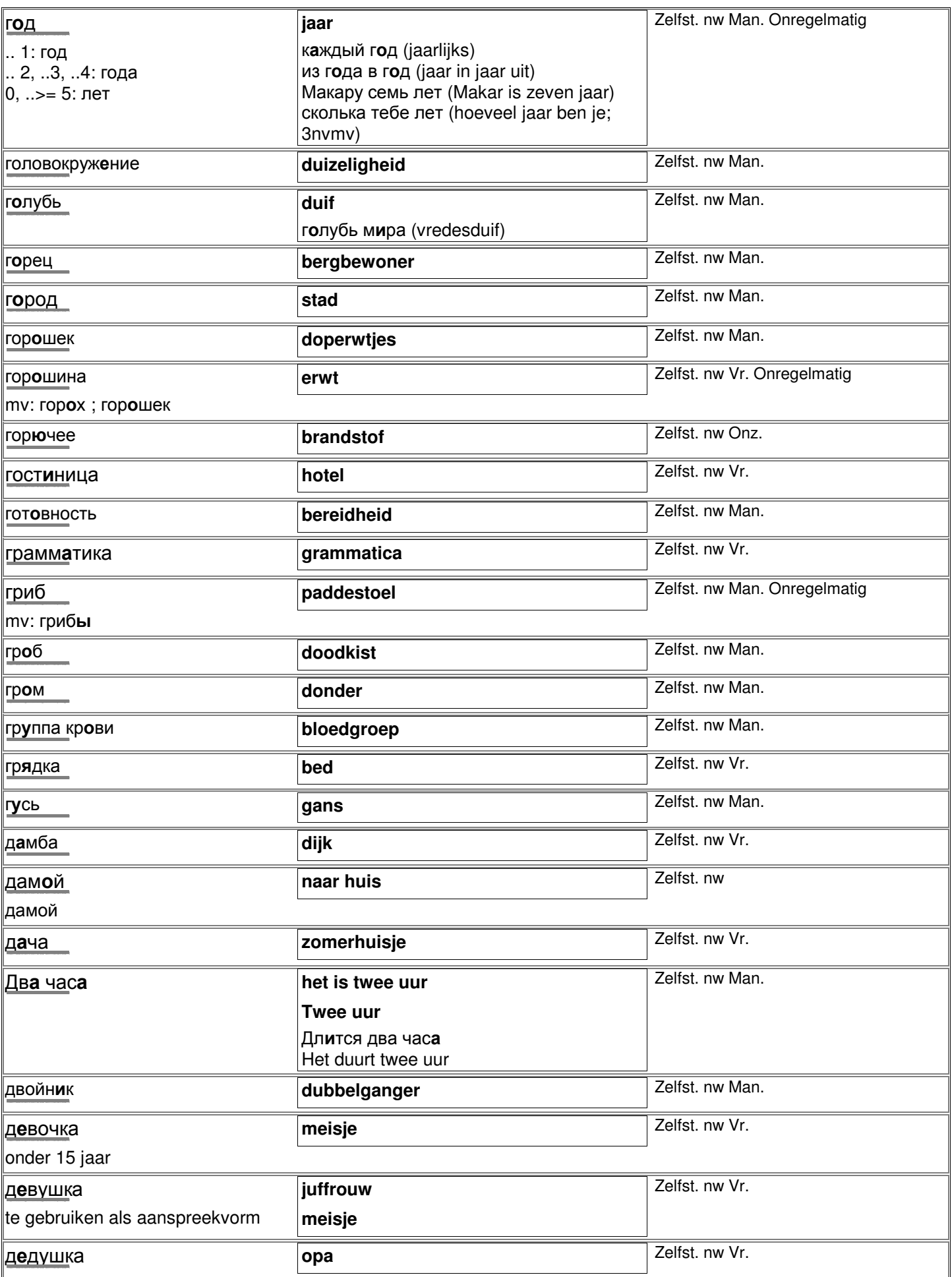

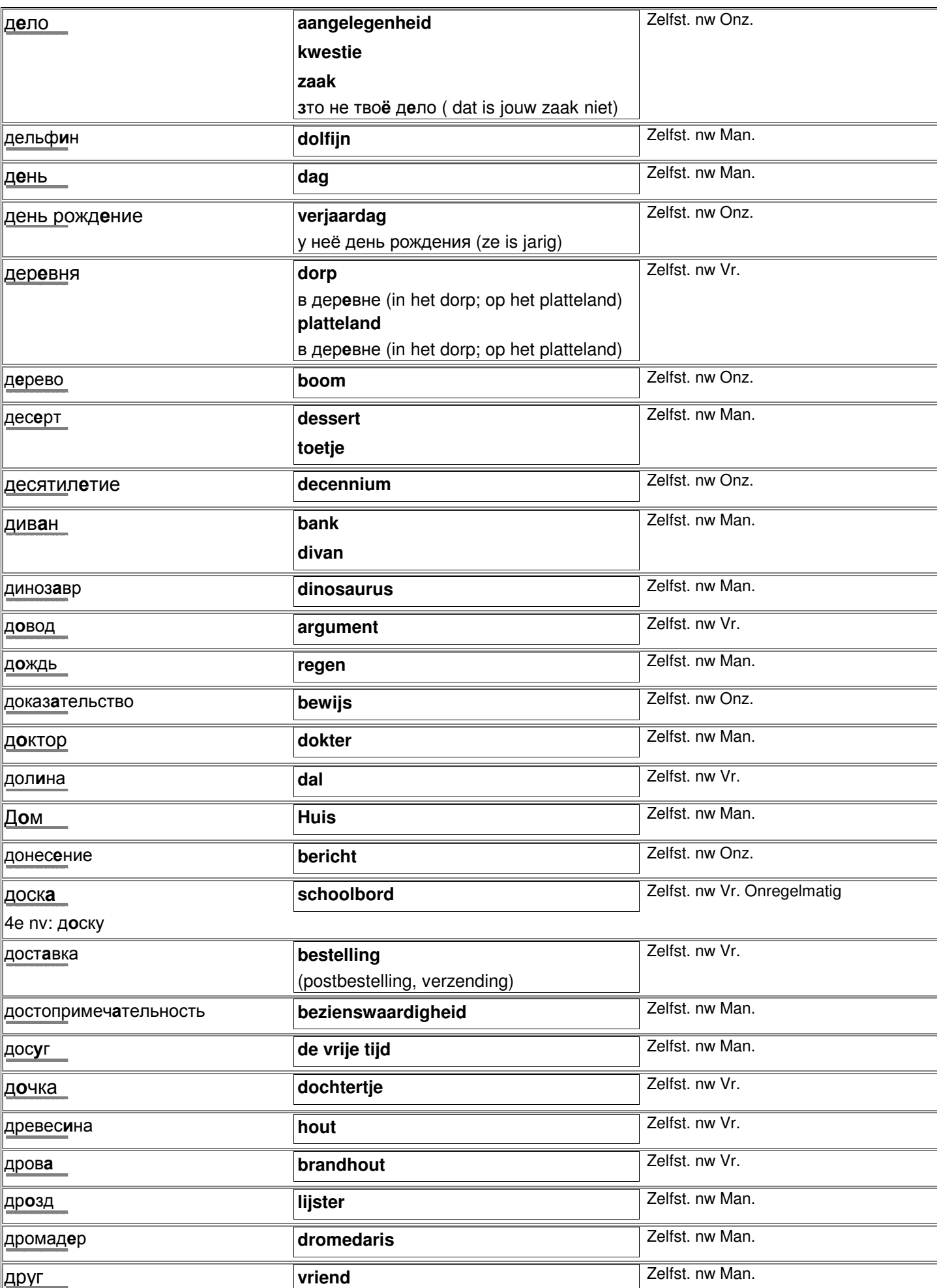

http://starling.rinet.ru/cgi-bin/morph.cgi?flags=endnnnn&root=config&word=äðóã

© 2006-2007 Digirus.nl contact: Info@digirus.nl

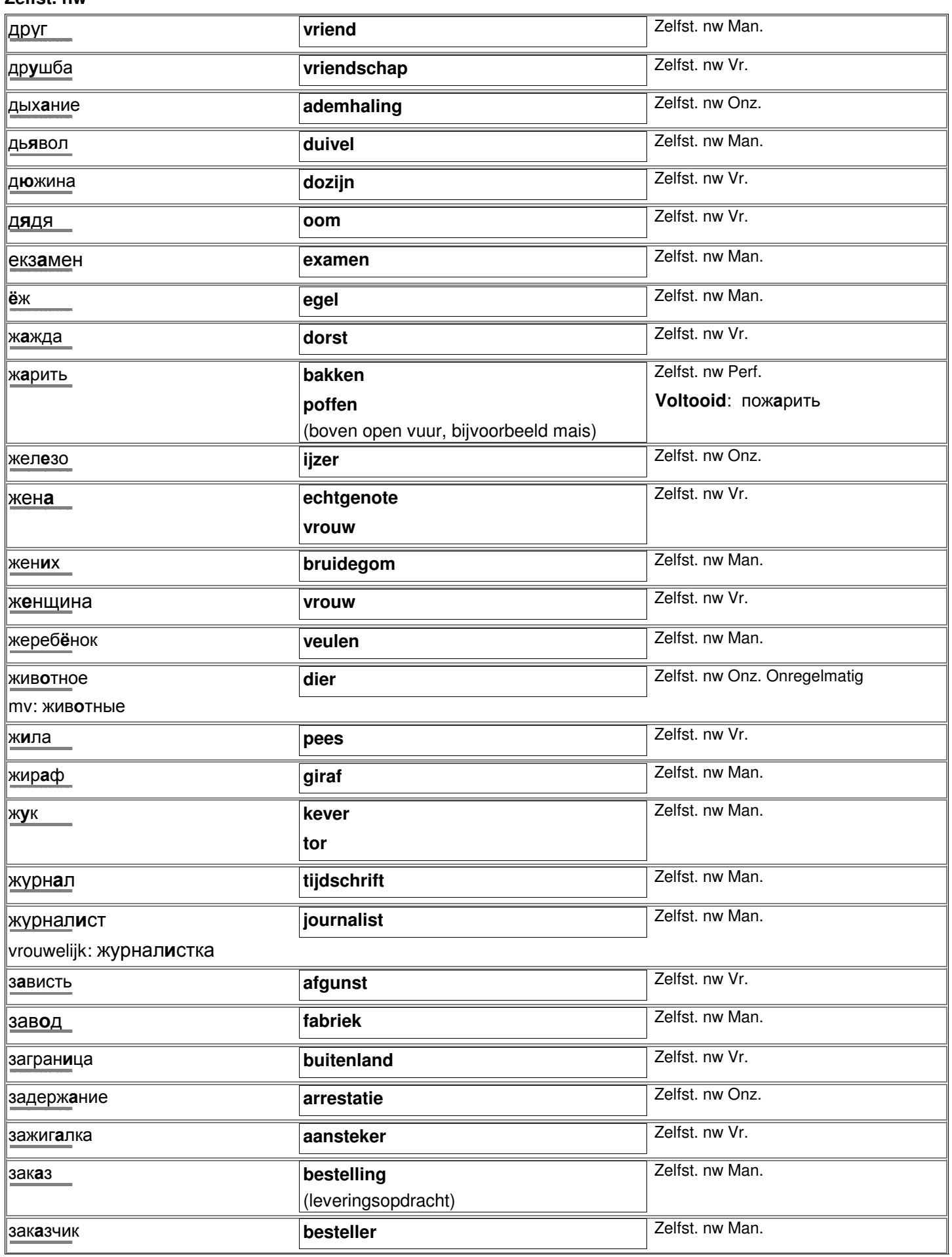

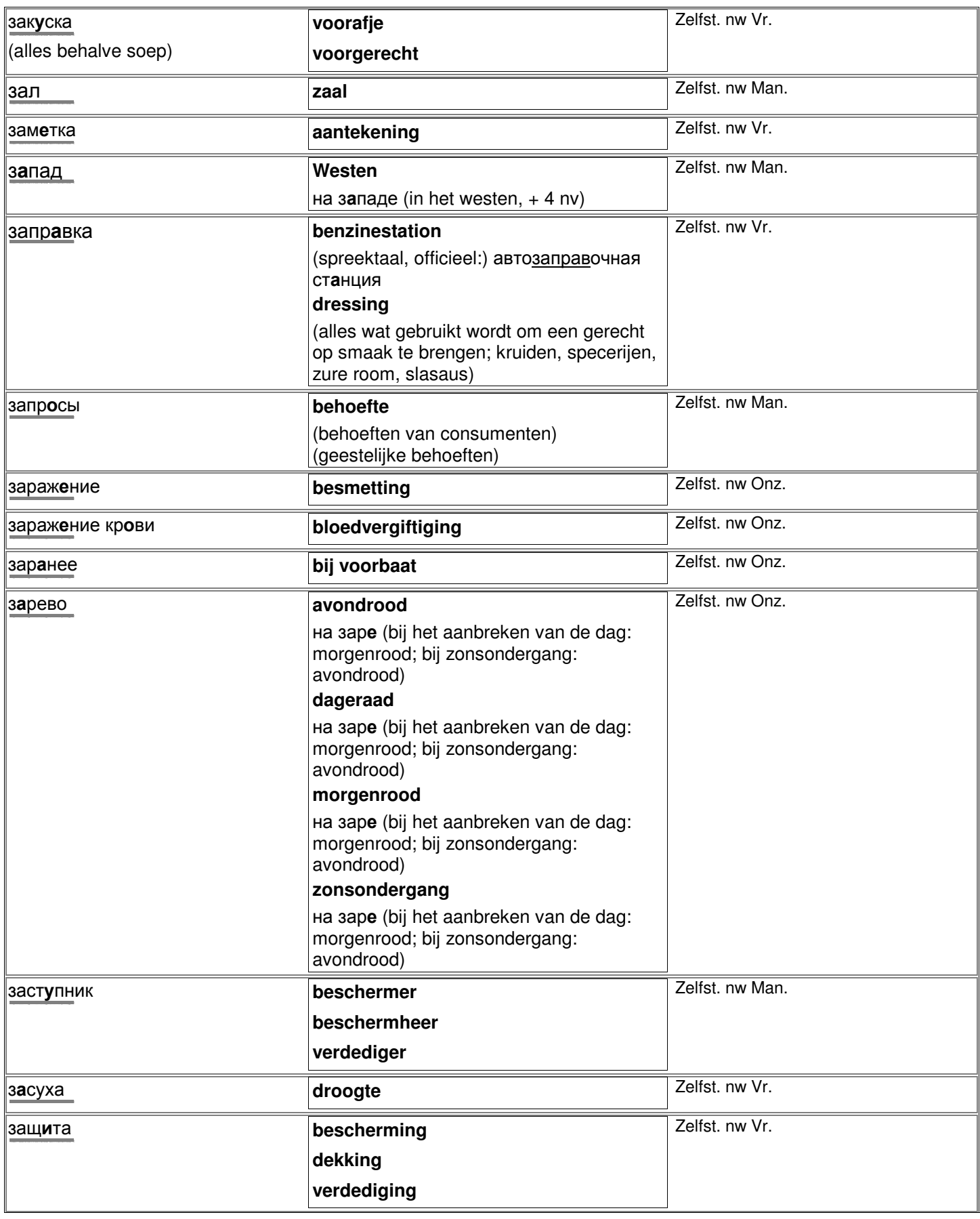

заяц **haas**

http://starling.rinet.ru/cgi-bin/morph.cgi-bin/morph.cgi-bin/morph.cgi-bin/morph.cgi/cgi-bin/morph.cgi/cgi-bin/

L,

L,

L,

÷

L,

L,

L

÷

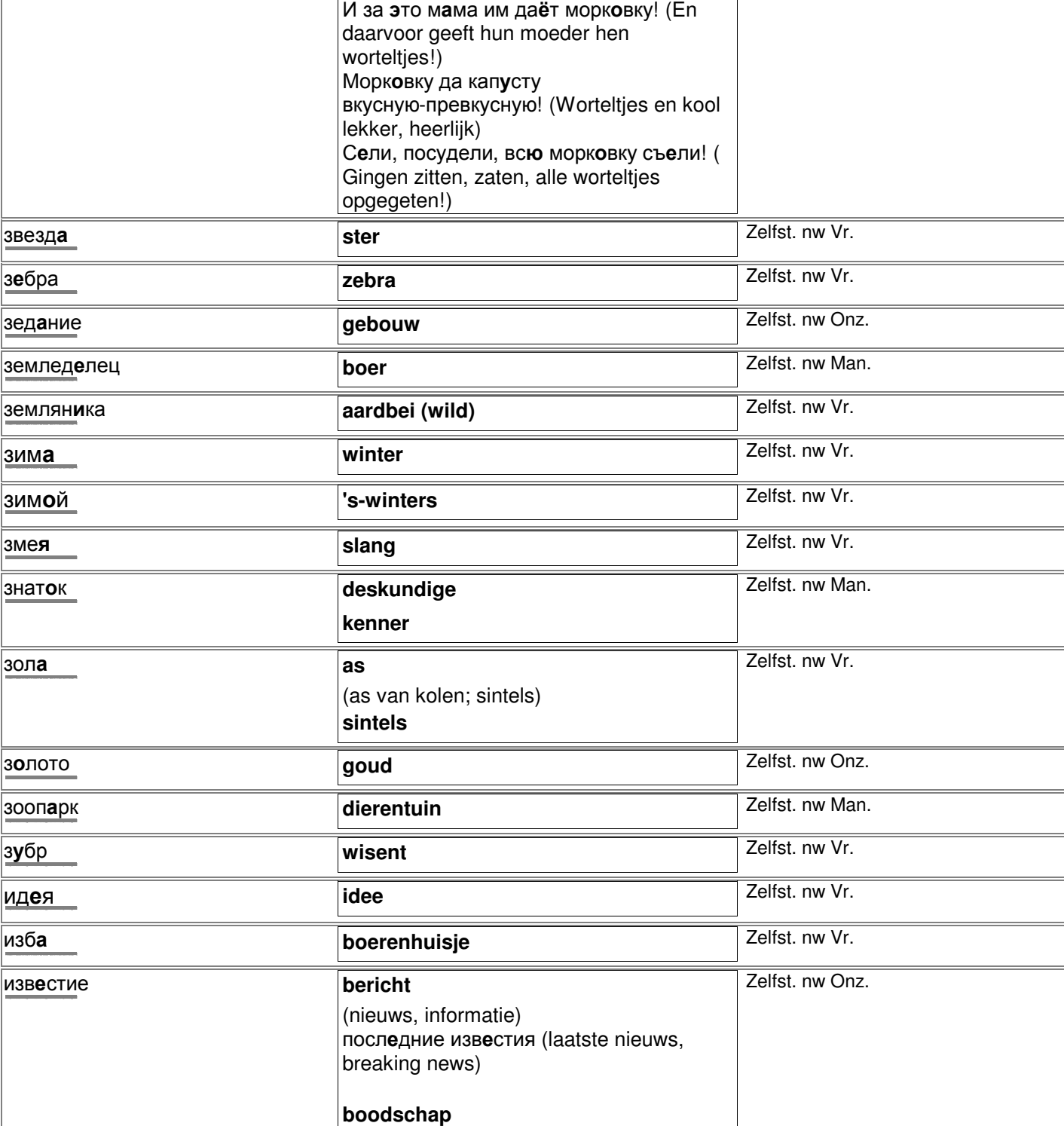

изд**ание Example 2 editie editie editie editie editie editie editie editie editie editie editie editie editie editie editie editie editie editie editie editie editie editie**

измерение **afmeting afmeting afmeting Afmeting Example 1** Zelfst. nw Onz.

Маленькие зайчики никогда не плачут!

Маленькие зайчики по полянке скачут, (Kleine haasjes springen op een laar.) От лисы, от волка убегают ловко. (Van vos, van wolf rennen ze behendig weg.)

(Kleine haasjes huilen nooit!)

http://starling.rinet.ru/cgi-bin/morph.cgi?flags=endnnnn&root=config&word=èçäàíèå

http://starling.rinet.ru/cgi-bin/morph.cgi?flags=endnnnn&root=config&word=èçìåðåíèå

Zelfst. nw Man.

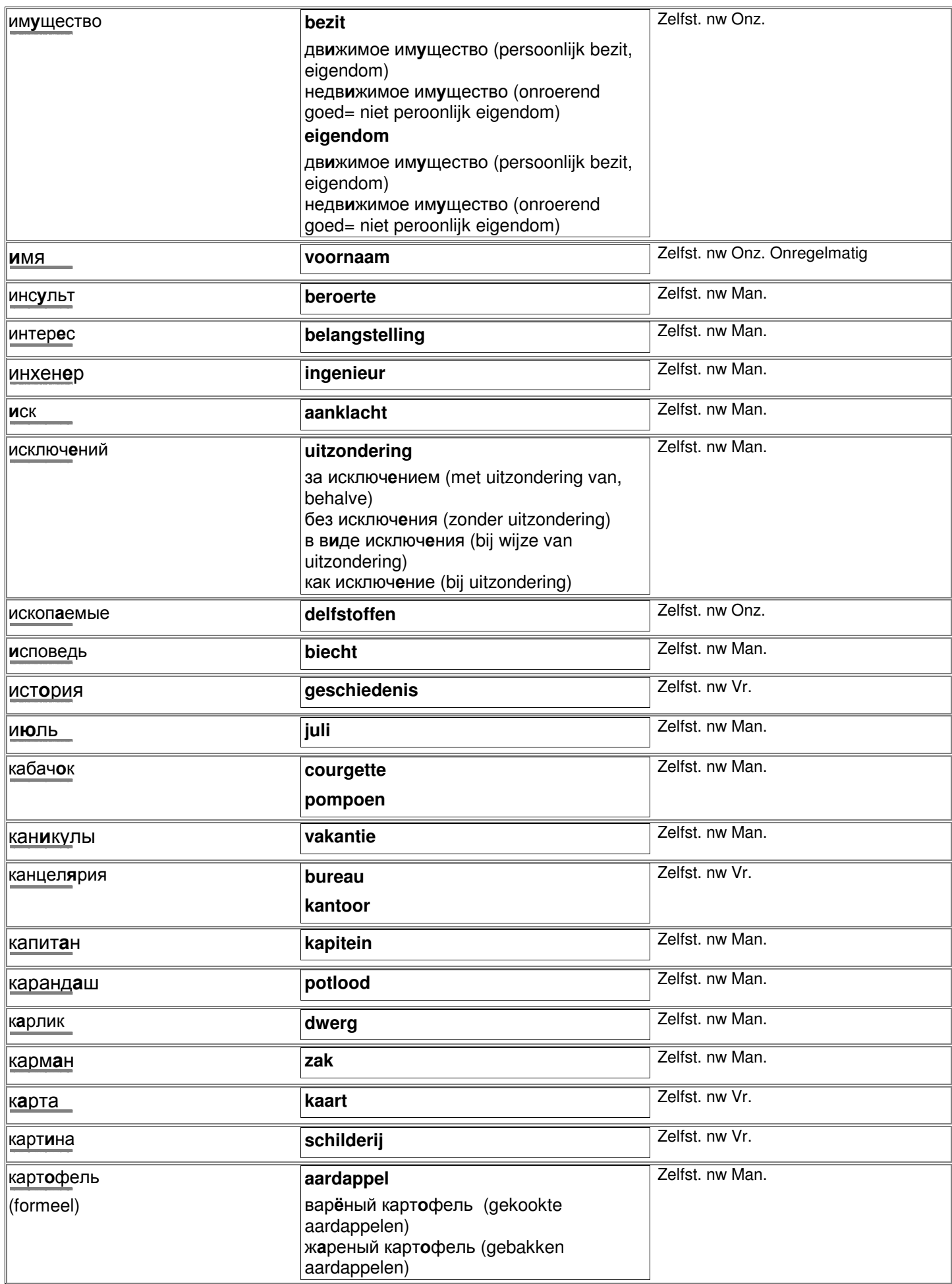

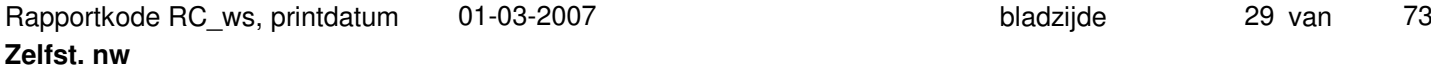

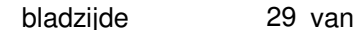

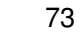

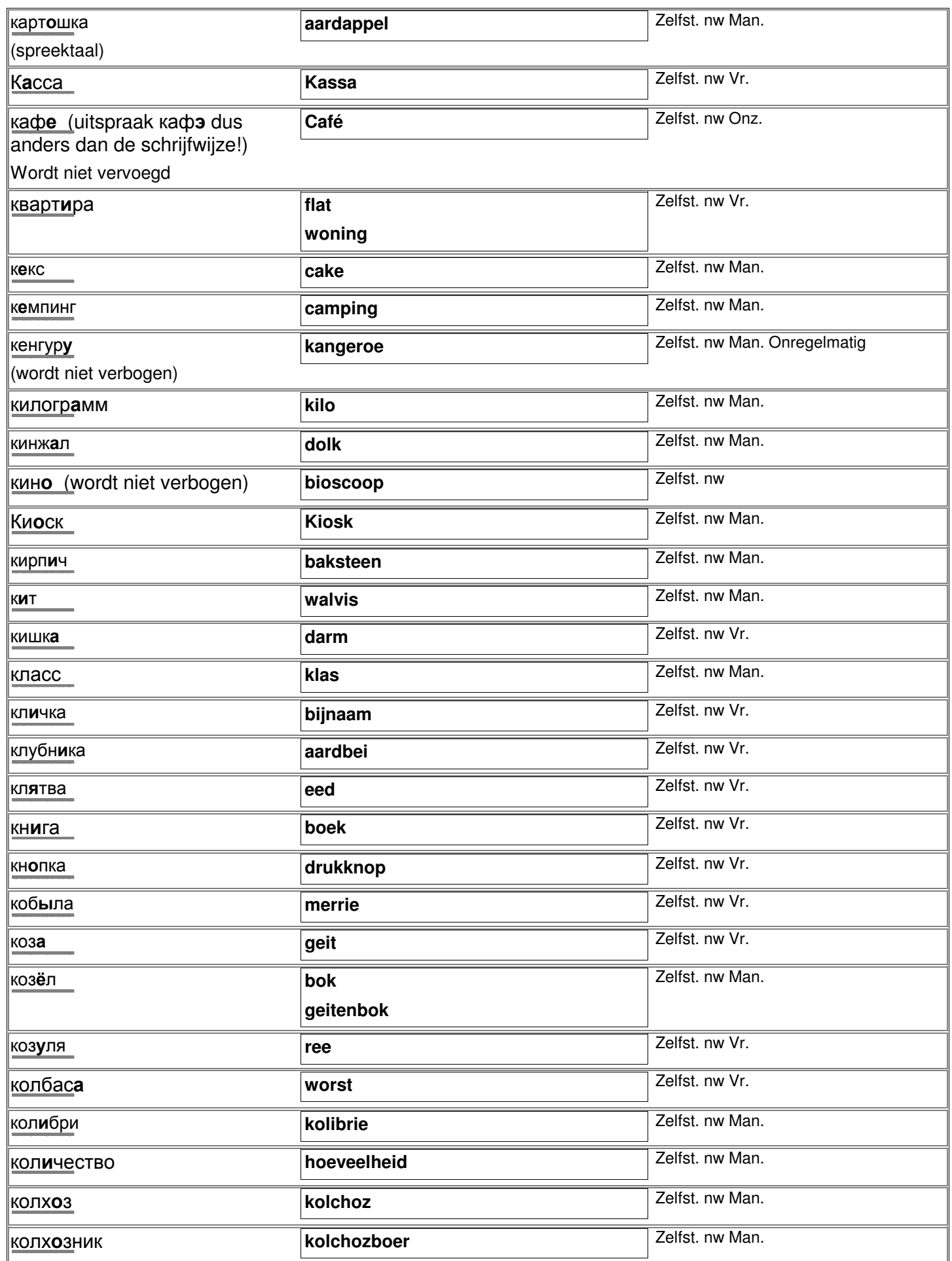

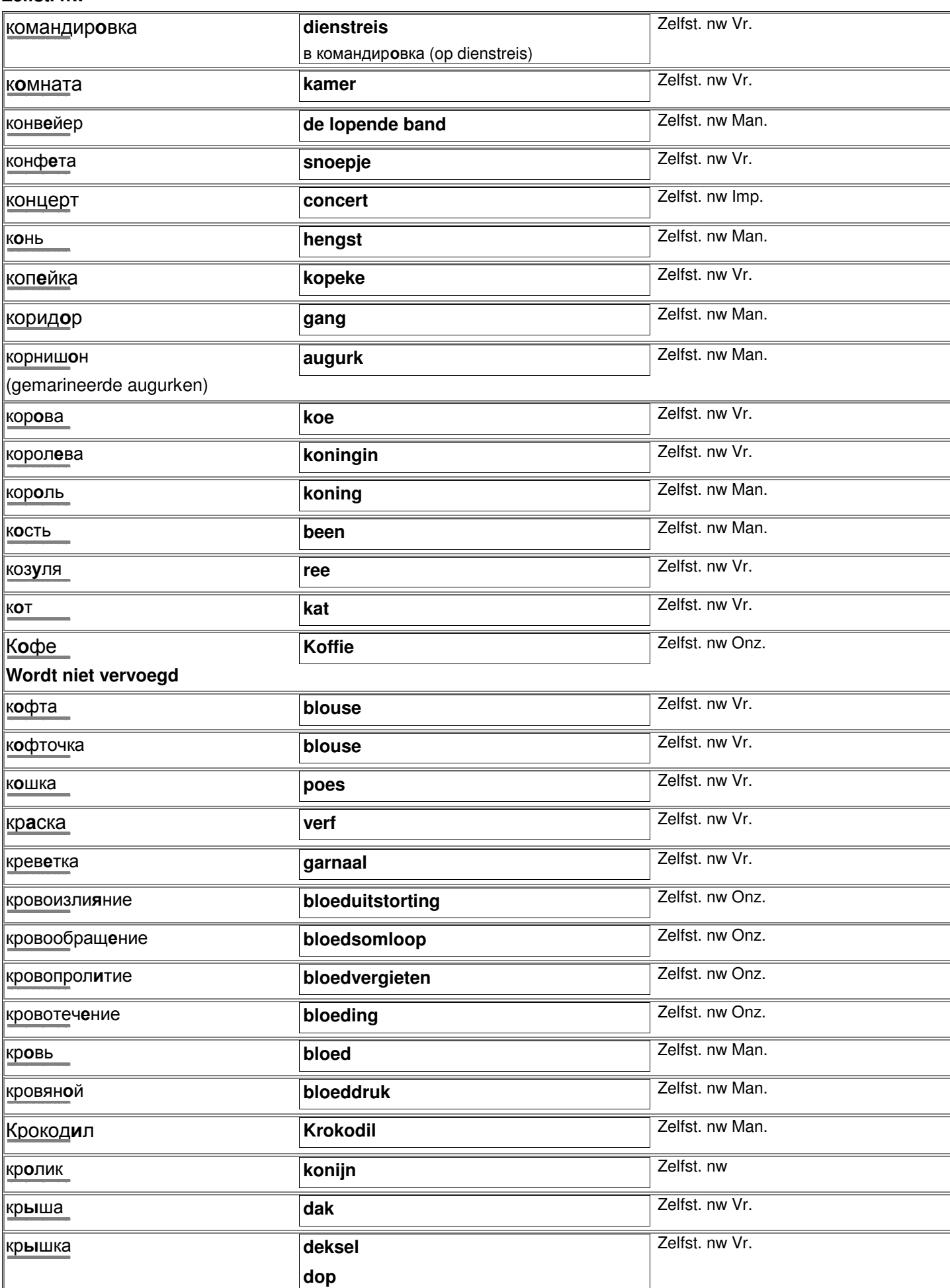

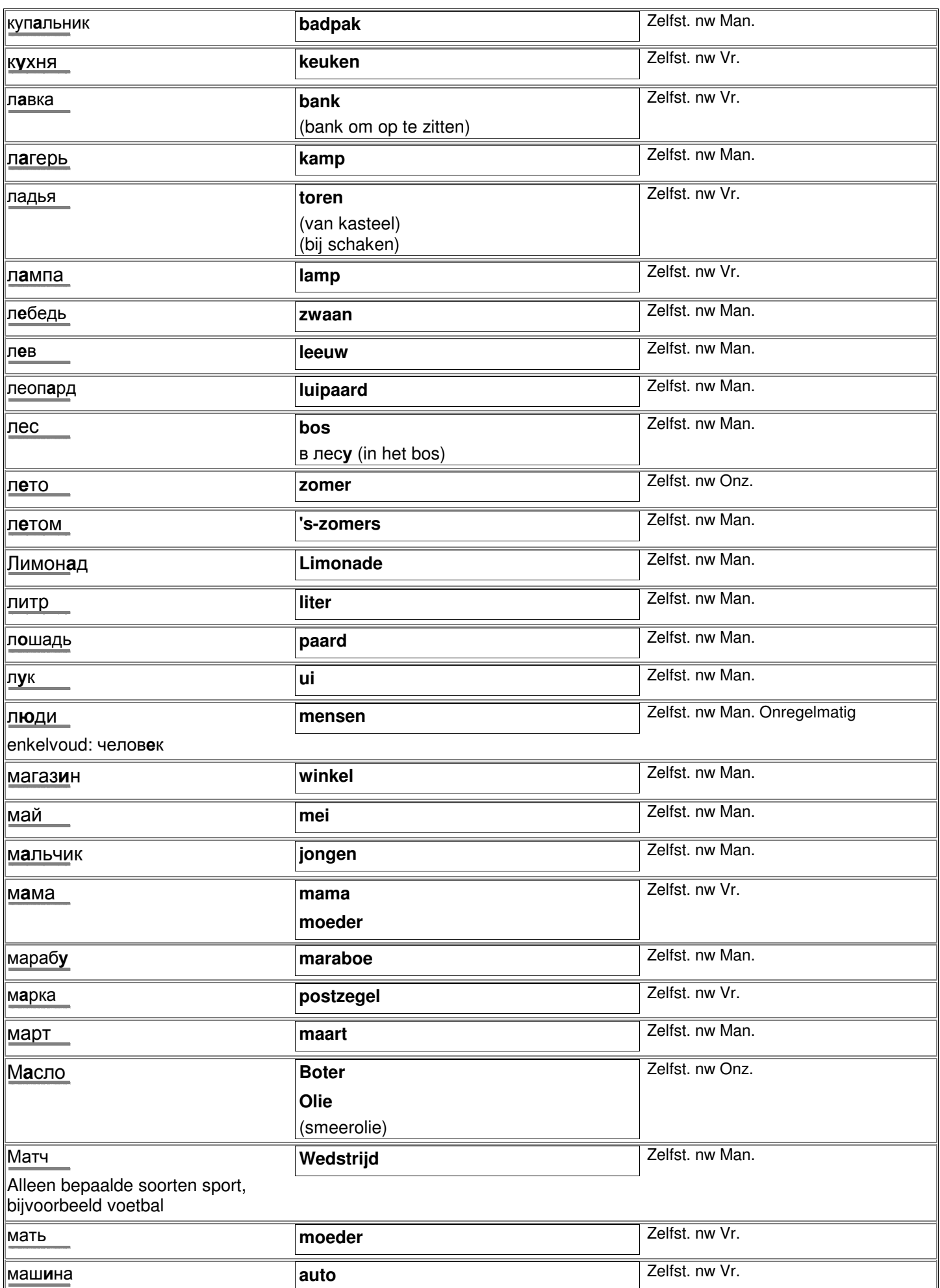

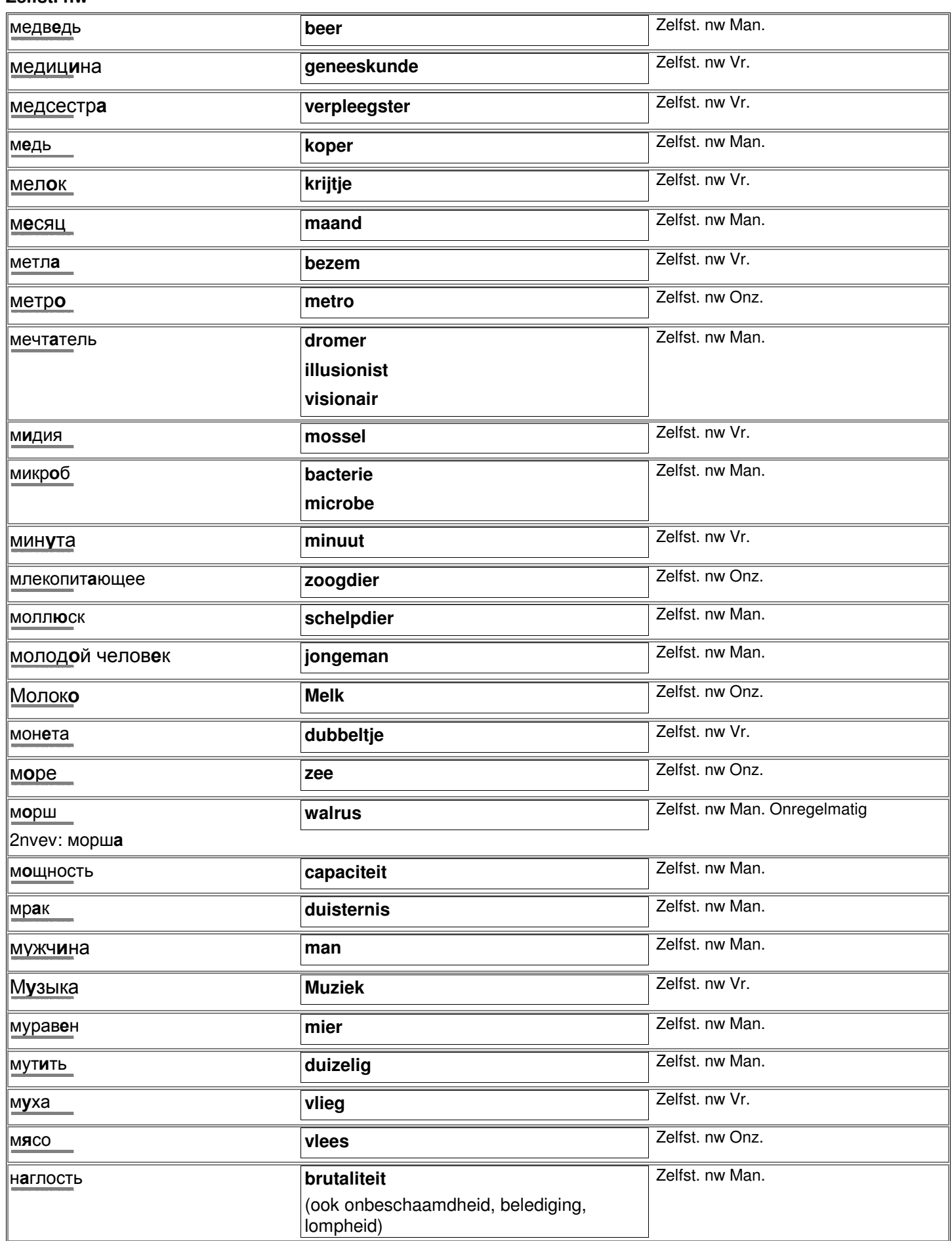

![](_page_32_Picture_405.jpeg)

http://starling.rinet.ru/cgi-bin/morph.cgi?flags=endnnnn&root=config&word=îáèäà

© 2006-2007 Digirus.nl contact: Info@digirus.nl

![](_page_33_Picture_398.jpeg)

http://starling.rinet.ru/cgi-bin/morph.cgi?flags=endnnnn&root=config&word=îòìåòêà

**отметка aantekening** 

**merkteken rapportcijfer**

![](_page_34_Picture_407.jpeg)

(breuk van het been)

Zelfst. nw Vr.

![](_page_35_Picture_408.jpeg)

© 2006-2007 Digirus.nl contact: Info@digirus.nl
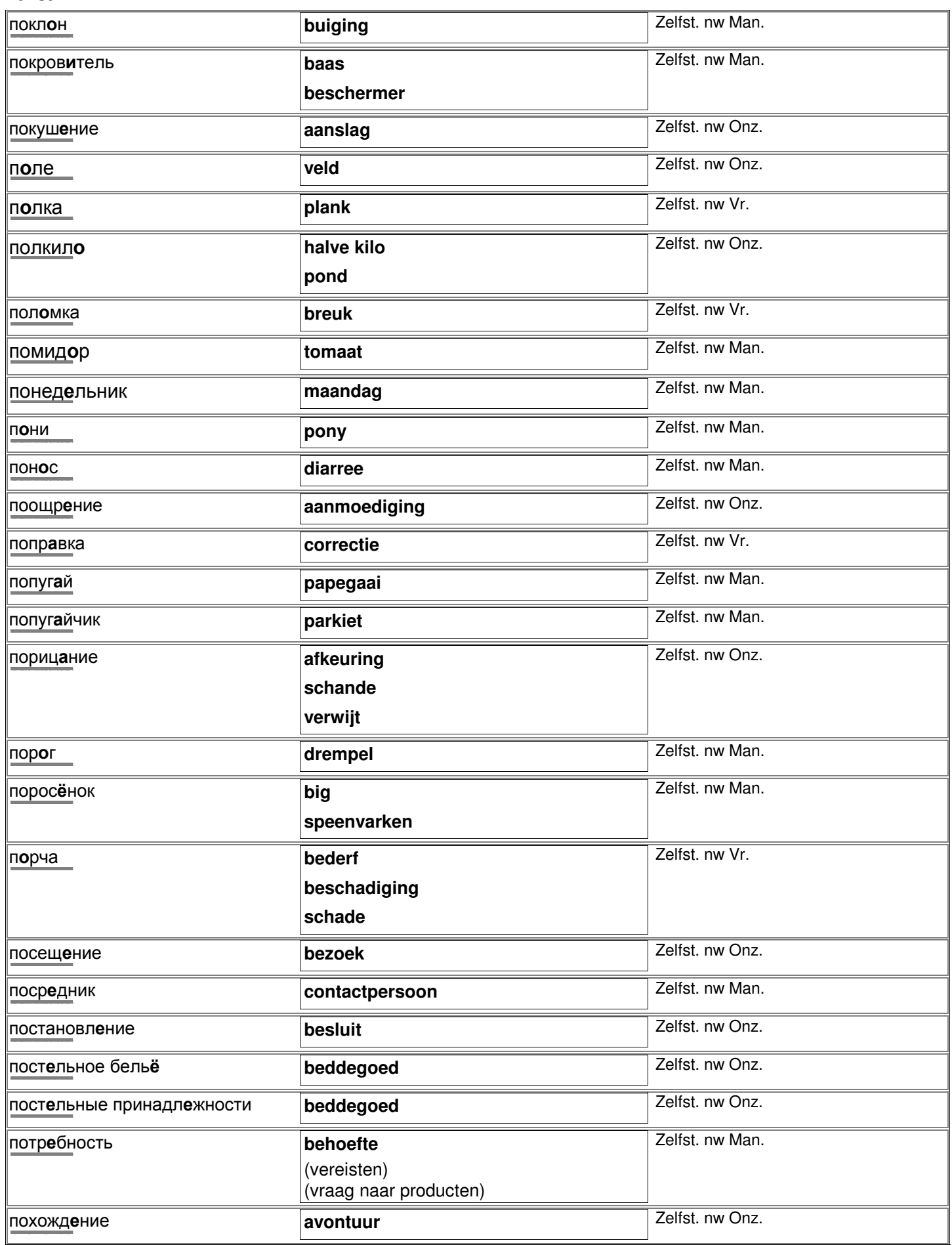

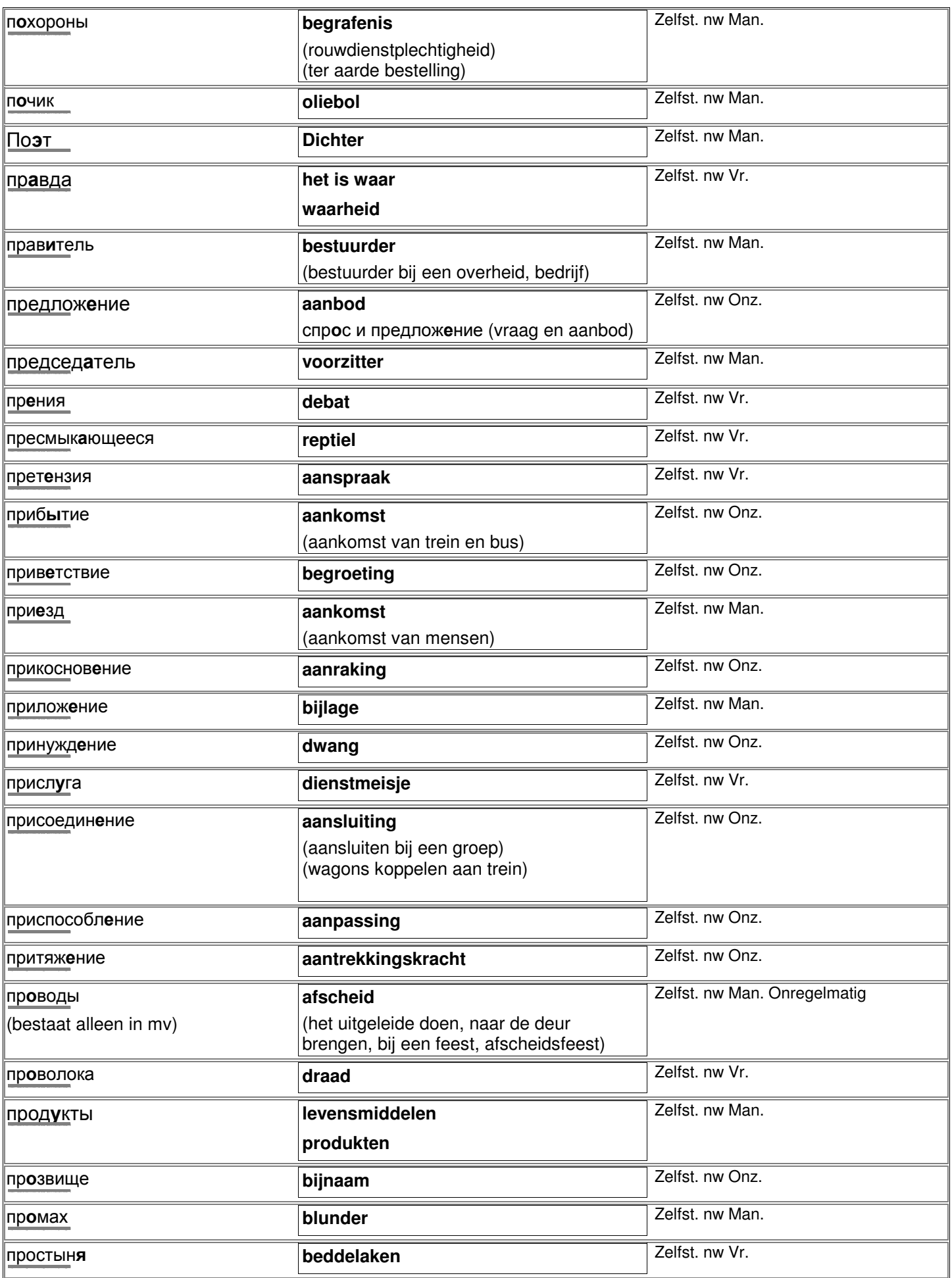

http://starling.rinet.ru/cgi-bin/morph.cgi/bin/morph.cgi/bin/morph.cgi/bin/morph.cgi/bin/morph.cgi/bin/morph.c

## **Zelfst. nw** Rapportkode RC\_ws, printdatum 01-03-2007 bladzijde 39 van 73

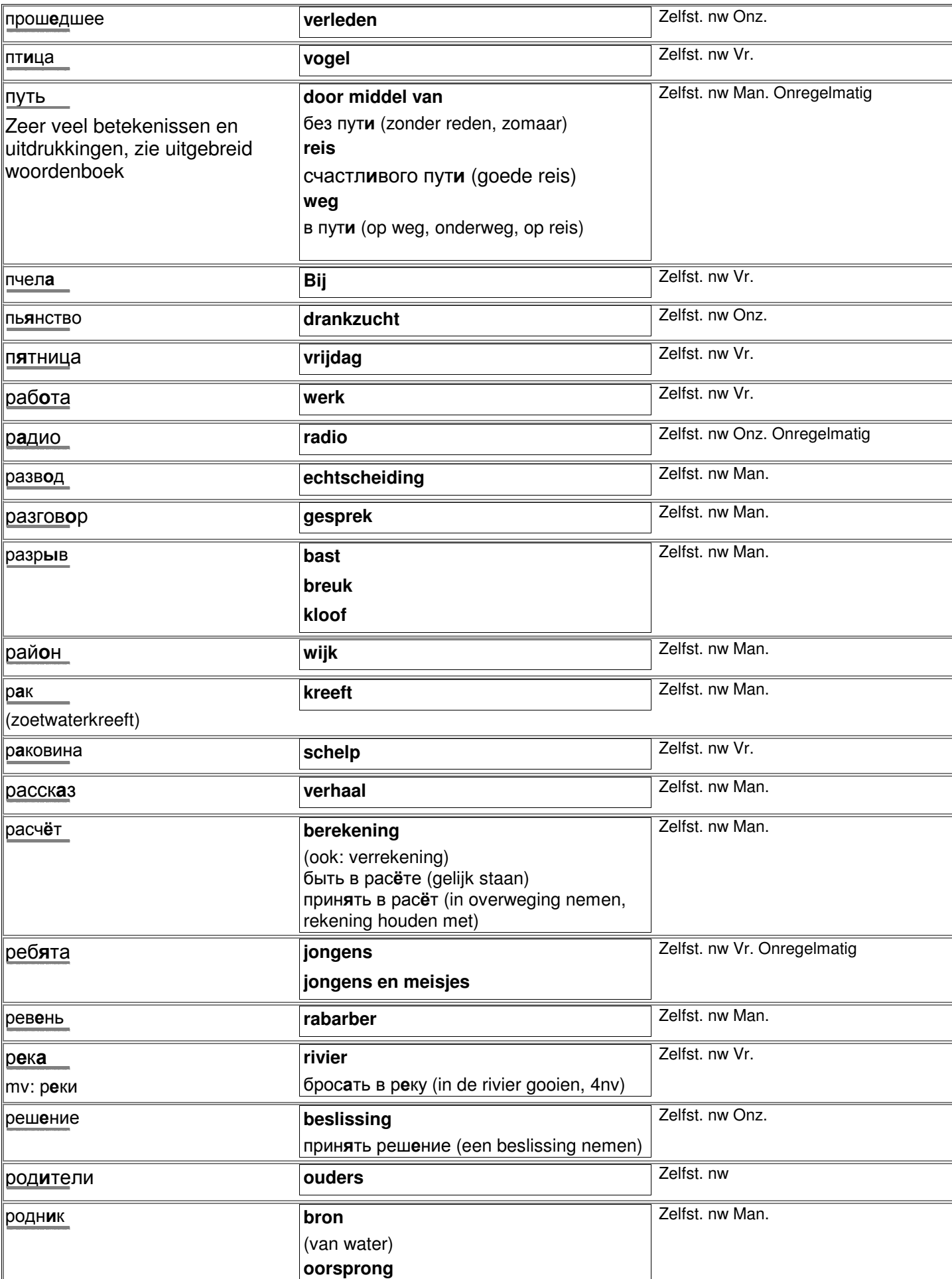

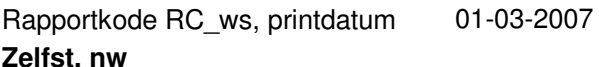

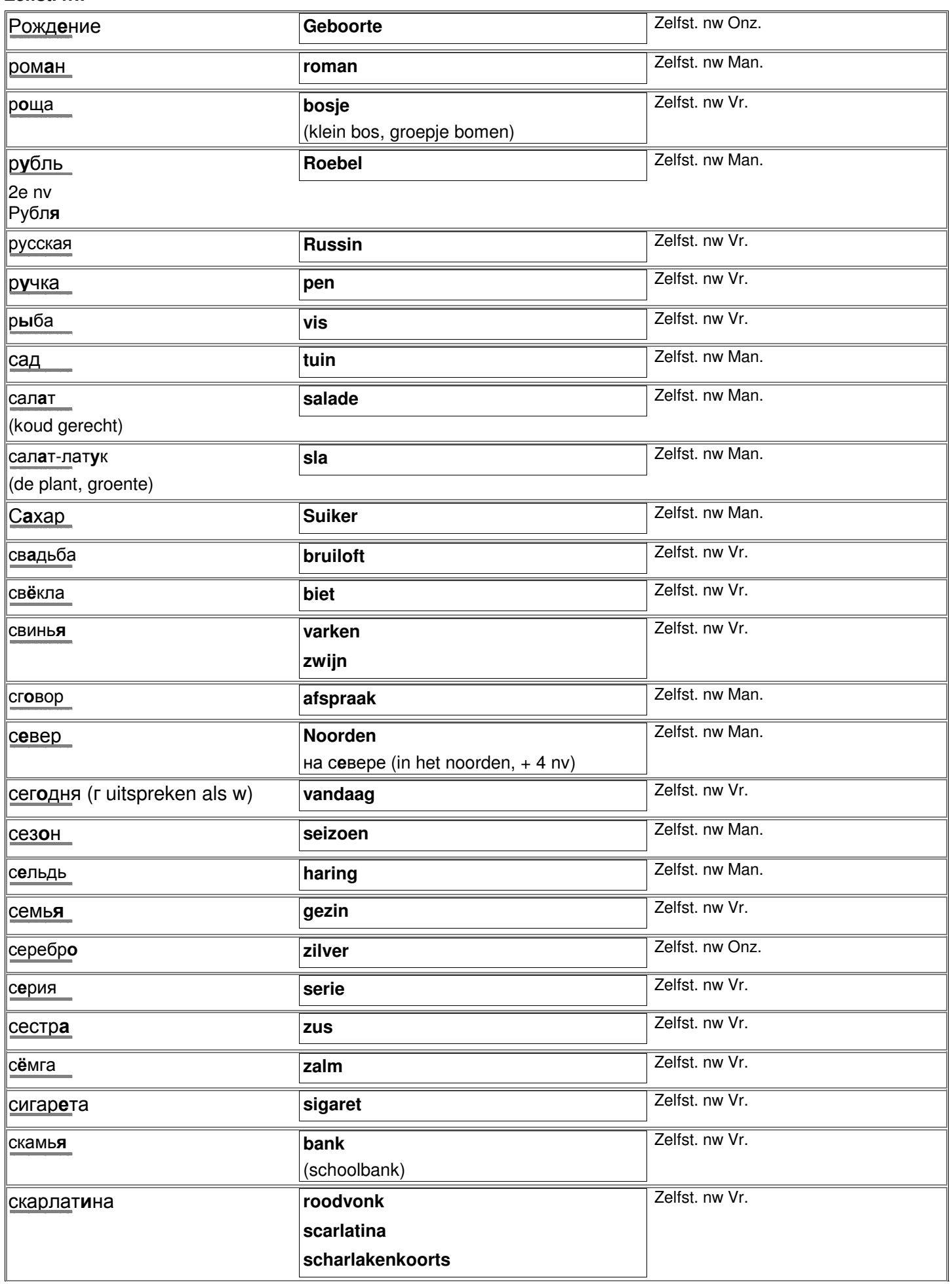

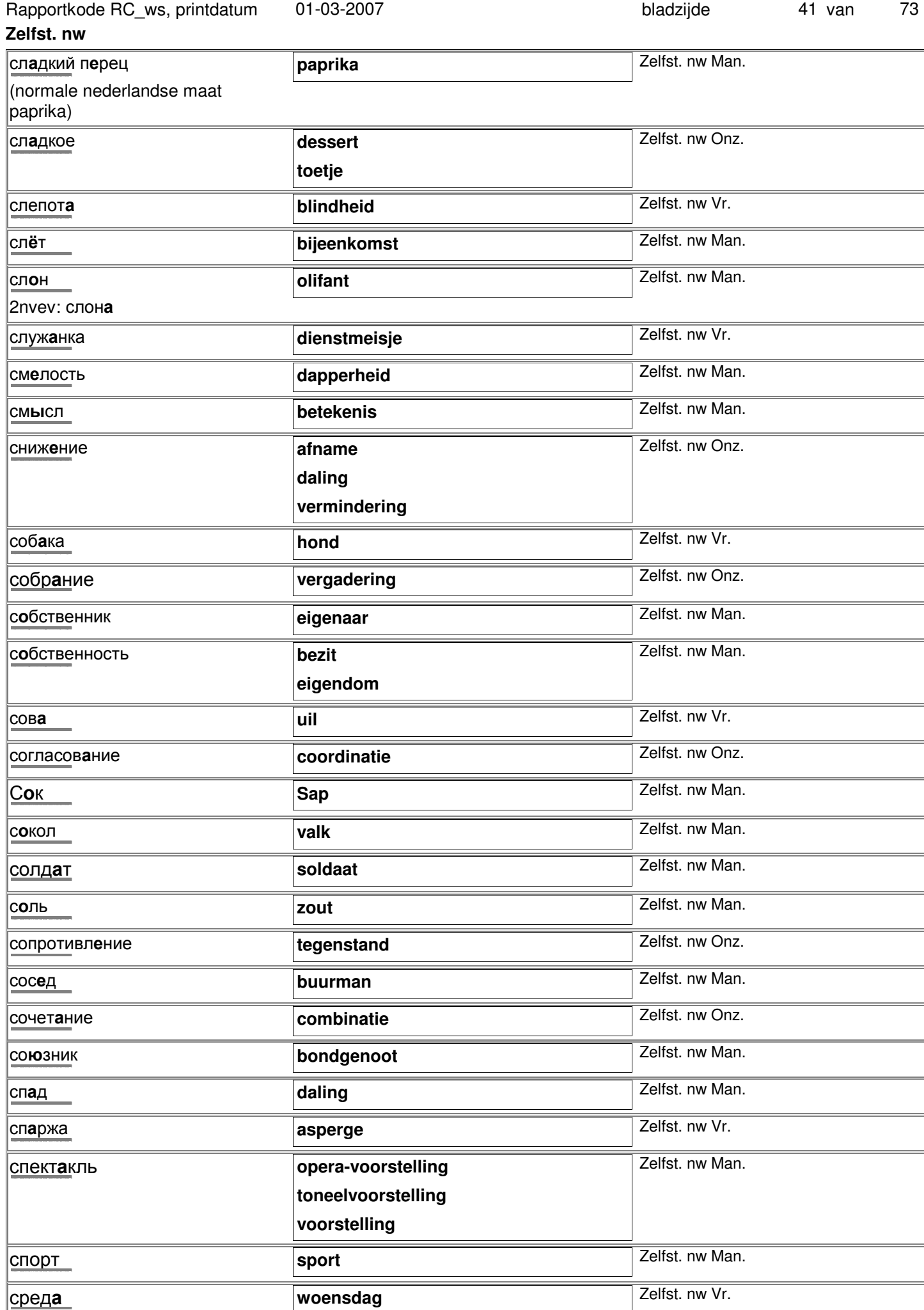

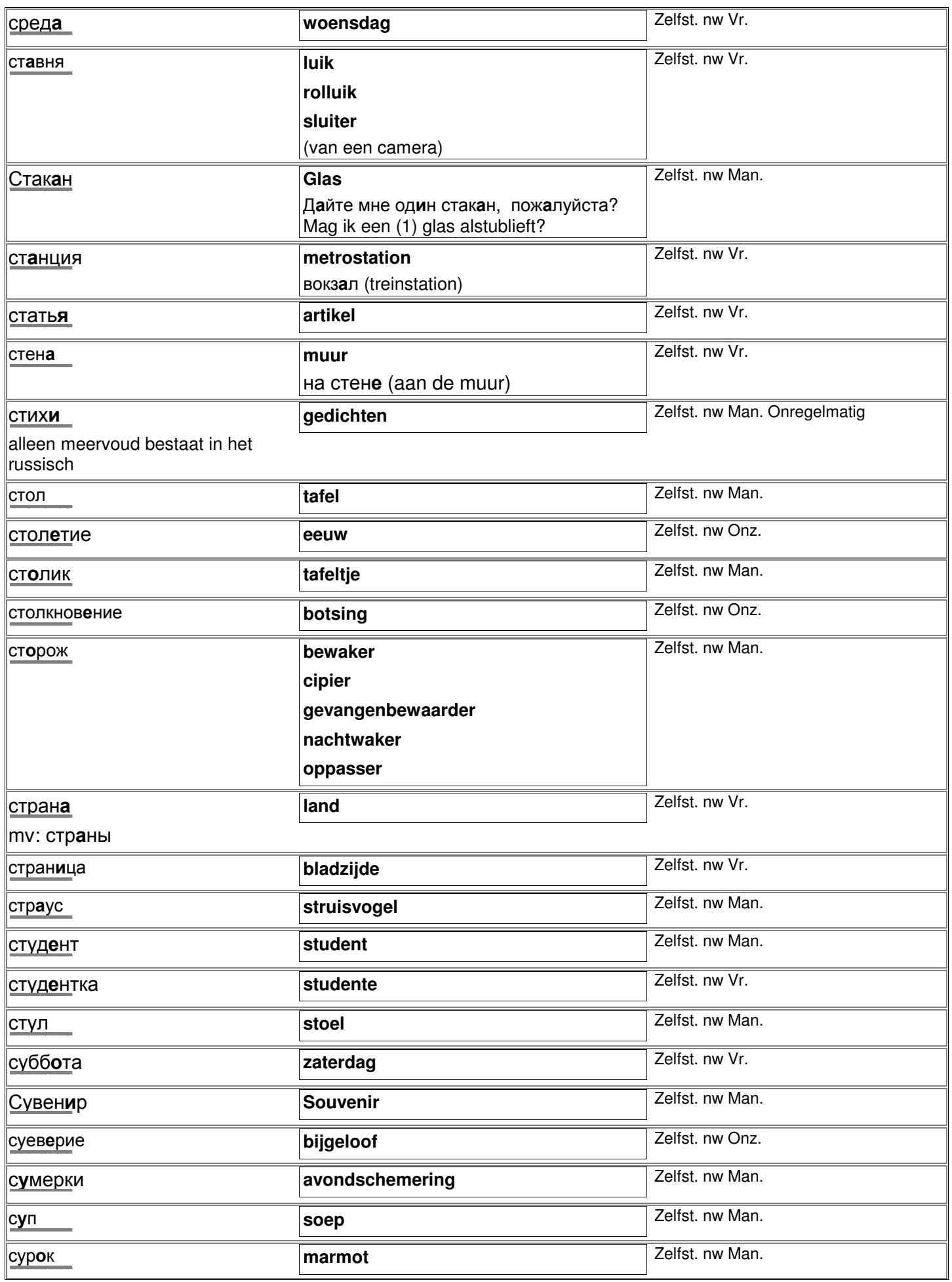

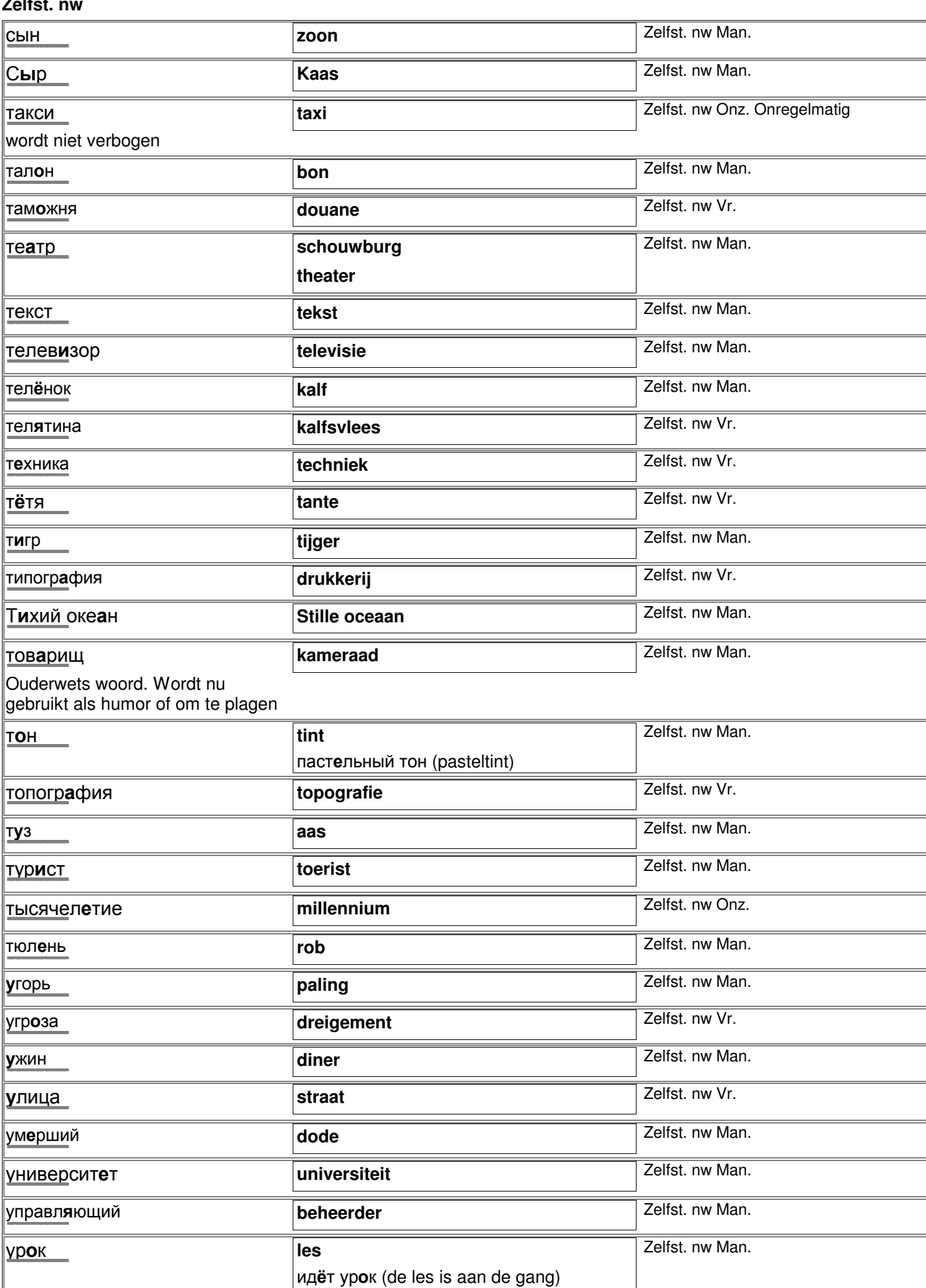

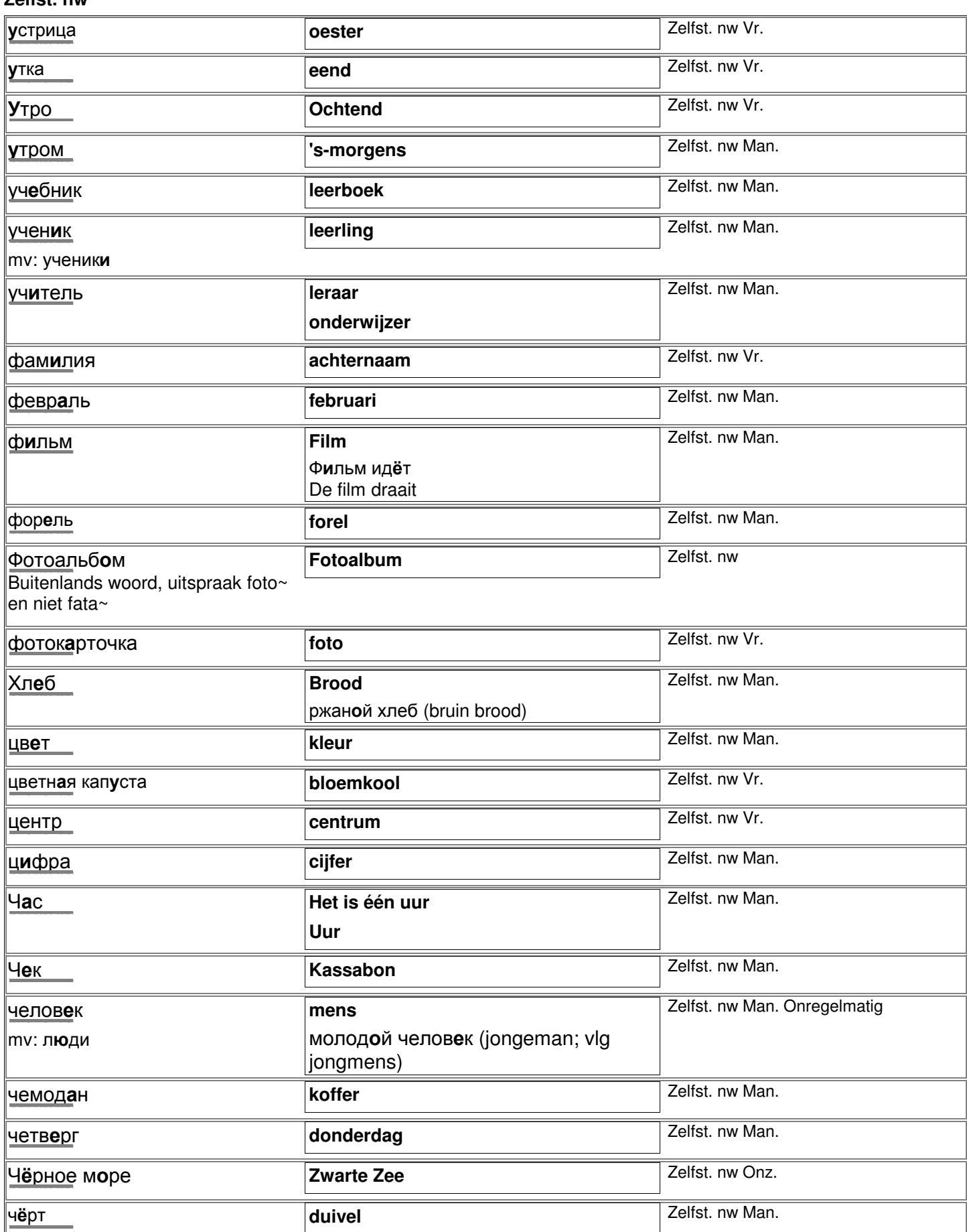

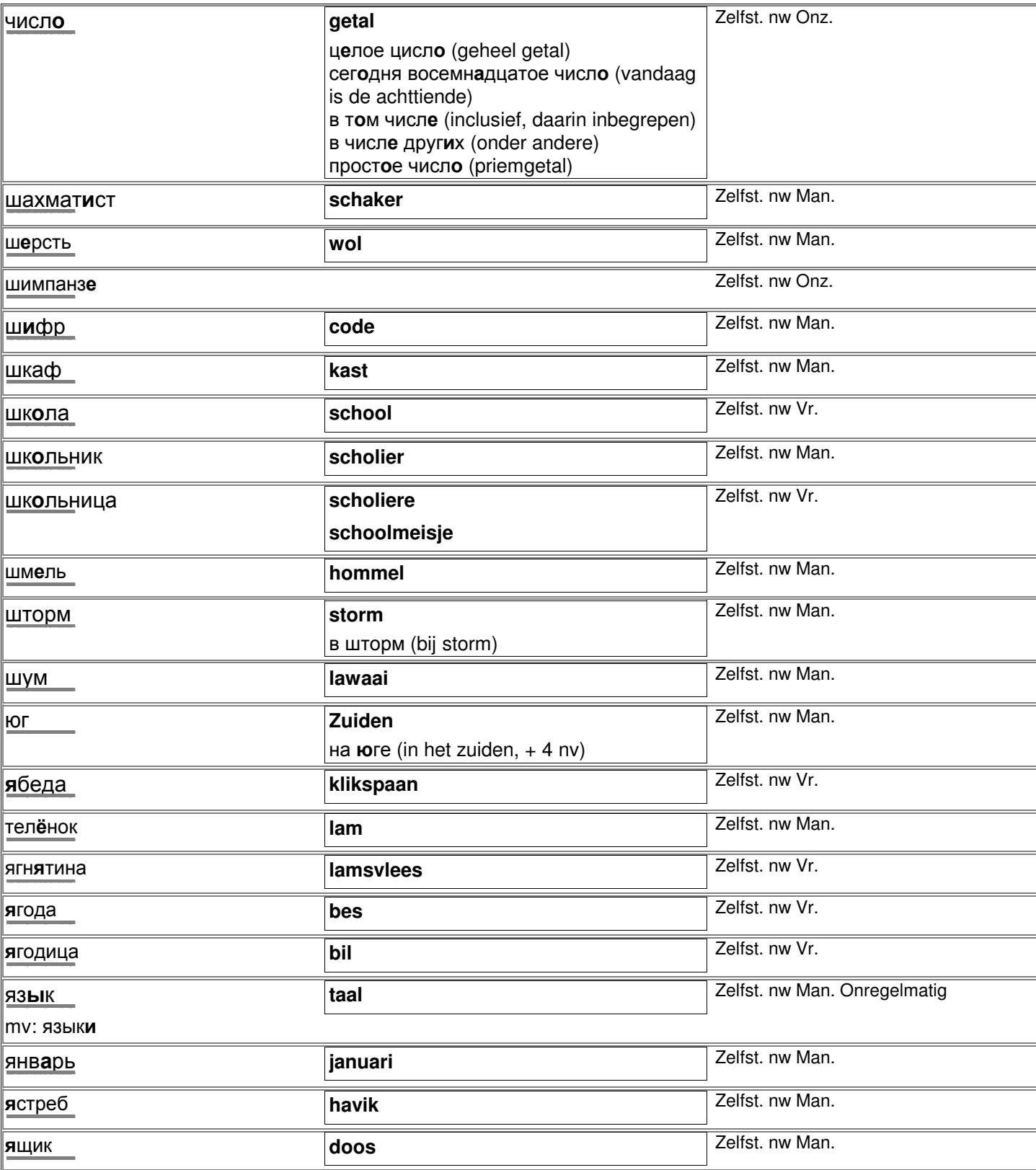

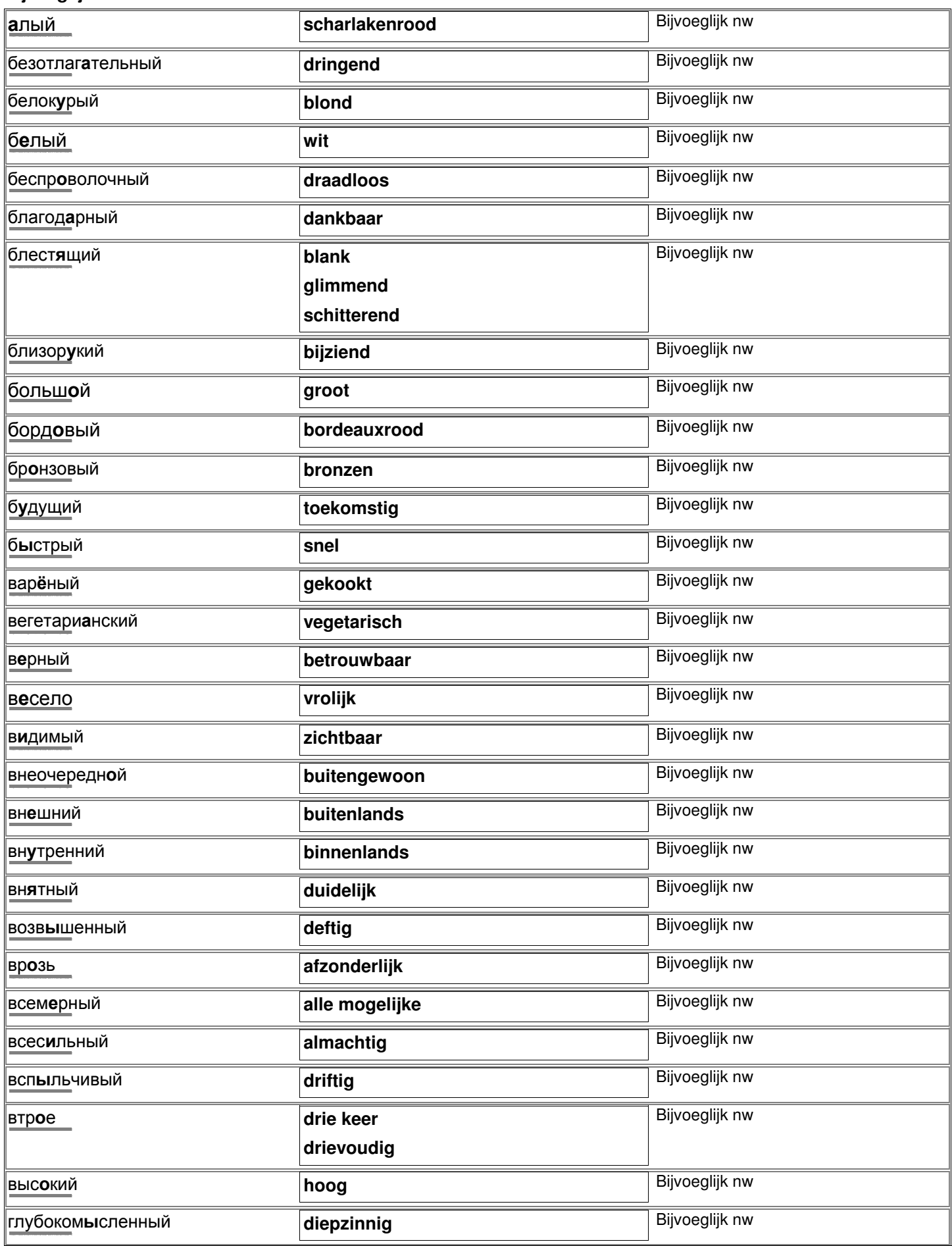

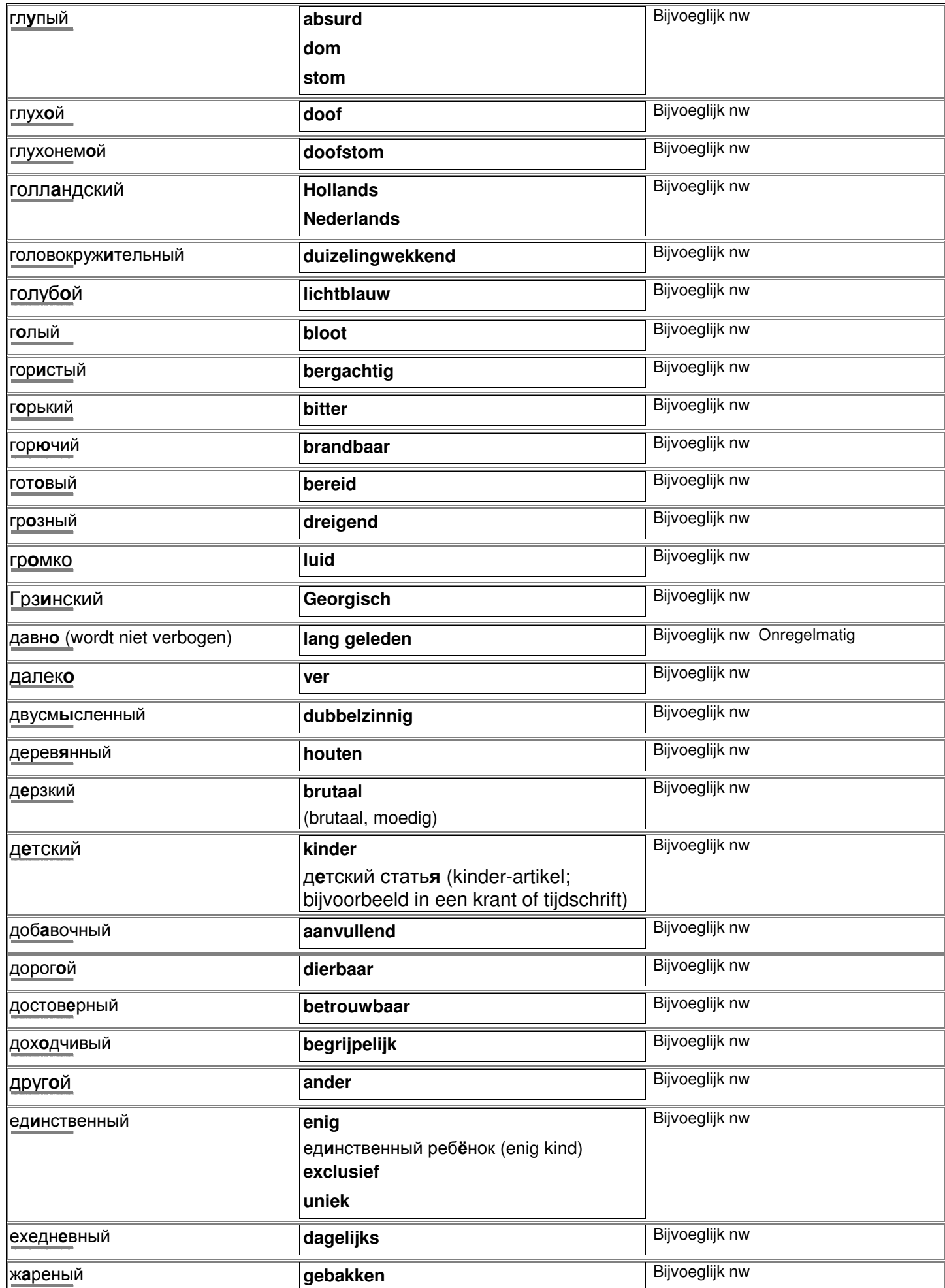

 $\overline{1}$ 

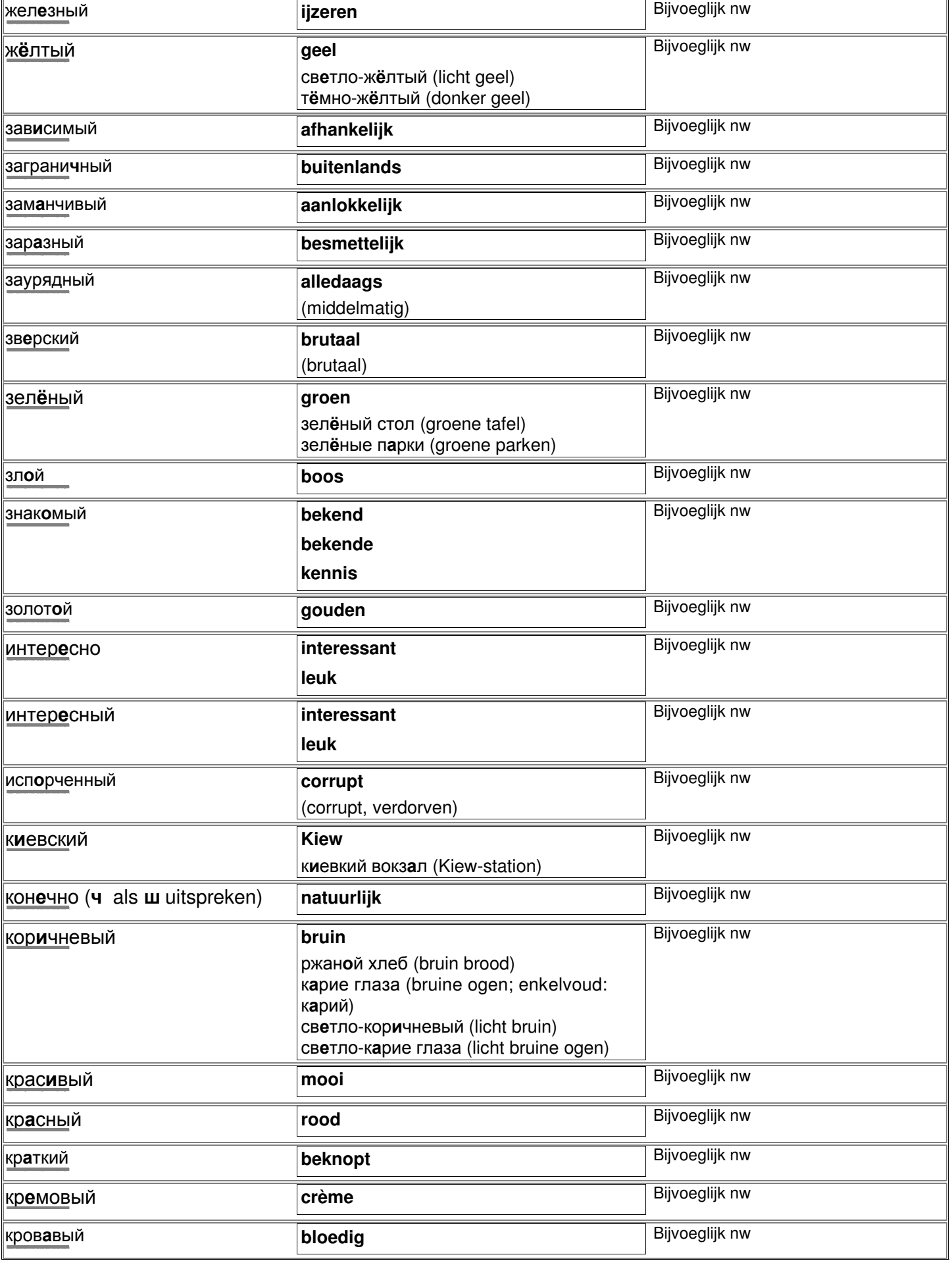

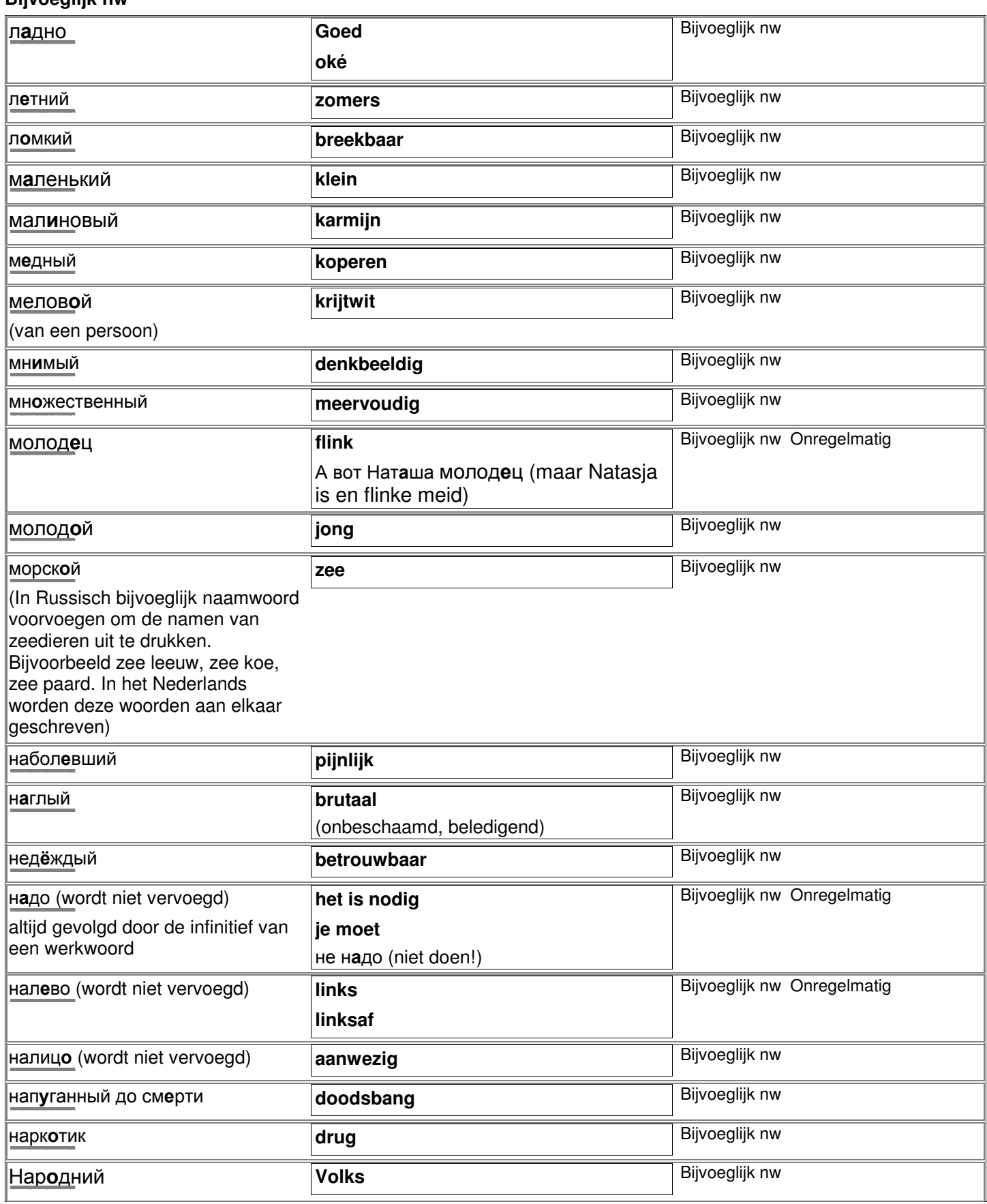

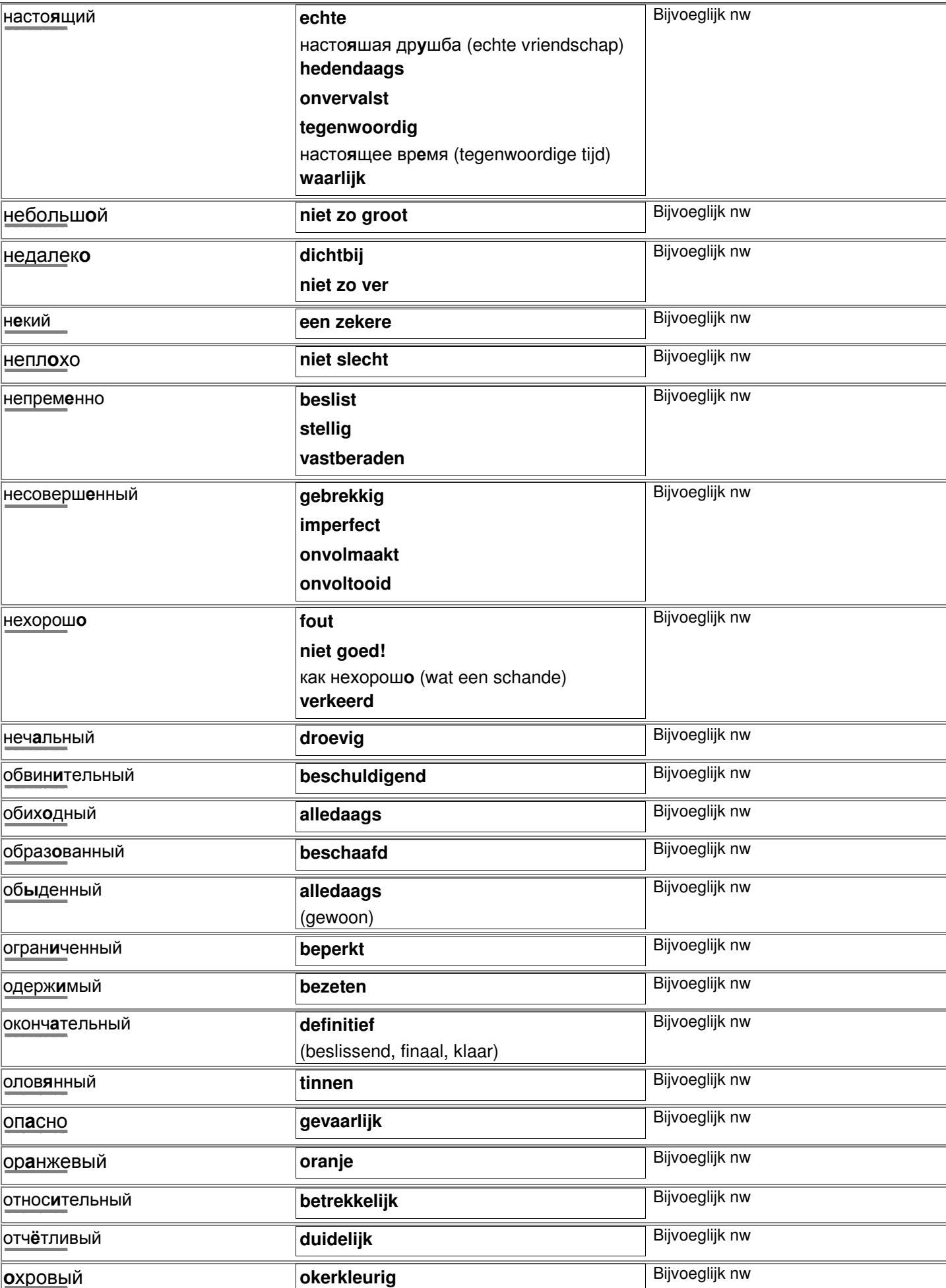

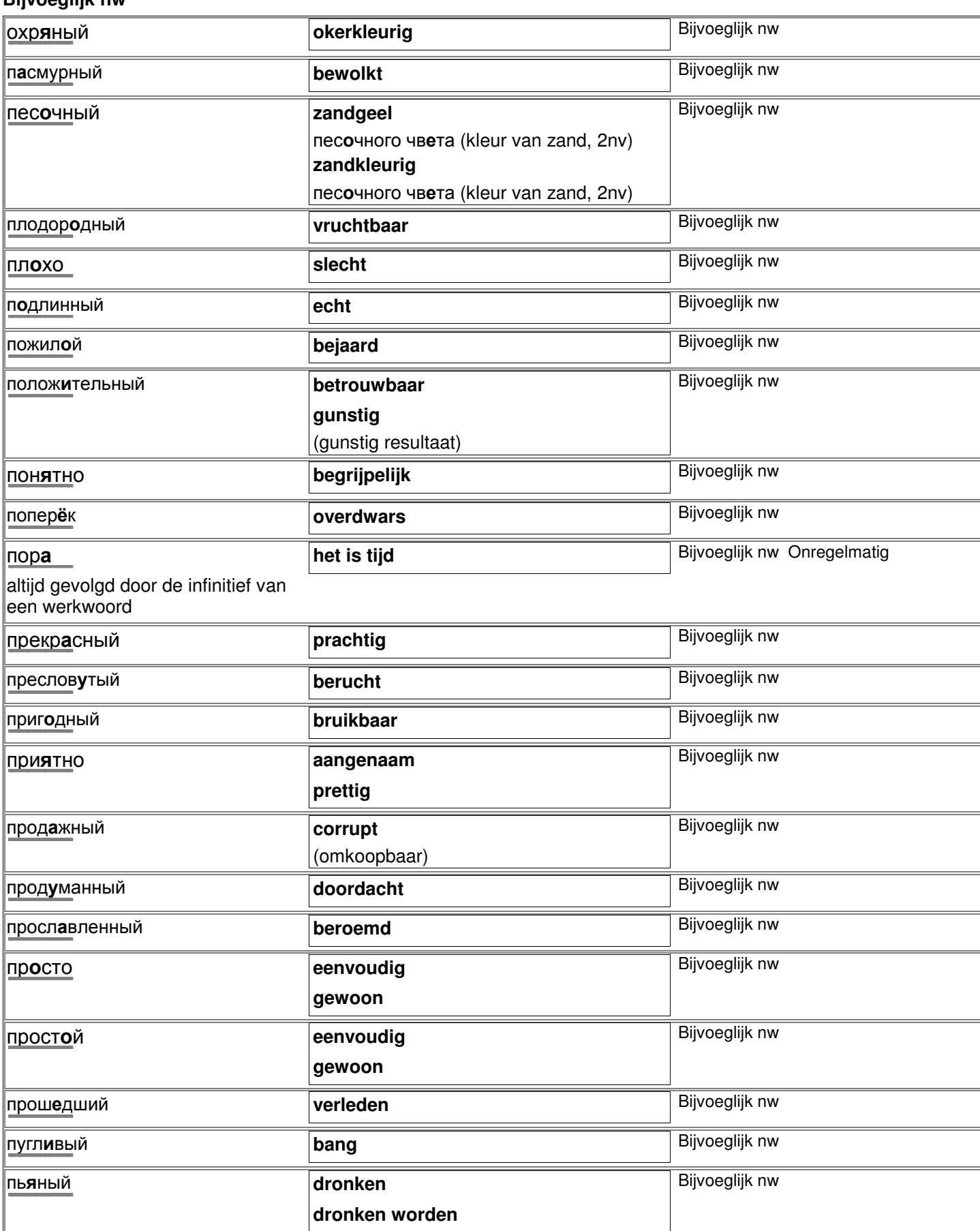

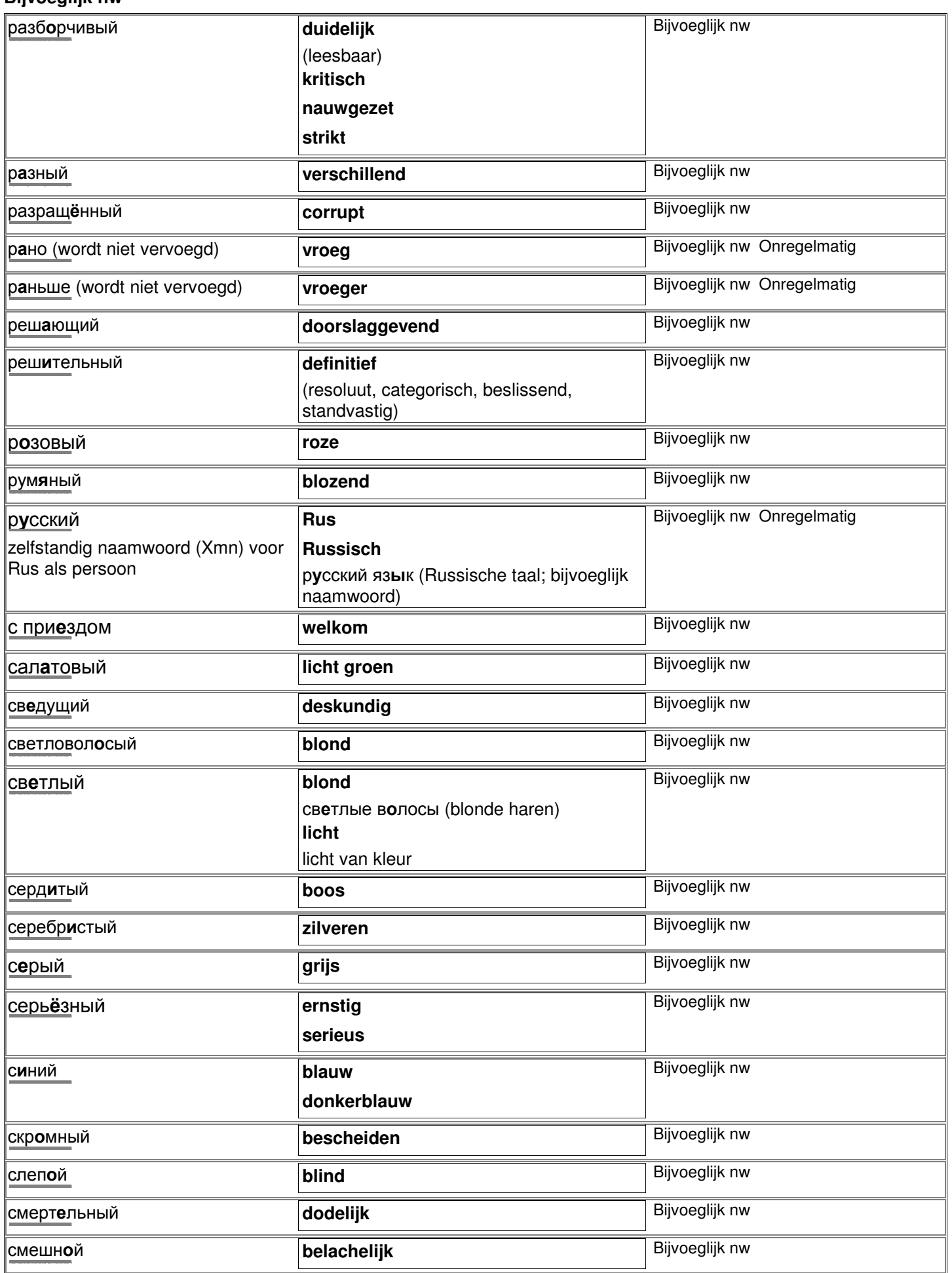

**puur**

**oude**

**vreselijk**

**uitstekend volmaakt voltooid zuiver**

советкий фильм (sovjetfilm)

старый друг (oude vriend)

мне страшно (ik ben bang)

мне страшно (ik ben bang)

*zout* Bijvoeglijk nw

**COMHИТЕЛЬНЫЙ** В ВИДИТЕЛЬНЫЙ В ВИДИТЕЛЬНЫЙ

совершенный **perfect**

**советкий sovjet** 

старый **oud**

страшно **griezelig**

http://starling.rinet.ru/cgi-bin/morph.cgi?flags=endnnnn&root=config&word=ñîâåðøåííûé

http://starling.rinet.ru/cgi-bin/morph.cgi?flags=endnnnn&root=config&word=ñîâåòêèé

http://starling.rinet.ru/cgi-bin/morph.cgi-bin/morph.cgi-bin/morph.cgi/bin/morph.cgi/bin/morph.cgi/bin/morph.c

http://starling.rinet.ru/cgi-bin/morph.cgi?flags=endnnnn&root=config&word=ñîìíèòåëüíûé

http://starling.rinet.ru/cgi-bin/morph.cgi?flags=endnnnn&root=config&word=ñòàðûé

http://starling.rinet.ru/cgi-bin/morph.cgi?flags=endnnnn&root=config&word=ñòðàøíî

http://starling.rinet.ru/cgi-bin/morph.cgi?flags=endnnnn&root=config&word=òâîð÷åñêèé

http://starling.rinet.ru/cgi-bin/morph.cgi-bin/morph.cgi-bin/morph.cgi-bin/morph.cgi/endnnnnnnnnnnnn

http://starling.rinet.ru/cgi-bin/morph.cgi?flags=endnnnn&root=config&word=òèõèé

http://starling.rinet.ru/cgi-bin/morph.cgi?flags=endnnnn&root=config&word=òîëñòûé

http://starling.rinet.ru/cgi-bin/morph.cgi?flags=endnnnn&root=config&word=òðóäíûé

http://starling.rinet.ru/cgi-bin/morph.cgi-bin/morph.cgi-bin/morph.cgi/bin/morph.cgi/bin/morph.cgi/bin/morph.c  $|$ увлек**а**тельный http://starling.rinet.ru/cgi-bin/morph.cgi?flags=endnnnn&root=config&word=óâëåêàòåëüíûé **Украинский** http://starling.rinet.ru/cgi-bin/morph.cgi?flags=endnnnn&root=config&word=óêðàèíñêèé

http://starling.rinet.ru/cgi-bin/morph.cgi/bin/morph.cgi/bin/morph.cgi/bin/morph.cgi/bin/morph.cgi/bin/morph.c

http://starling.rinet.ru/cgi-bin/morph.cgi/bin/morph.cgi/bin/morph.cgi/bin/morph.cgi/bin/morph.cgi/bin/morph.c

фиолетовый http://starling.rinet.ru/cgi-bin/morph.cgi?flags=endnnnn&root=config&word=ôèîëåòîâûé Французский **Frans** Bijvoeglijk nw http://starling.rinet.ru/cgi-bin/morph.cgi?flags=endnnnn&root=config&word=Ôðàíöóçñêèé Фрукт**о**вый сок http://starling.rinet.ru/cgi-bin/morph.cgi?flags=endnnnn&root=config&word=Ôðóêòîâûé

http://starling.rinet.ru/cgi-bin/morph.cgi?flags=endnnnn&root=config&word=õîëîäíî

http://starling.rinet.ru/cgi-bin/morph.cgi?flags=endnnnn&root=config&word=õîðîøèé

http://starling.rinet.ru/cgi-bin/morph.cgi?flags=endnnnn&root=config&word=õðàáðûé

Хорошие

тихий **rustig**

**умный** 

**упо**рство

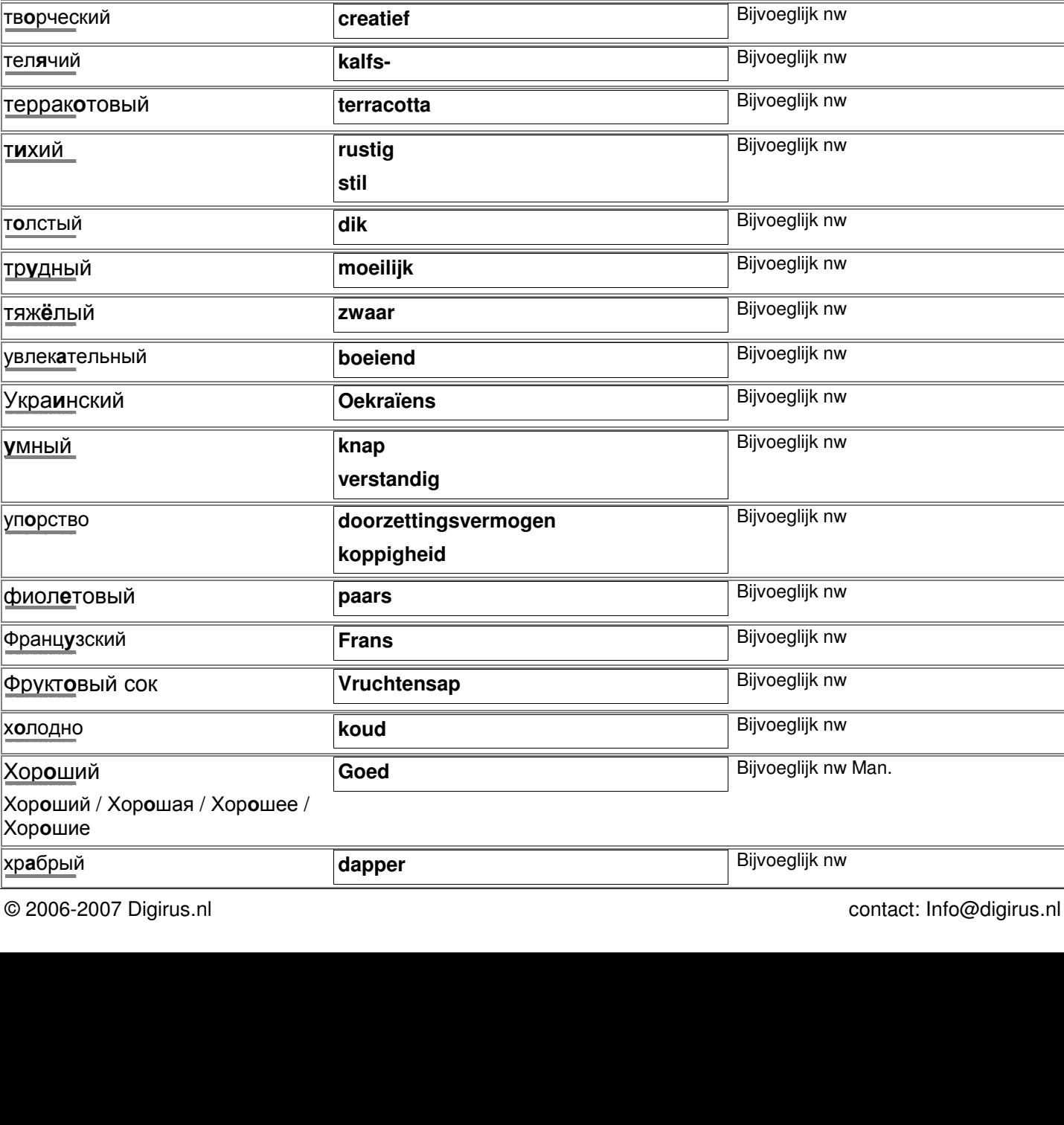

Bijvoeglijk nw

Bijvoeglijk nw

Bijvoeglijk nw

Bijvoeglijk nw

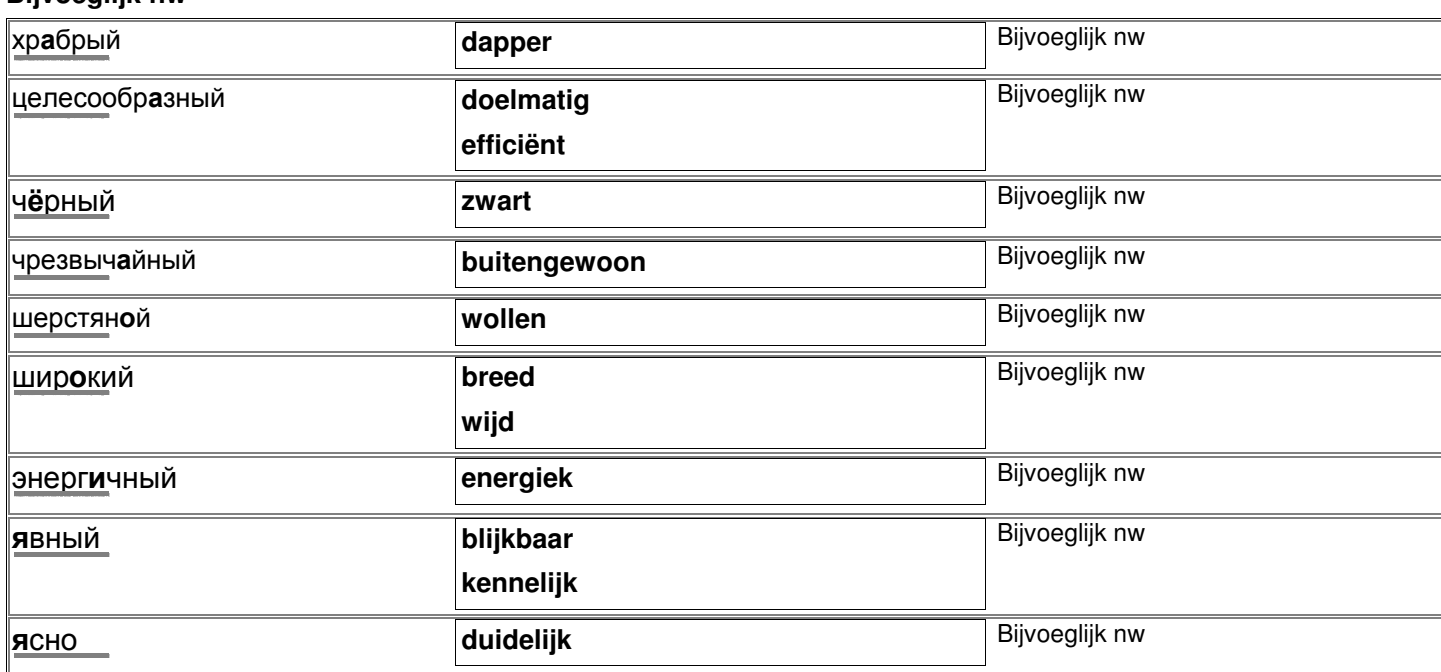

http://starling.rinet.ru/cgi-bin/morph.cgi?flags=endnnnn&root=config&word=êàê

**zoals**

как ты уже знаешь zoals je al weet

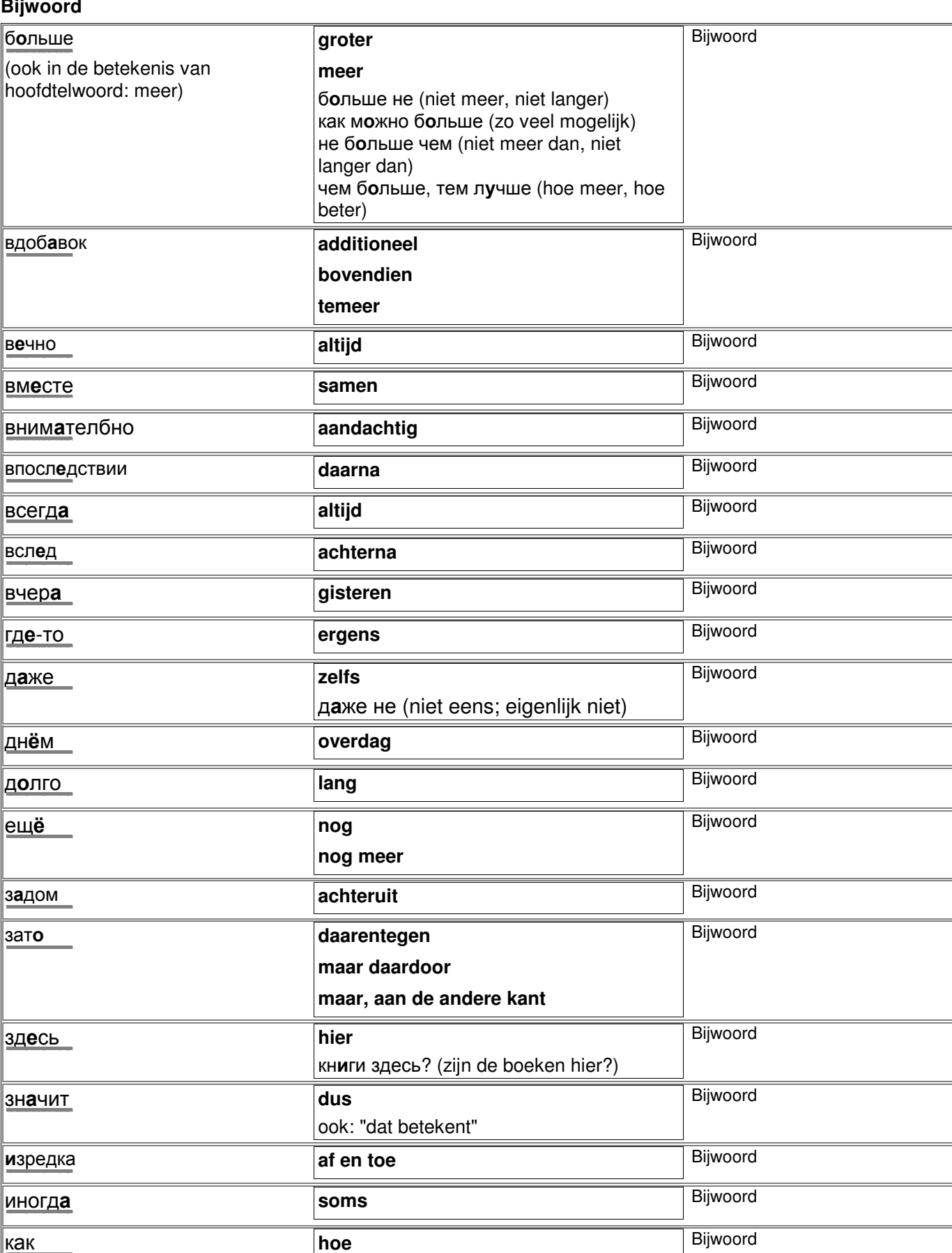

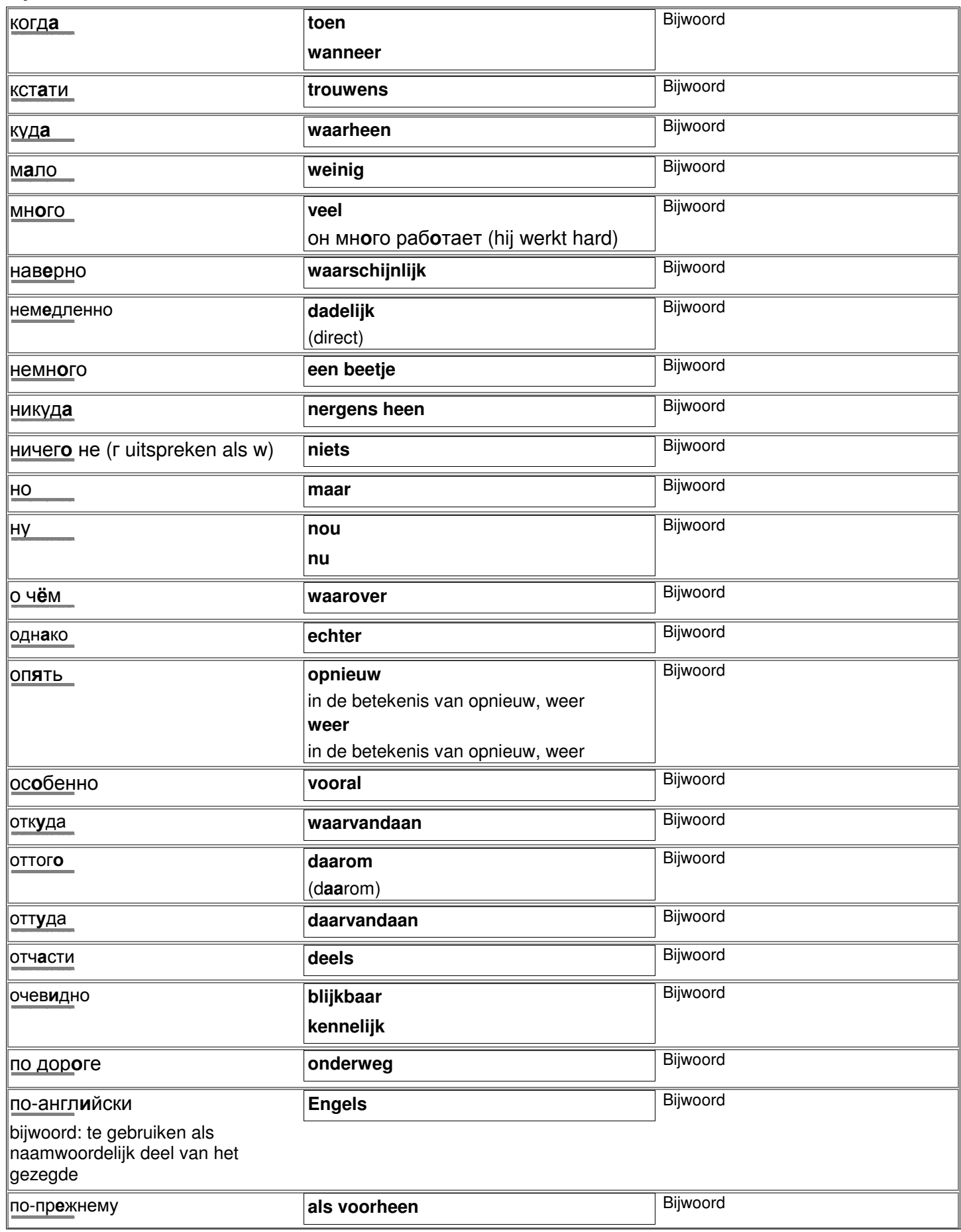

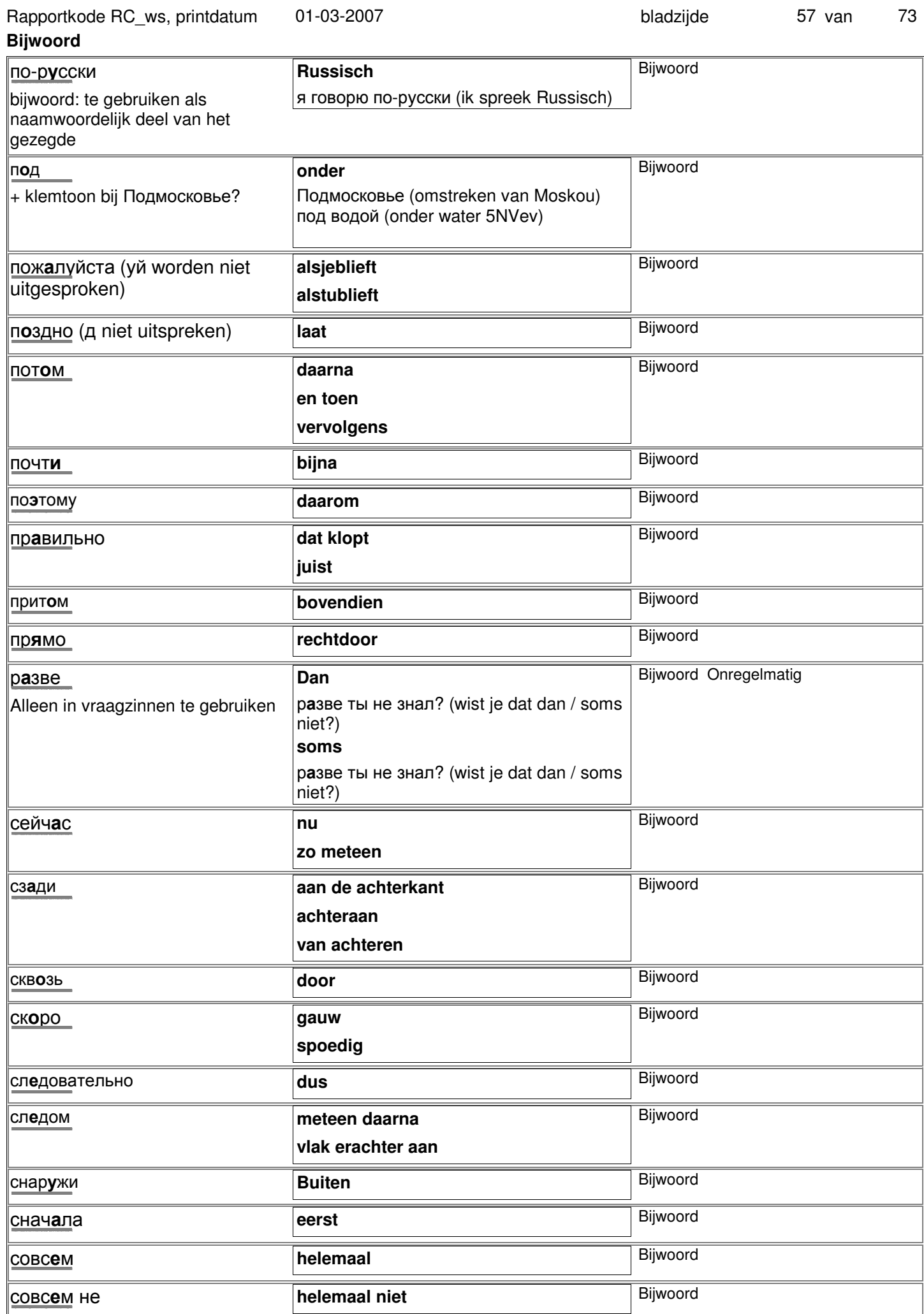

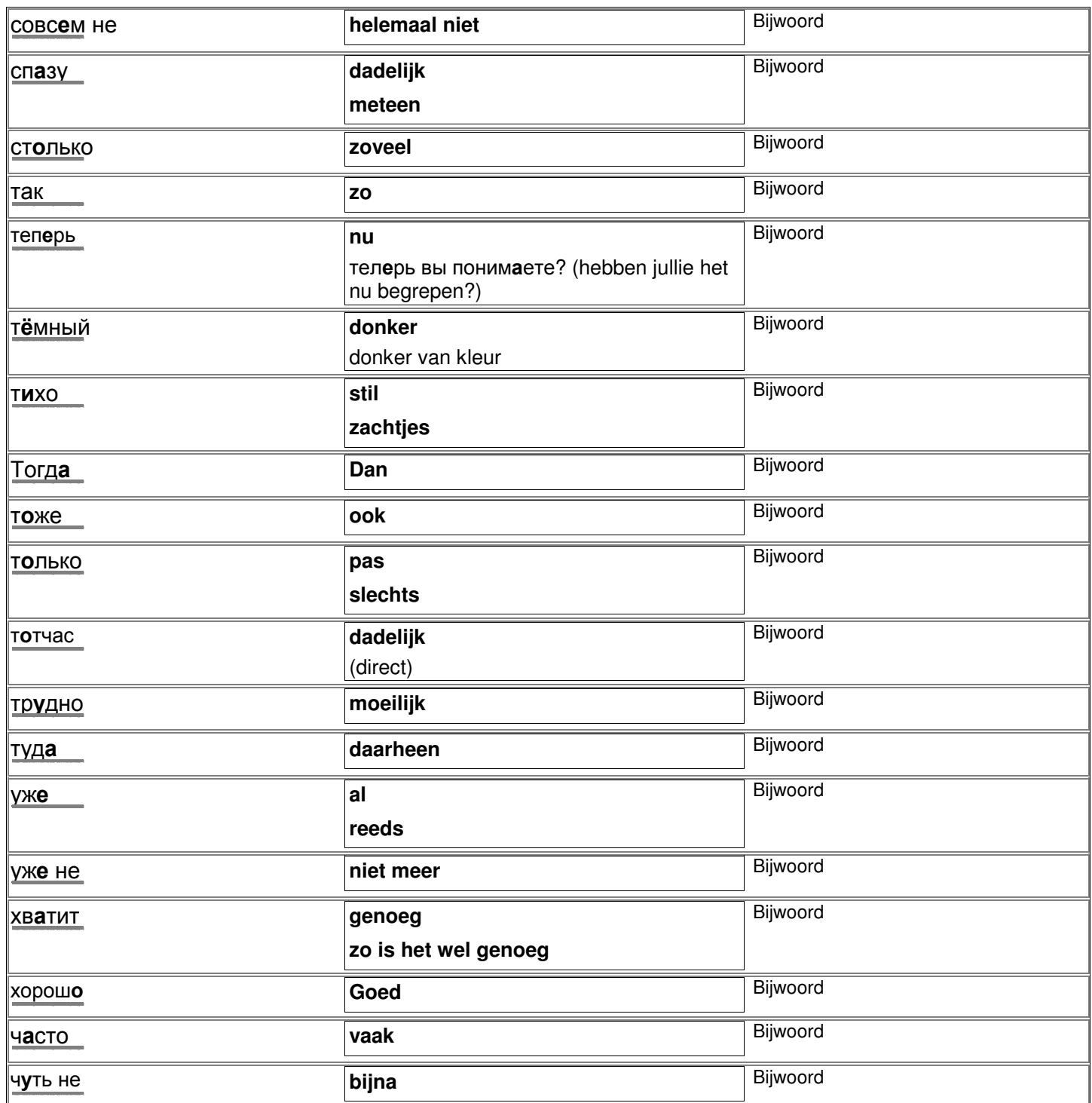

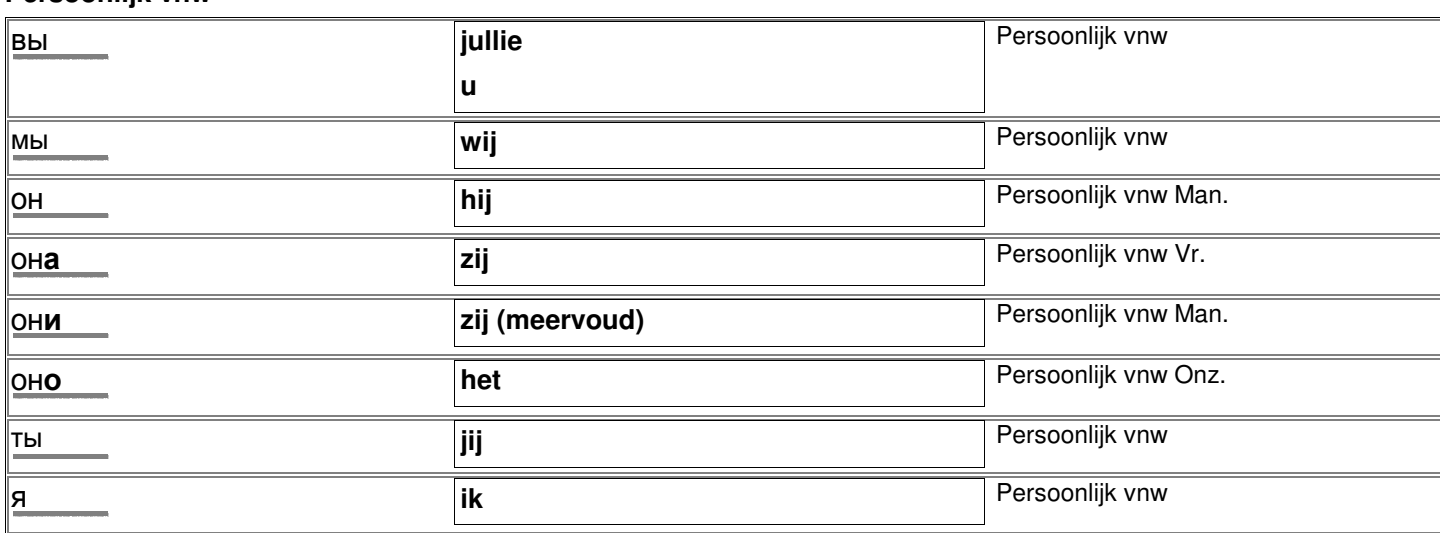

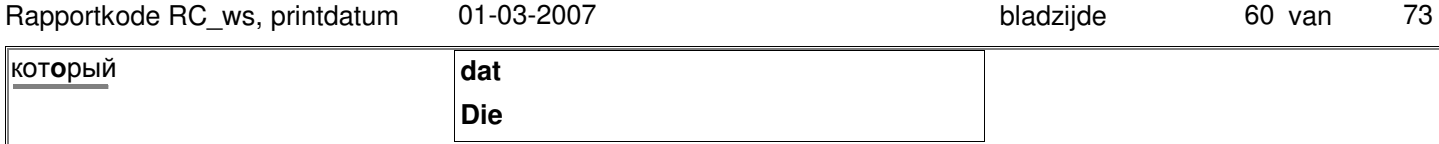

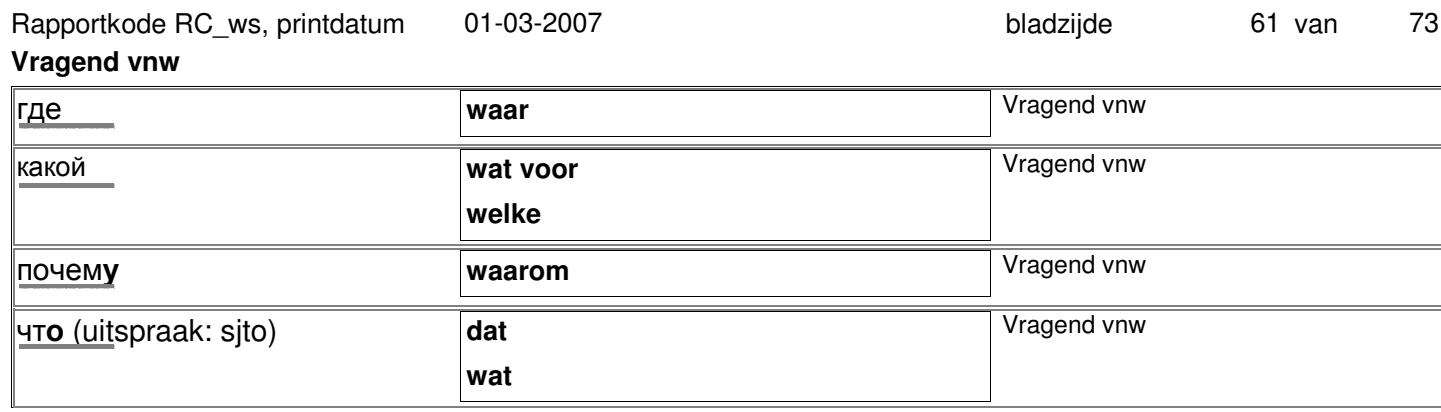

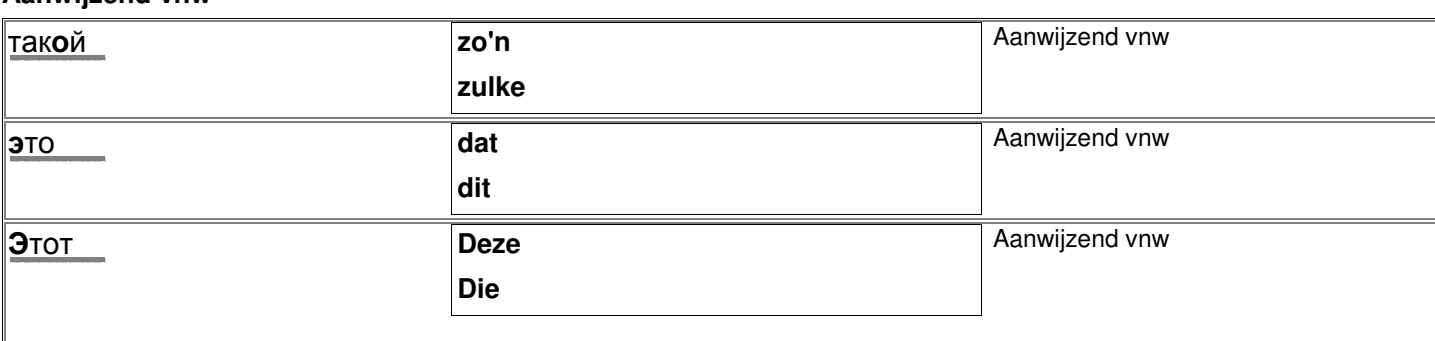

## **BC alles alles alles alles descriptions on bepaald vnw** http://starling.rinet.ru/cgi-bin/morph.cgi?flags=endnnnn&root=config&word=âñå всякий **allerlei iedereen steeds** всякий раз (elke keer) всякий раз как (altijd als) во всяком случае (in elk geval) Onbepaald vnw http://starling.rinet.ru/cgi-bin/morph.cgi?flags=endnnnn&root=config&word=âñÿêèé кое-какой **enige enkele sommige** Onbepaald vnw http://starling.rinet.ru/cgi-bin/morph.cgi?flags=endnnnn&root=config&word=êîå-êàêîé

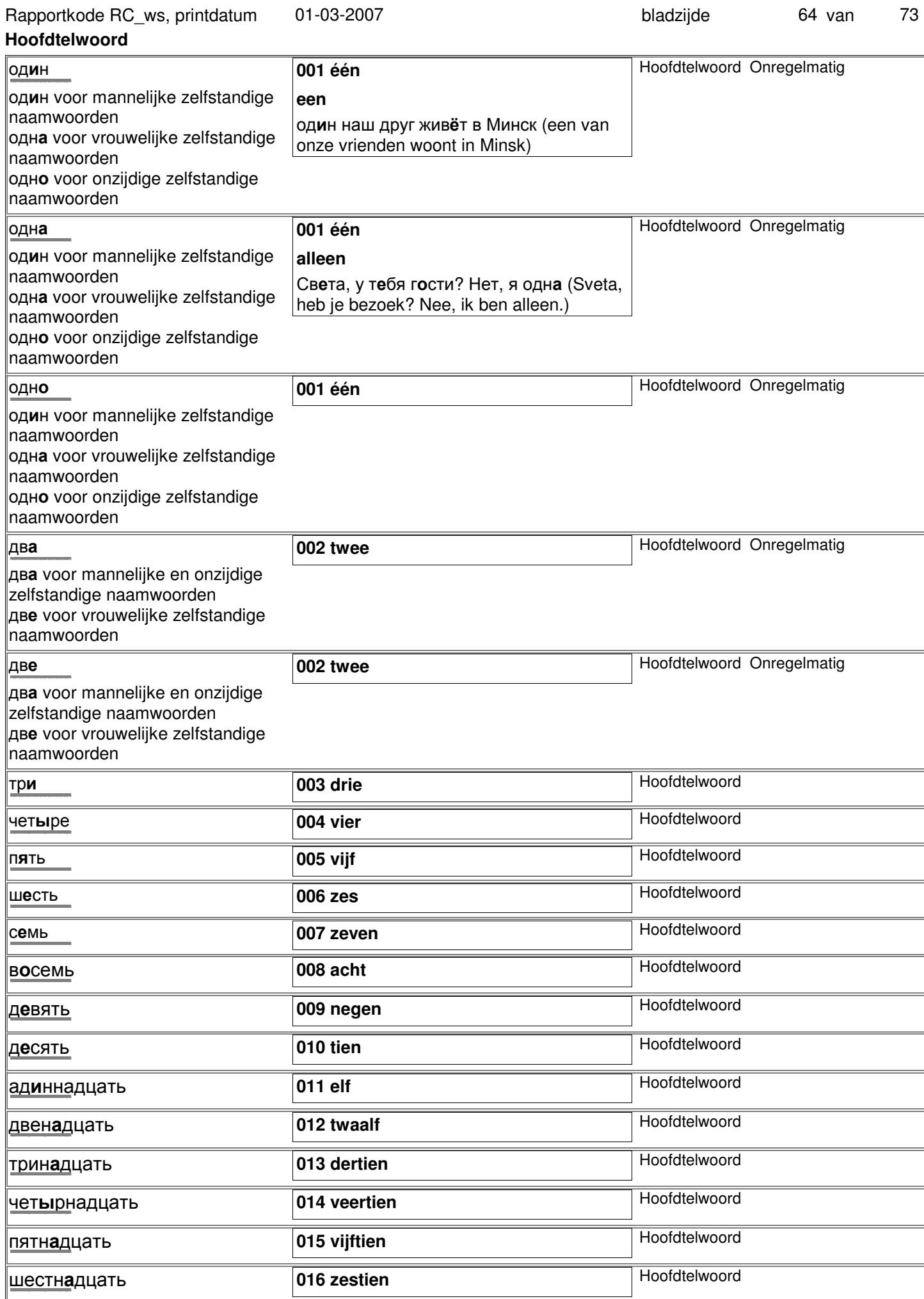

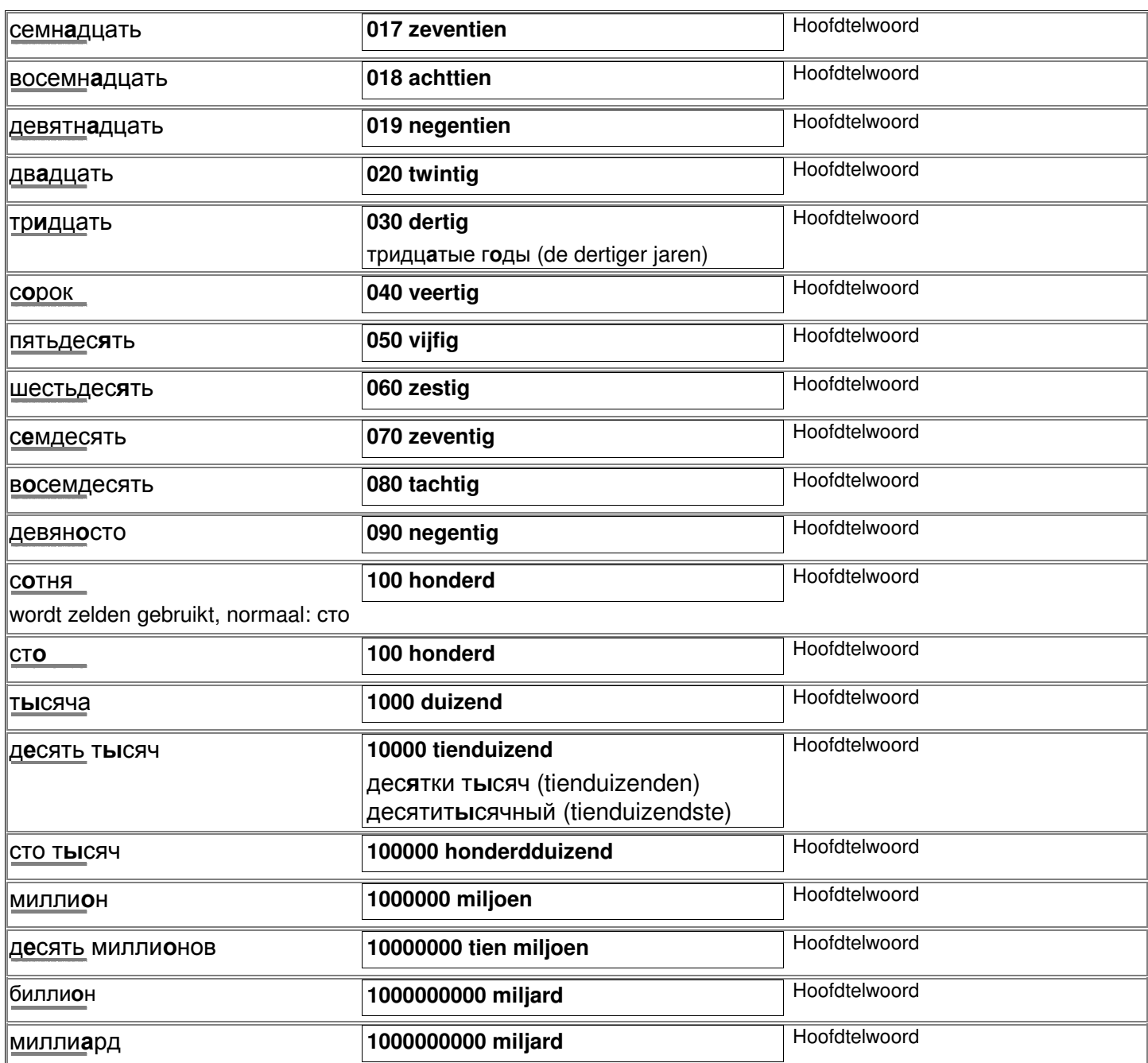

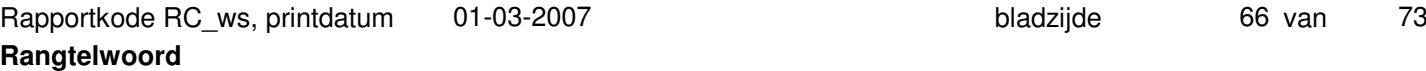

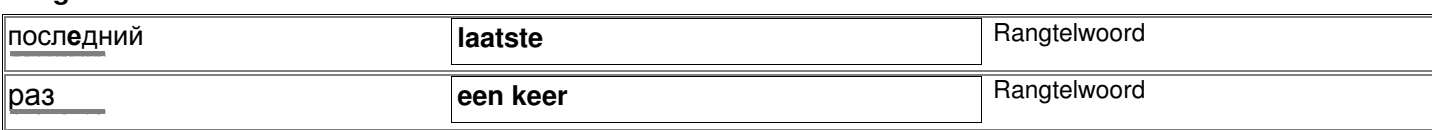

73

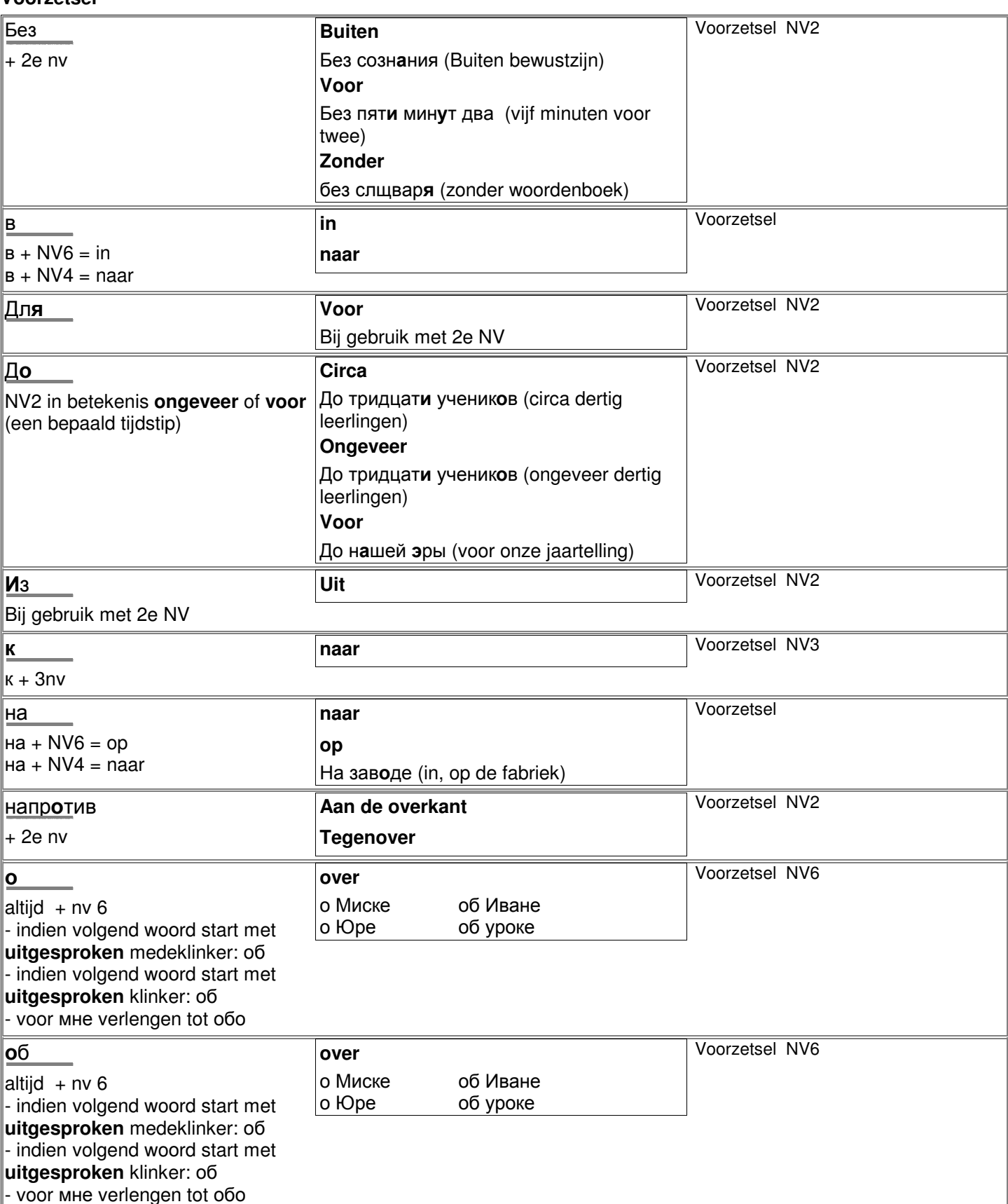

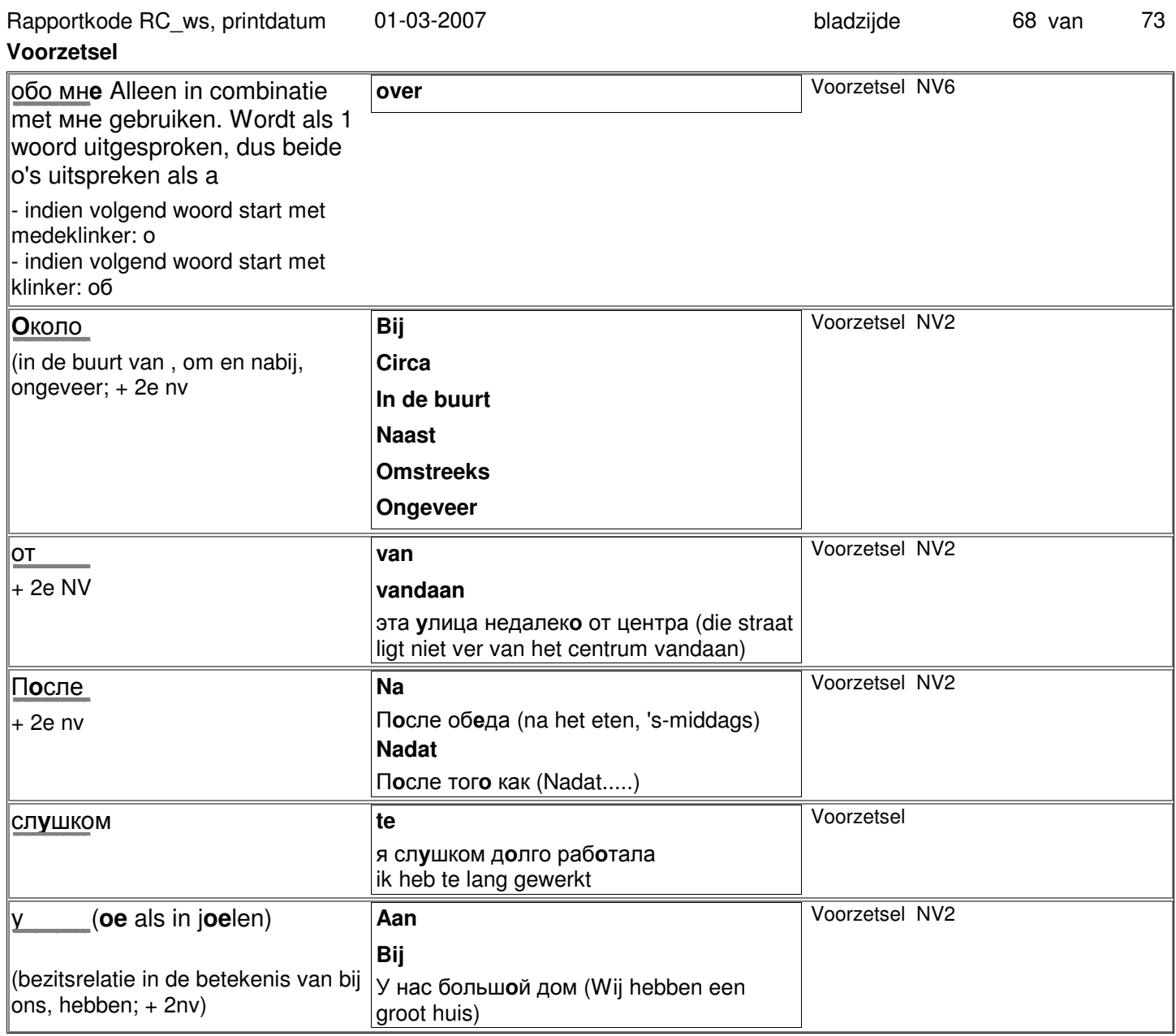

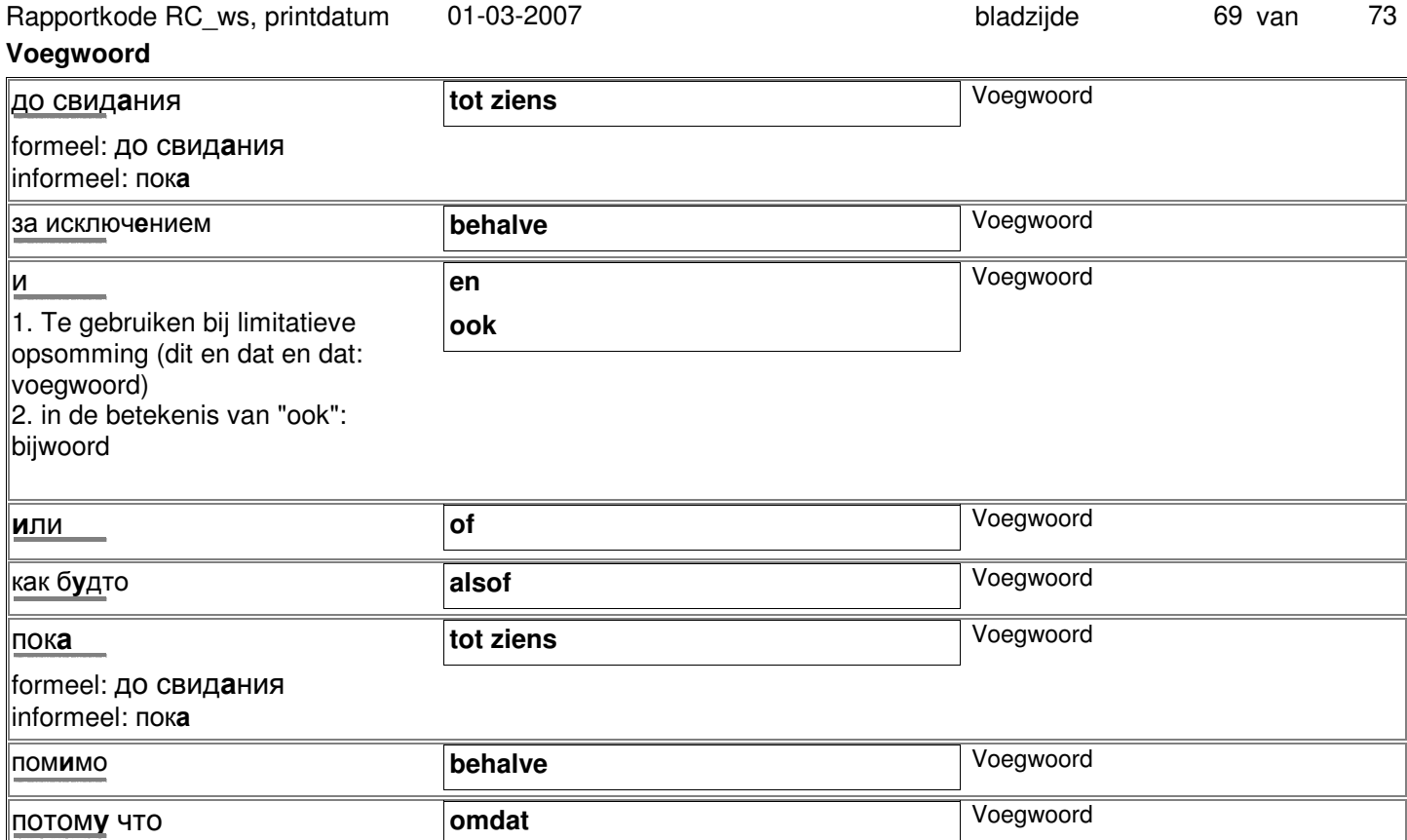

-

L,

lэ

<u>ю</u>

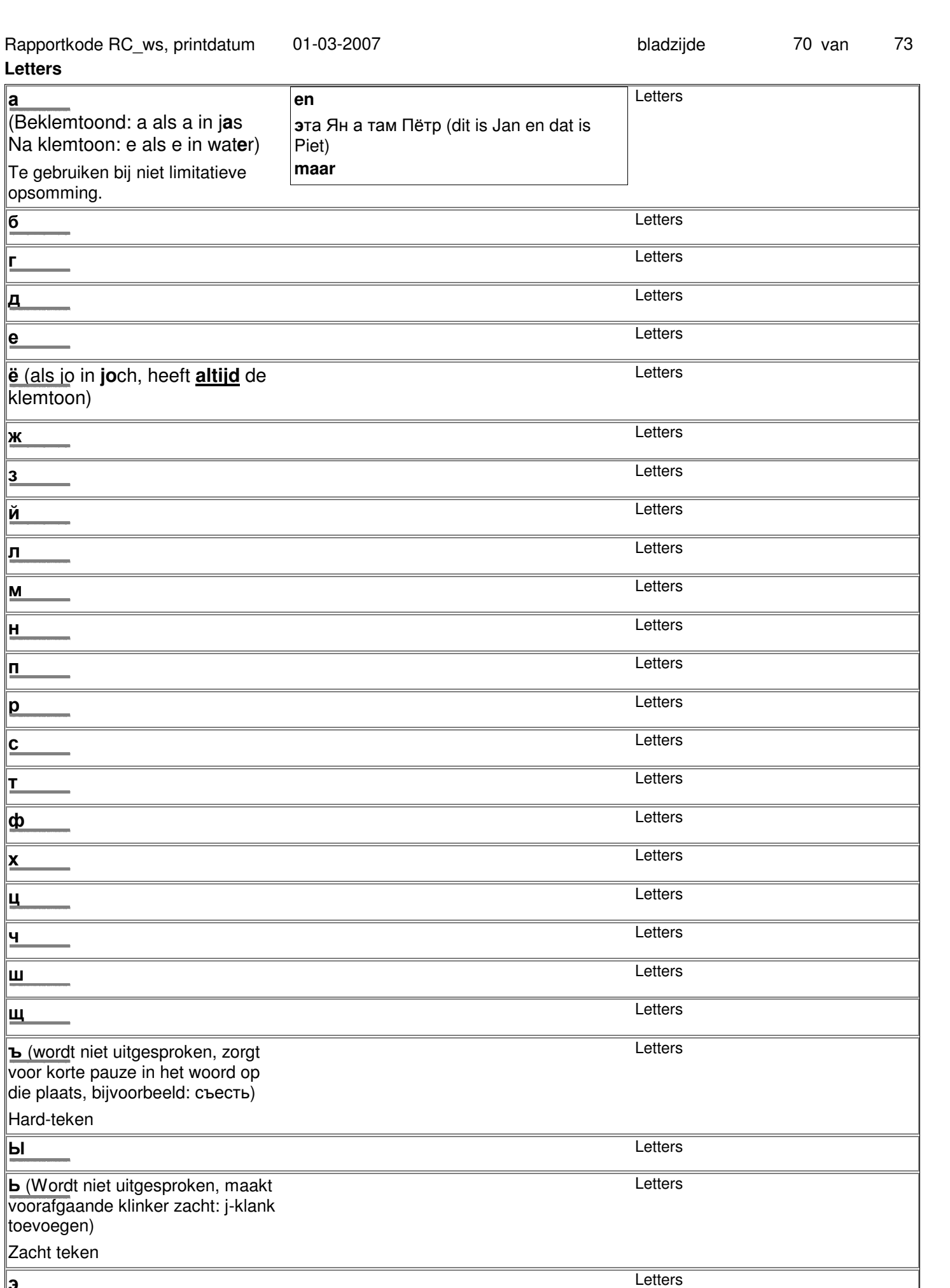

Letters

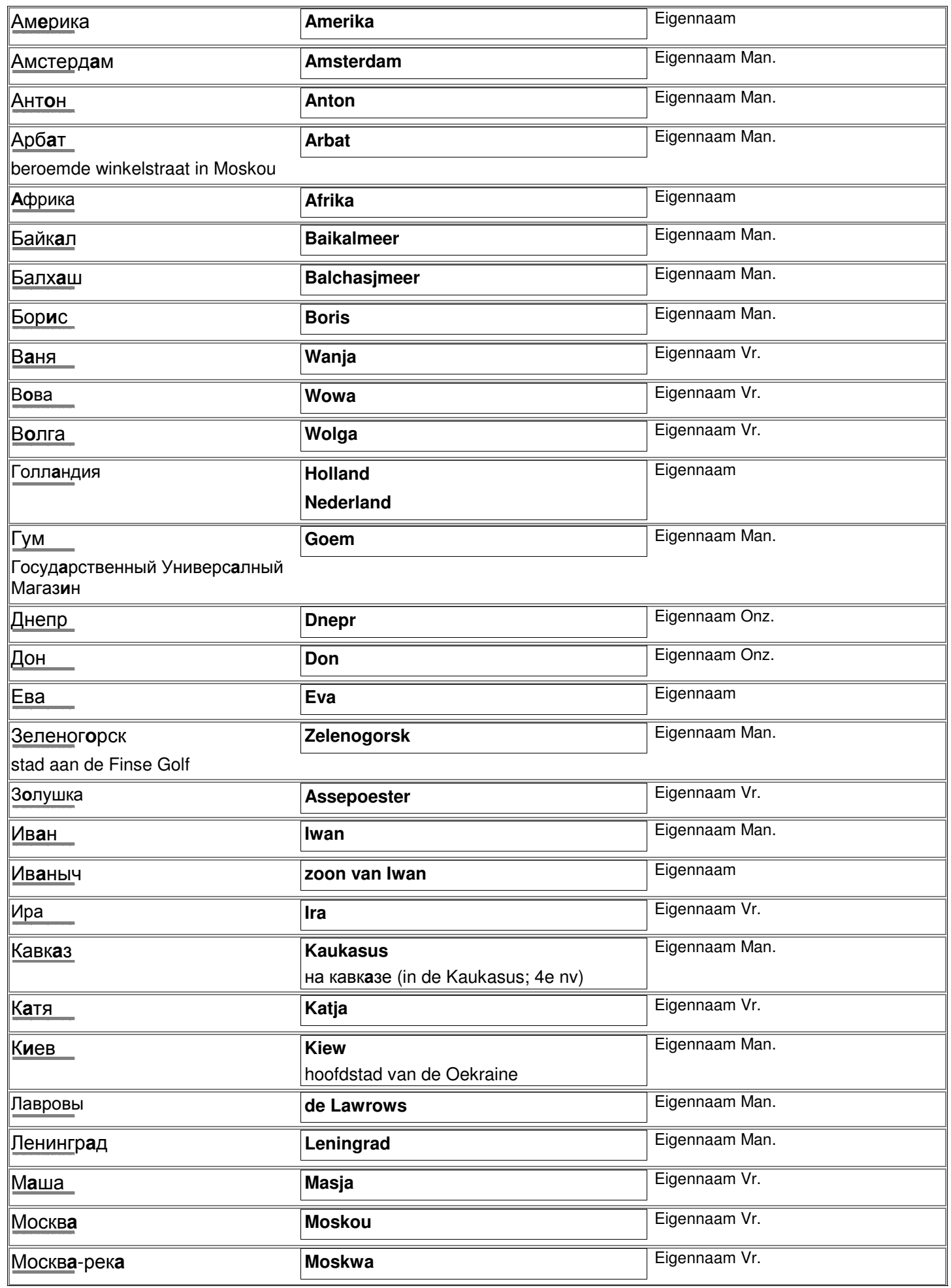

 $\overline{\phantom{a}}$
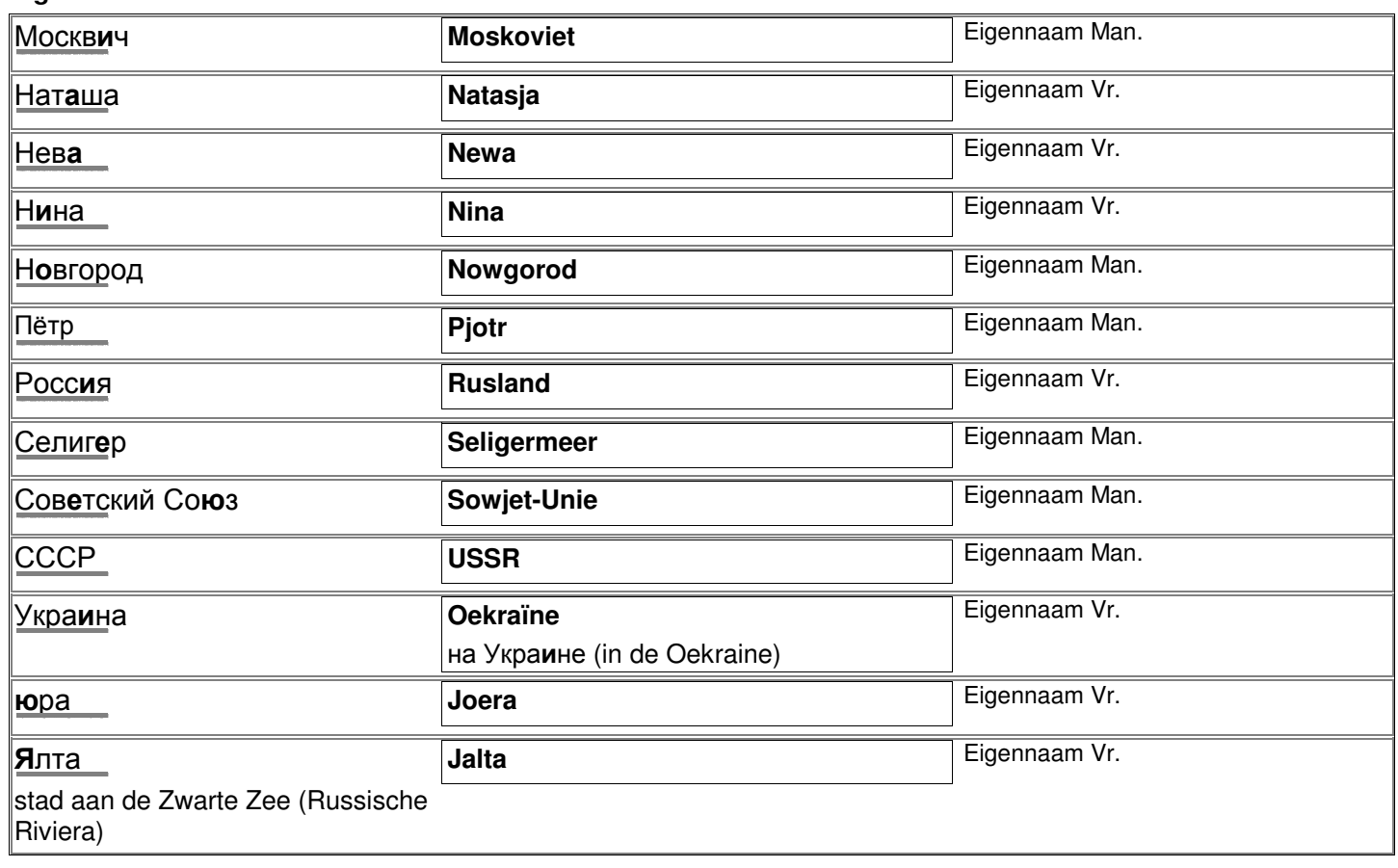